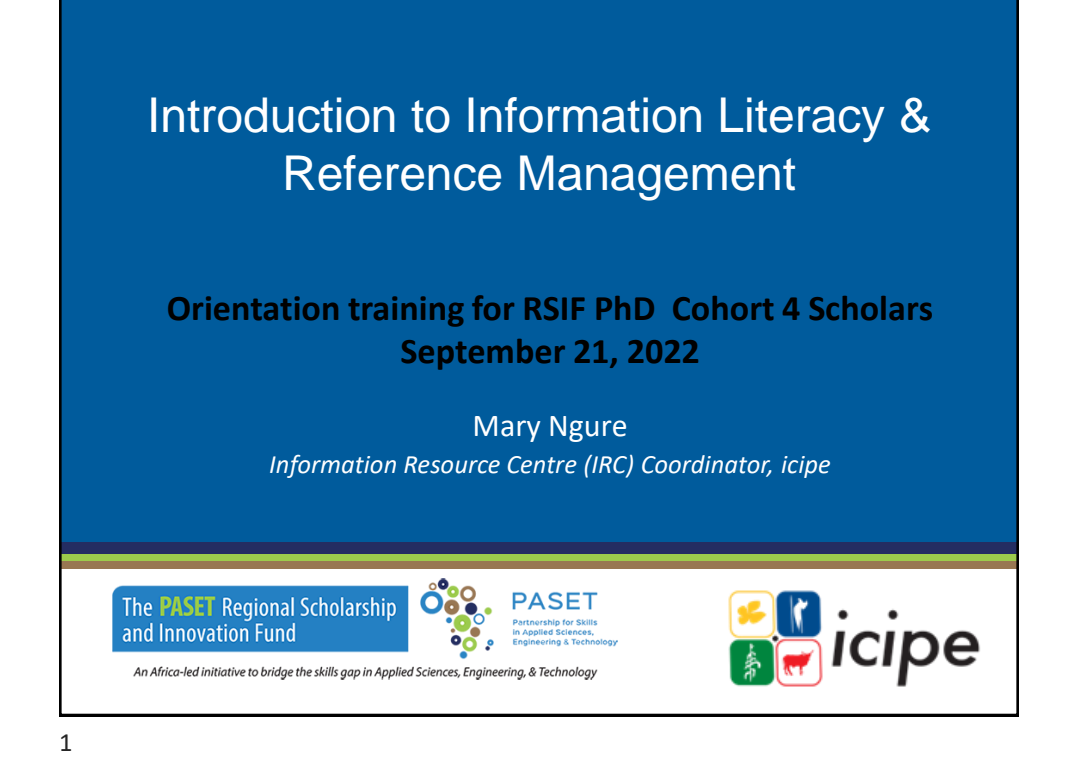

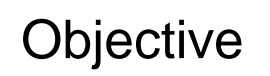

#### **This session is intended to:**

- ✓Introduce information literacy
- ✓Create awareness of subscription and open access e-resources including credible journals to publish in
- ✓Introduce you to creating and maintaining an online scholarly presence
- ✓ Introduce free reference management and citation tools

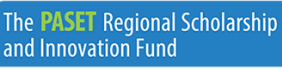

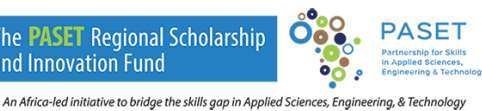

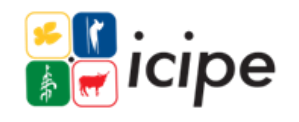

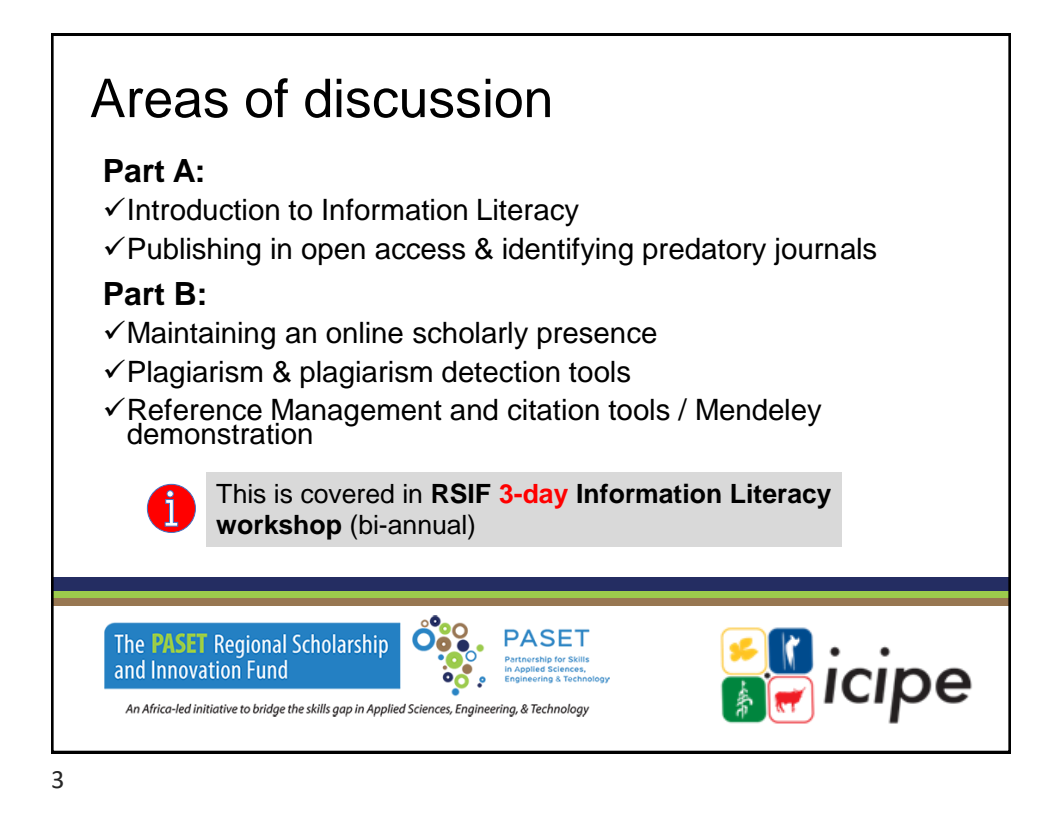

## Expected outcomes (PART A)

#### **Understand:**

- ✓Concept of Information Literacy
- ✓Search strategies
- ✓Search engines
- $\checkmark$  Evaluating information critically
- **Part A**
- ه Introduction to Information Literacy
- ه Publishing in open access & identifying predatory journals
- ✓Credible open access online publishing platforms / predatory journals

The **PASET** Regional Scholarship and Innovation Fund

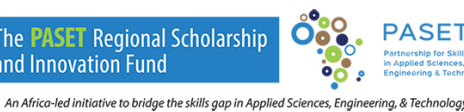

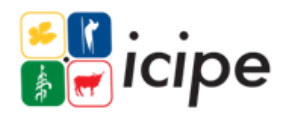

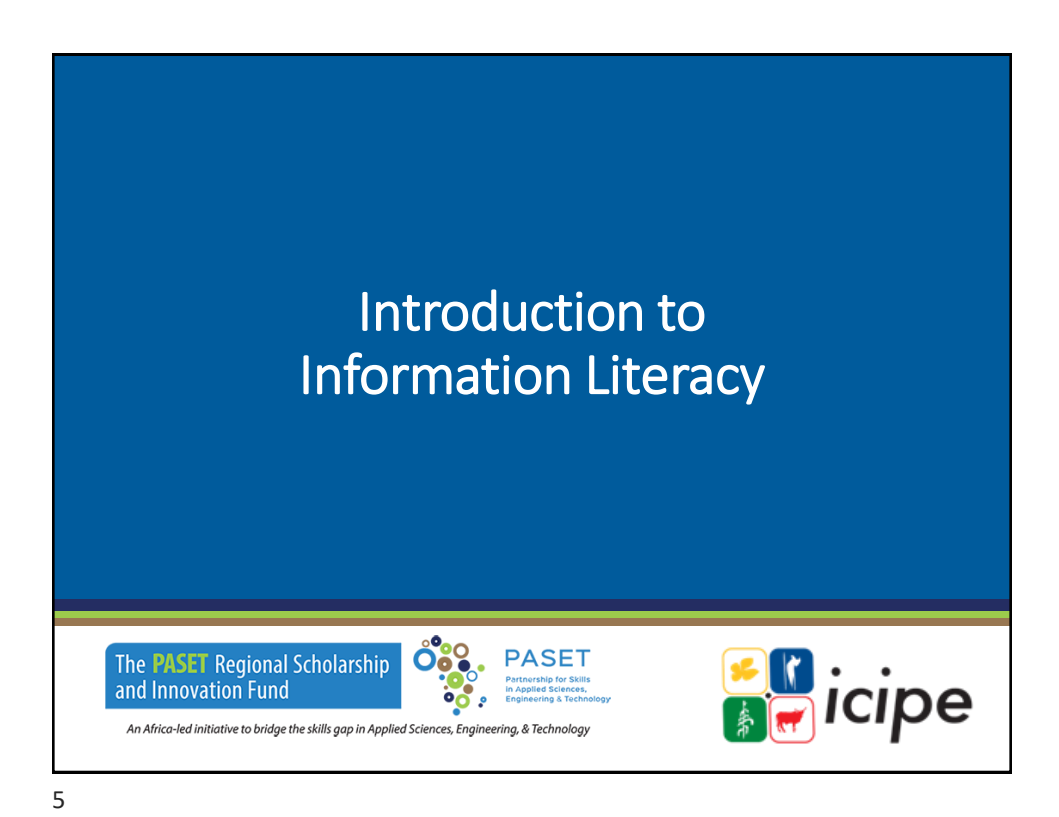

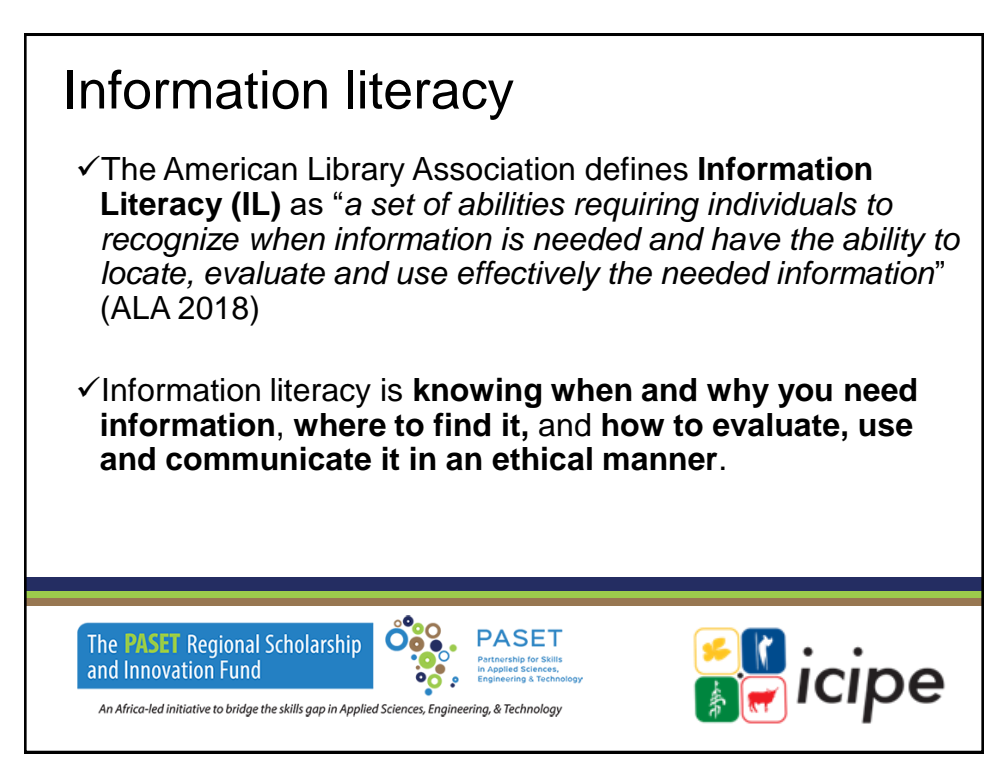

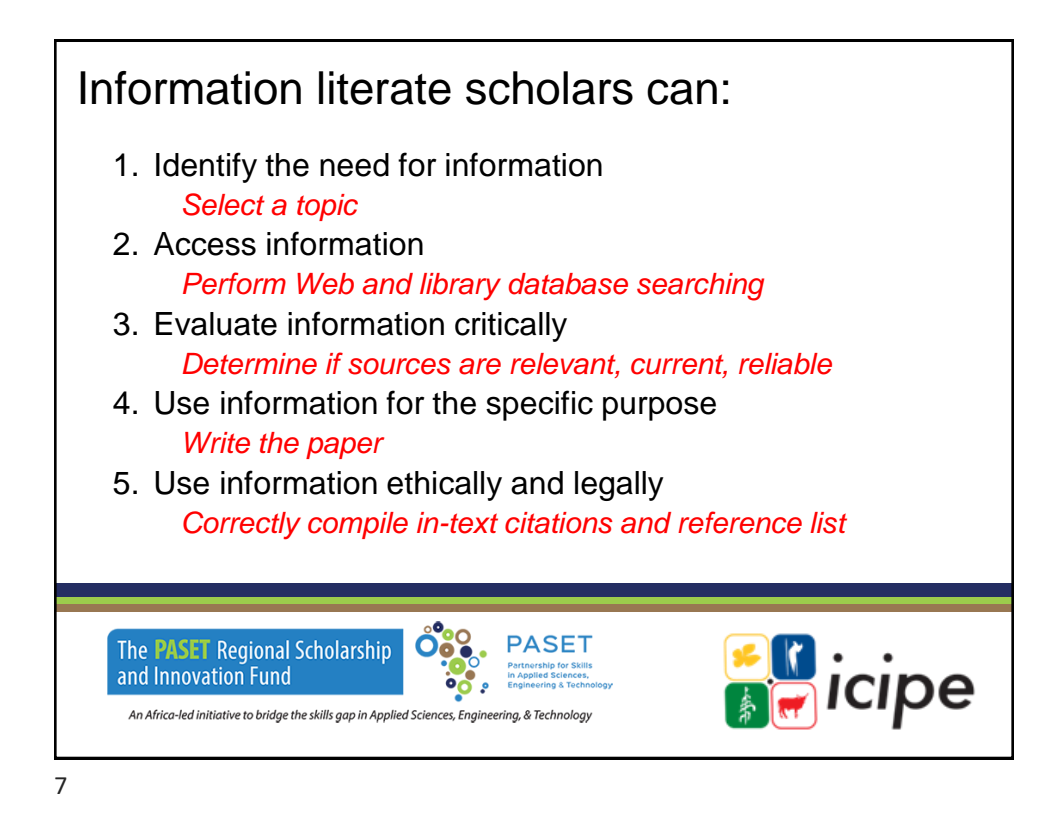

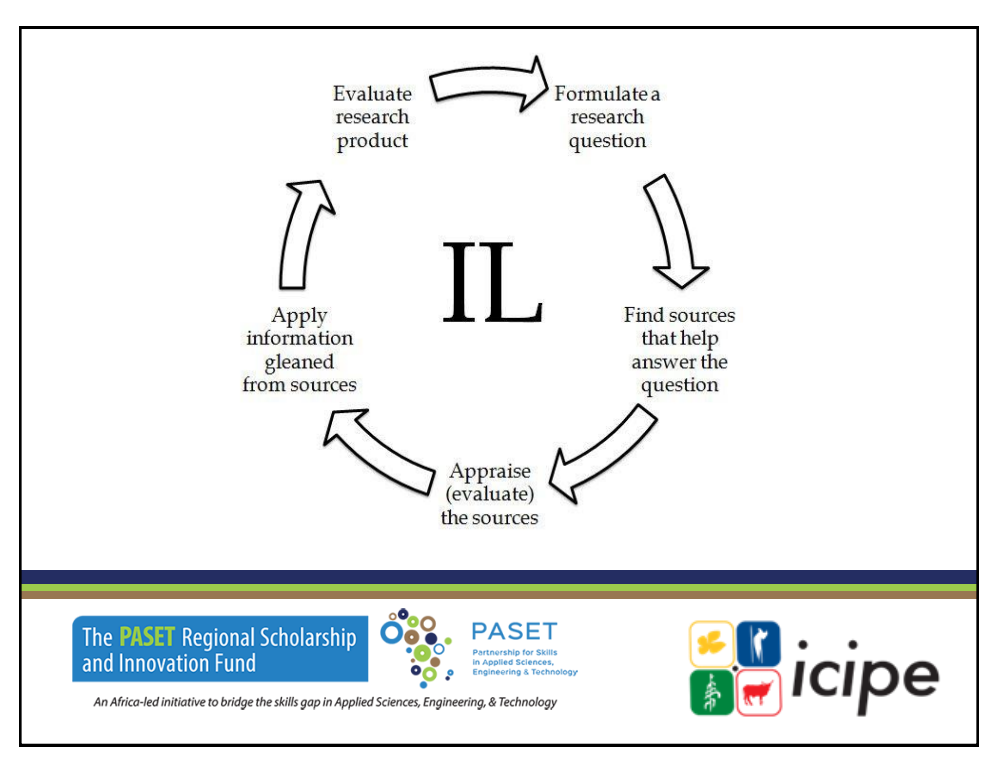

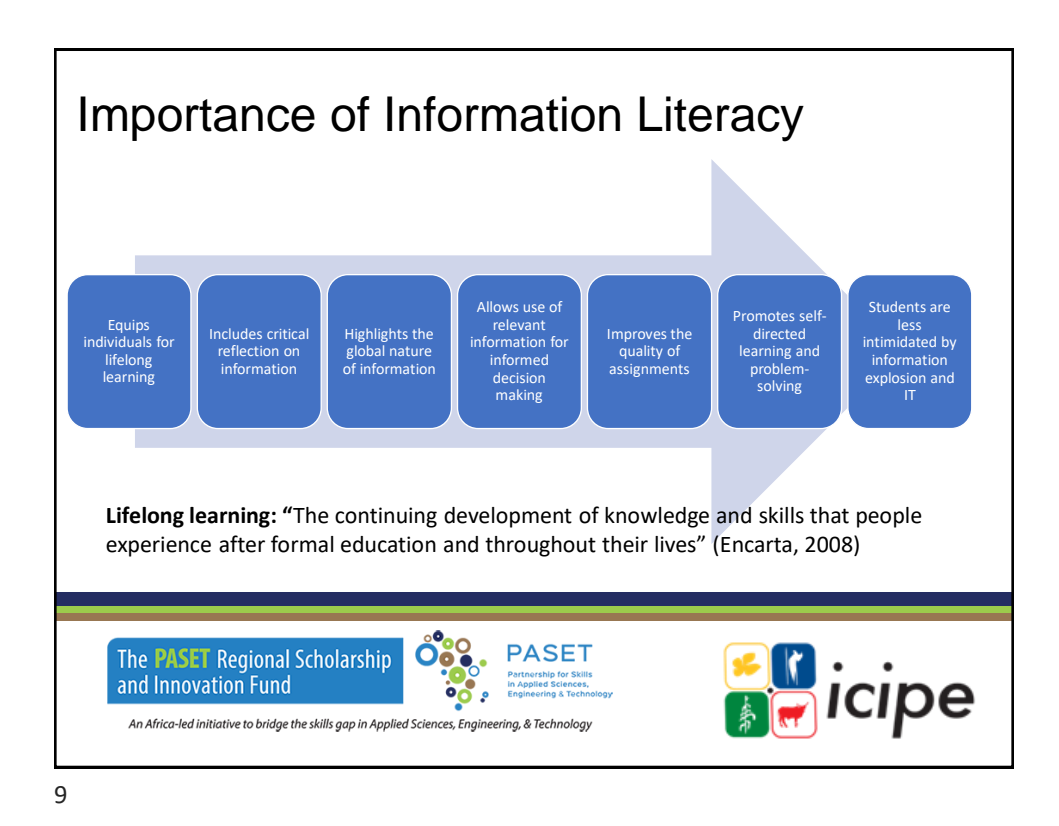

### Search Strategies

A **search strategy** is a structured organization of terms used to search a database. The search strategy shows how these terms combine to retrieve the **best results**.

Information can be located through use of different tools:

- $\checkmark$  Library catalogue most university libraries use the Online Public Access Catalog (OPAC)
- ✓ Library website
- ✓Internet search engines

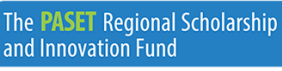

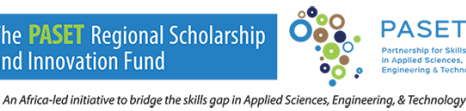

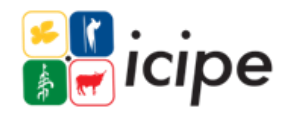

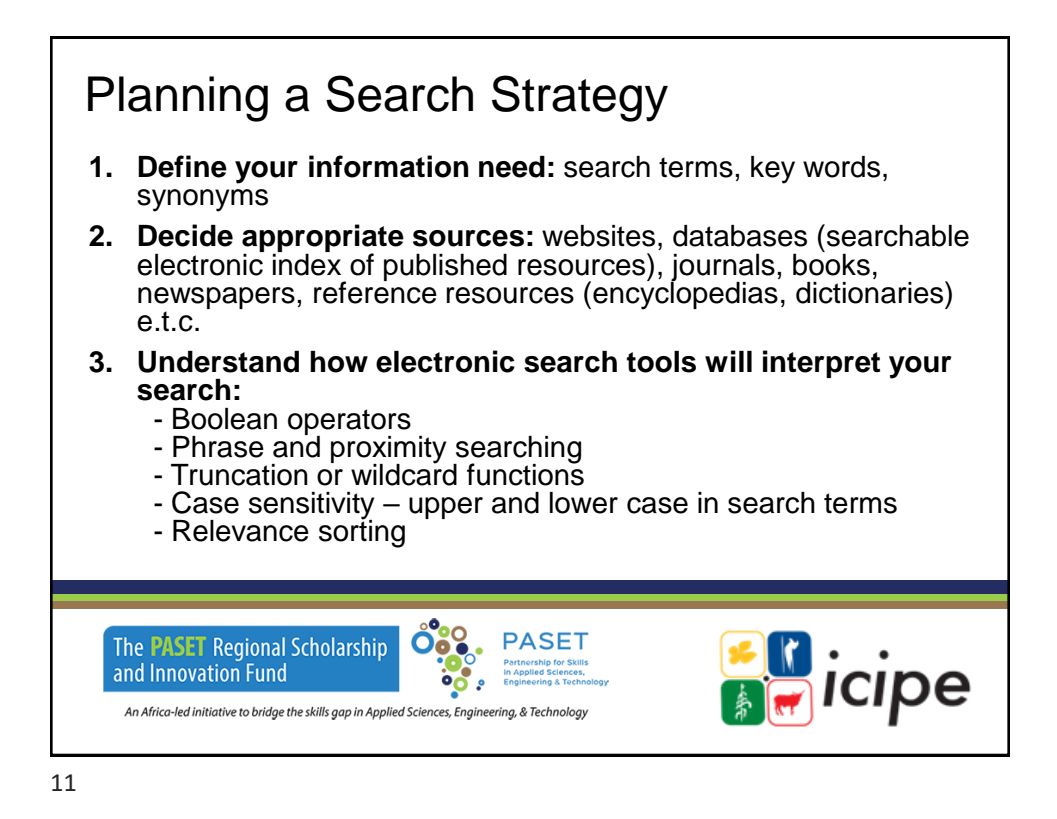

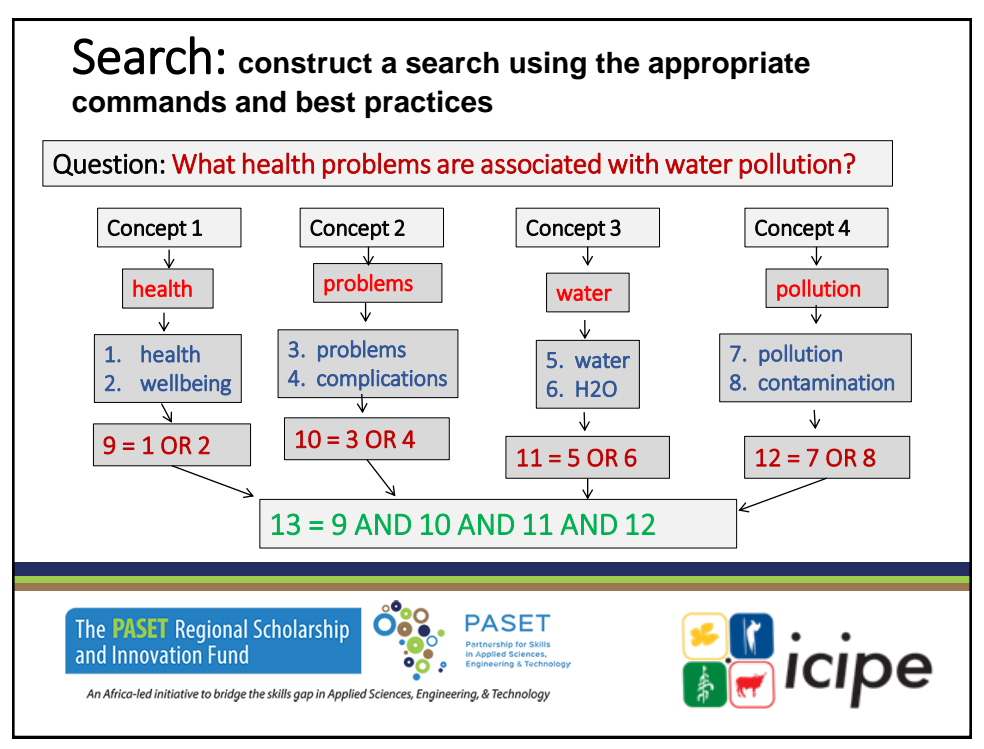

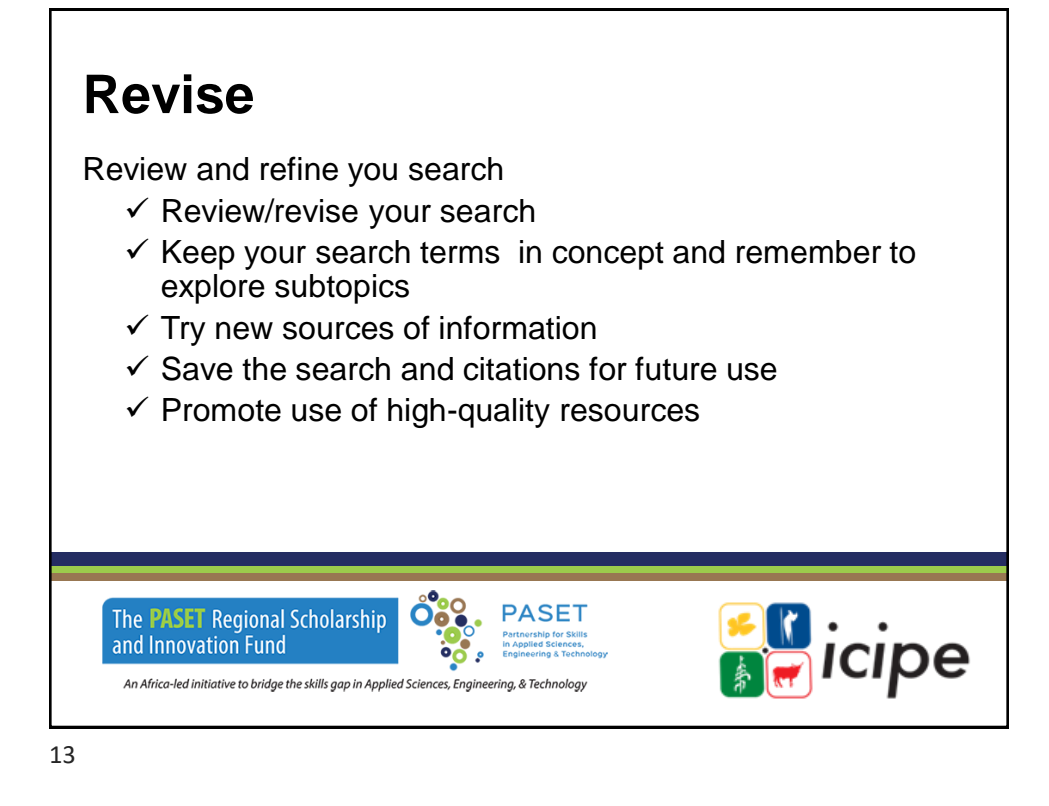

### **Manage Results**

- Download, print, save, set up alerts
- Cite your sources

#### **Evaluate Who? What? When? Where? Why?**

Defined as the making of judgments about the value, for some purpose, of ideas, works, solutions, methods, material, etc.

- The **purpose** (does it have a scholarly purpose)
- The **authority** (background, credibility, citations)
- **Objectivity** (facts, unbiased)

The PART Regional S**AMESWE r<sup>9</sup>ne question** 

An Africa-led initiative to bridge the skills gap in Applied Sciences, Engineering, & Technology

- **Accuracy** and (reference, evidence of research done)
- **Currency** (up to date, useful for specific search)

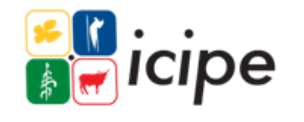

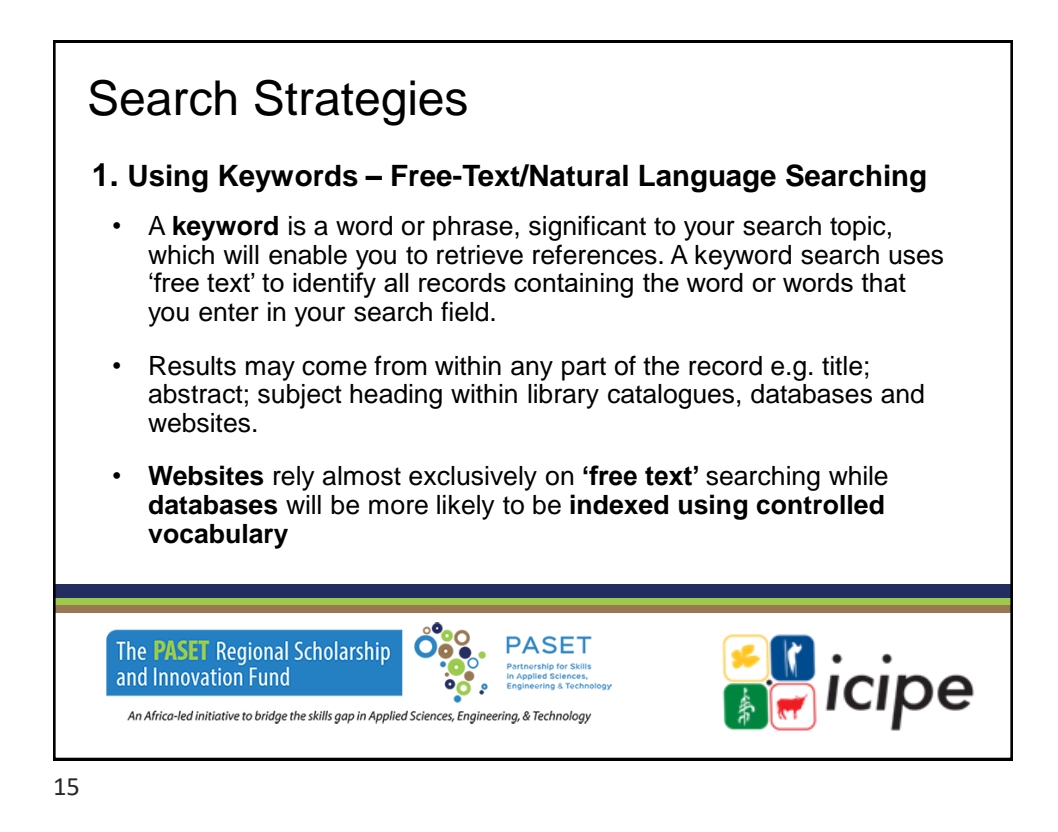

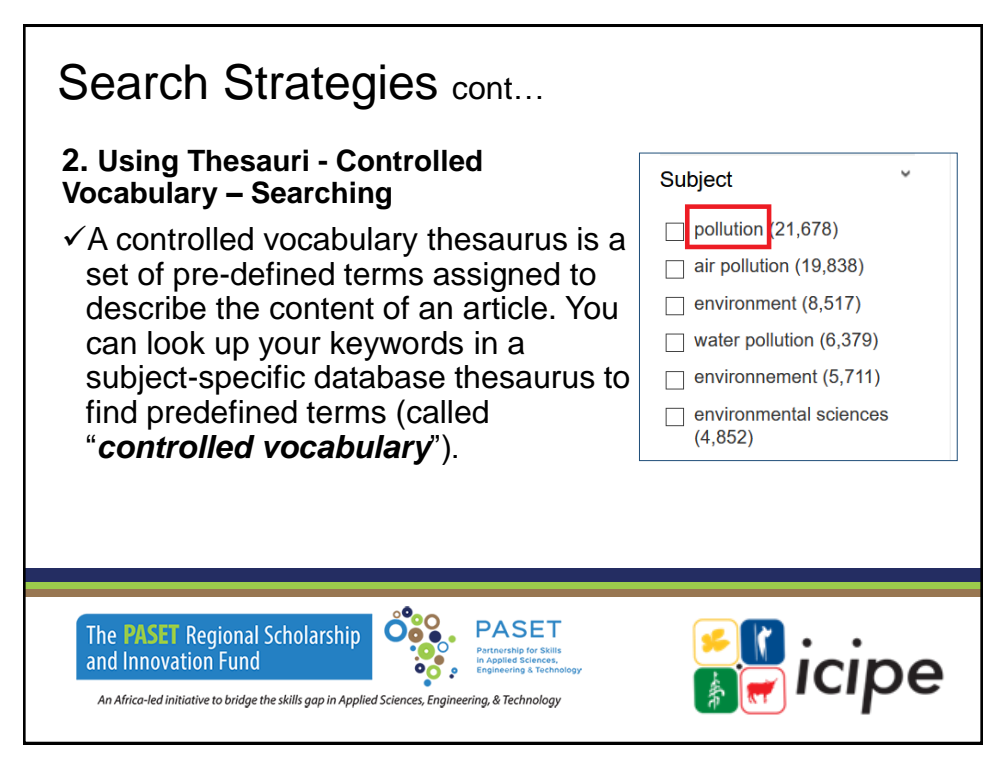

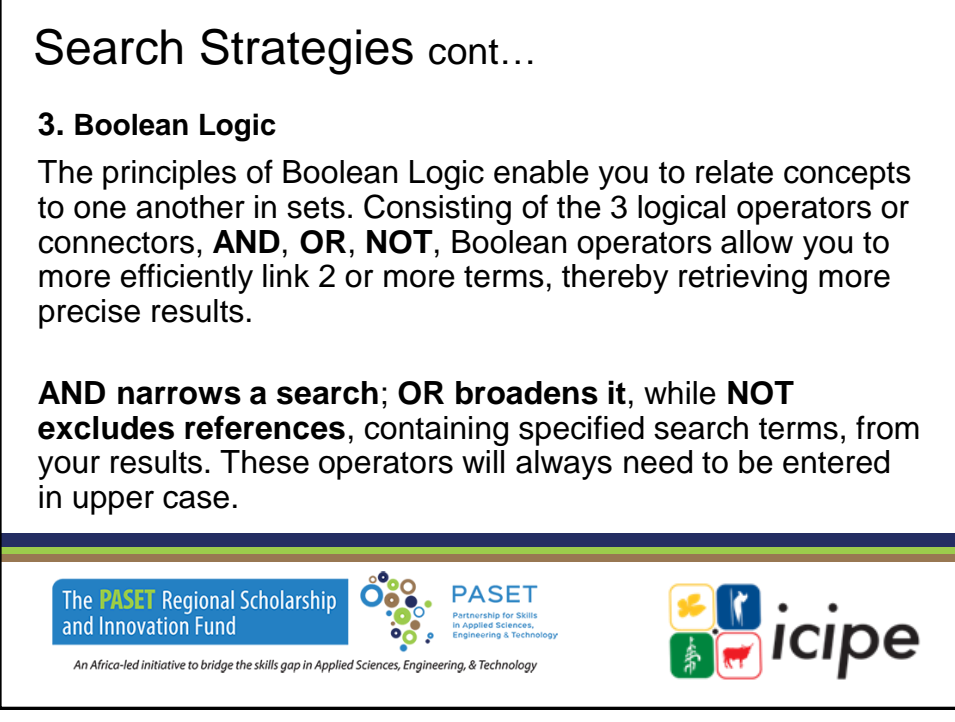

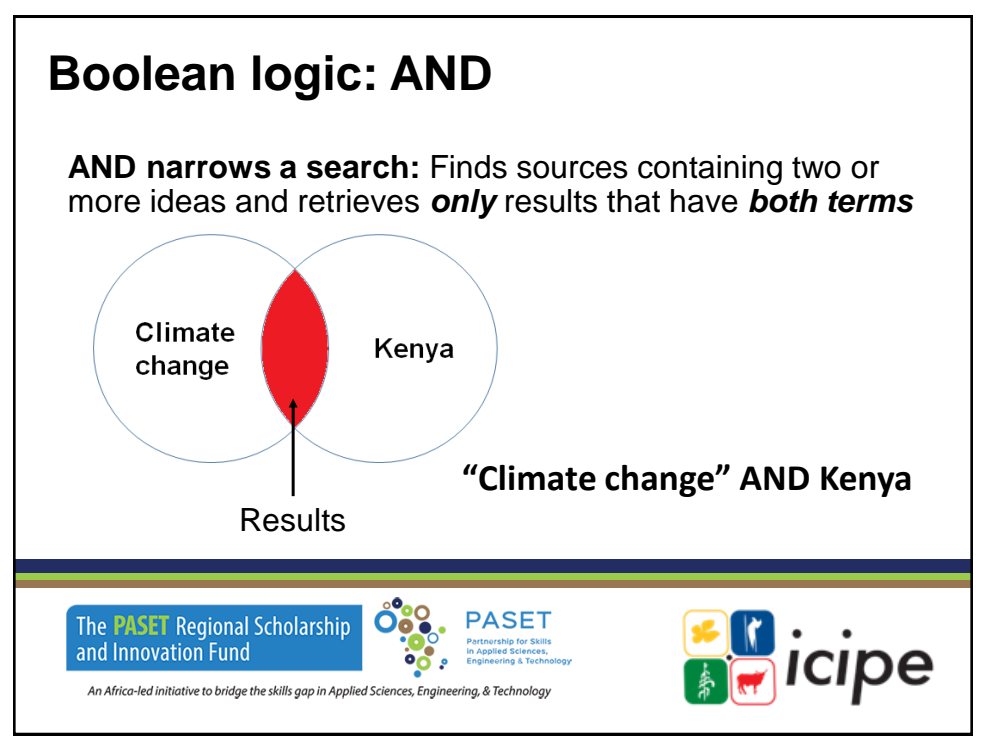

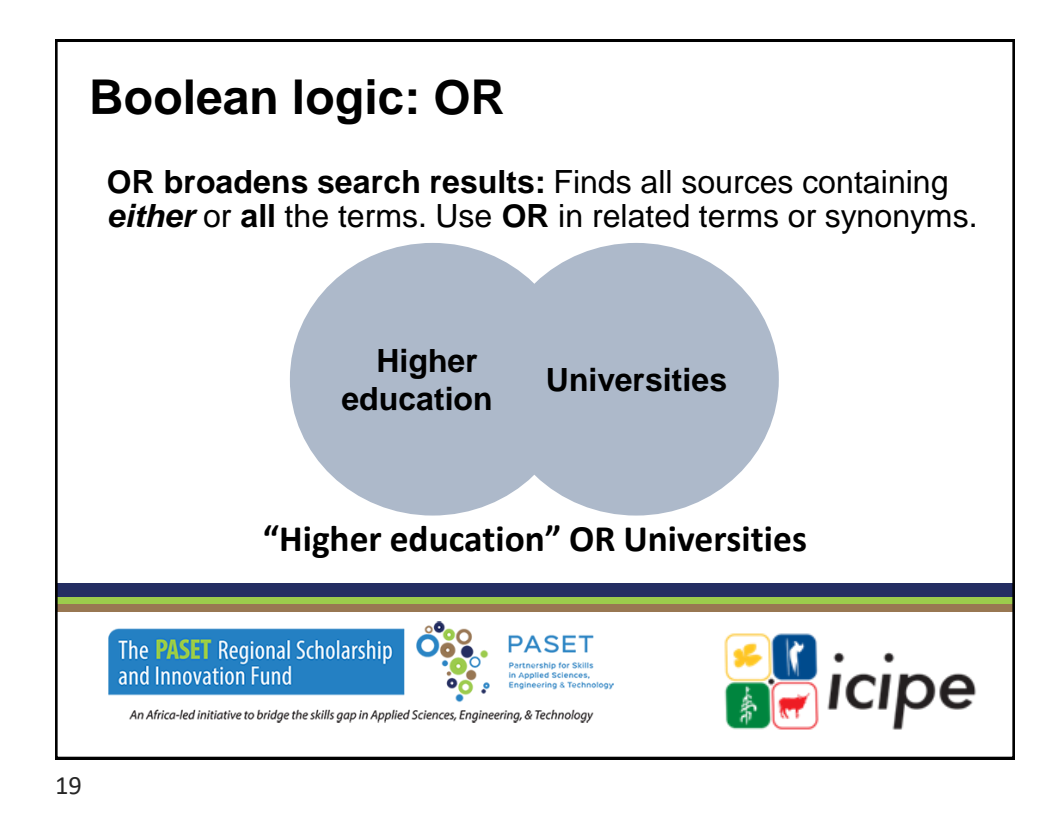

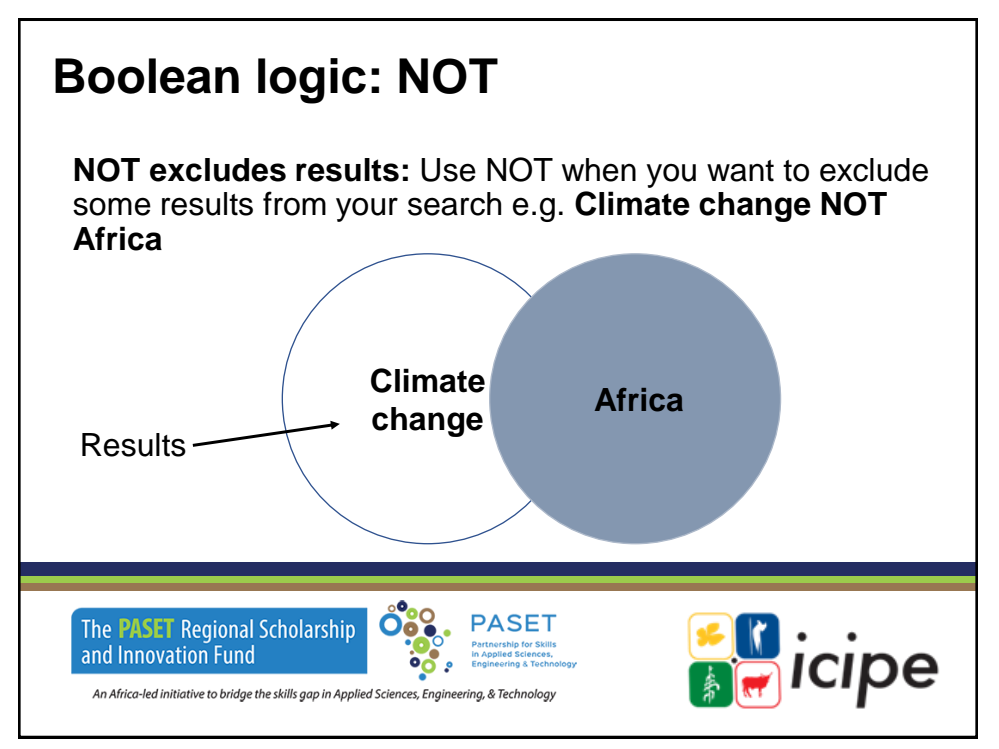

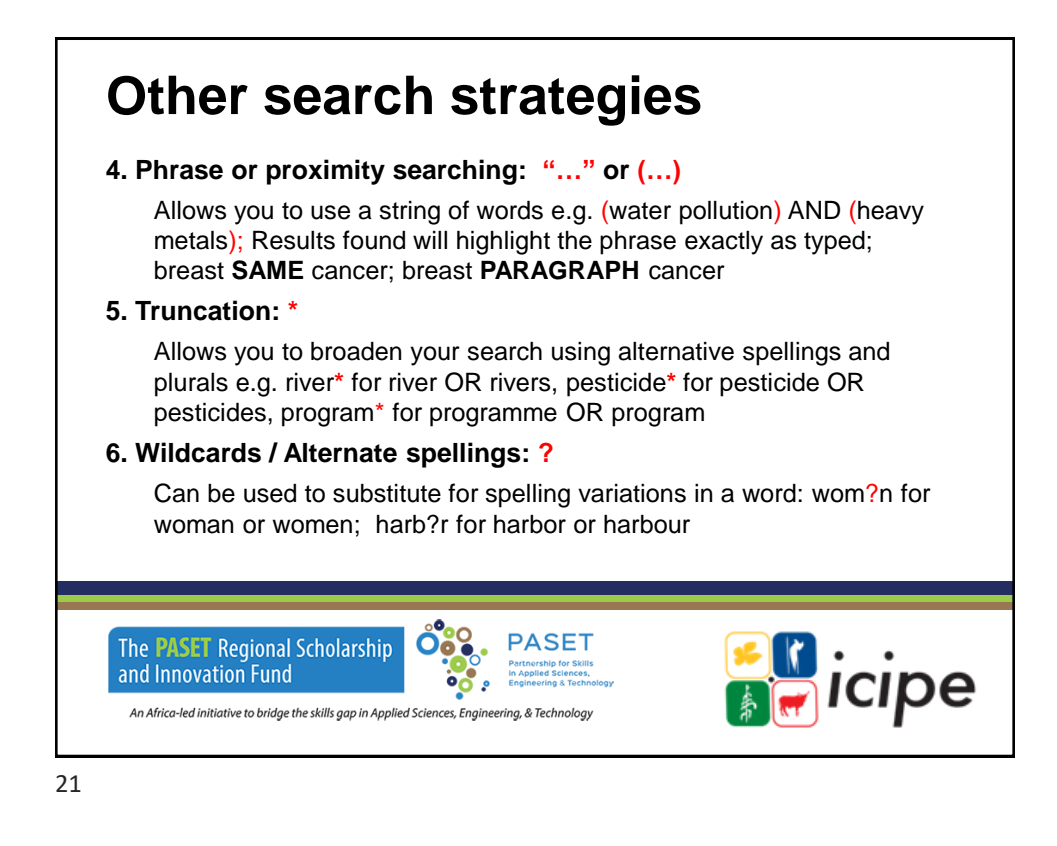

### **Boolean logic: Practical application**

**Example:**

**Emerald advanced search "Climate change" AND Kenya**

**<https://www.emerald.com/insight/advanced-search>**

**EBSCO:** <http://search.epnet.com/>

**Question: What health problems are associated with water pollution?**

(health OR wellbeing) AND (problems OR complications) AND (pollution OR contamination)

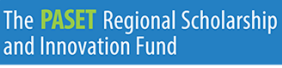

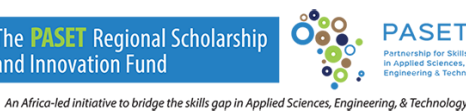

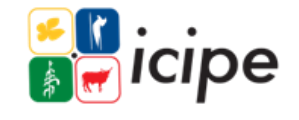

### A web search engine is a software system that is designed to search for information on the World-Wide Web (www). Information may be a mix of web pages images and other types of files. Some search engines also mine data available in databases. • Google scholar: [https://scholar.google.com](https://scholar.google.com/) • Microsoft academic search: [https://academic.microsoft.com](https://academic.microsoft.com/) • Microsoft Bing: [http://www.bing.com](http://www.bing.com/) • Answers.com: <https://www.answers.com/> • YouTube:<https://www.youtube.com/> • Ebsco Discovery Service (paid feature): [https://search.ebscohost.com](https://search.ebscohost.com/) • PubMed: <https://pubmed.ncbi.nlm.nih.gov/> Web search engines

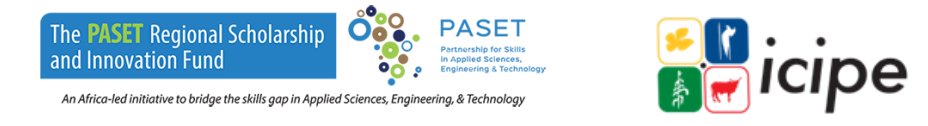

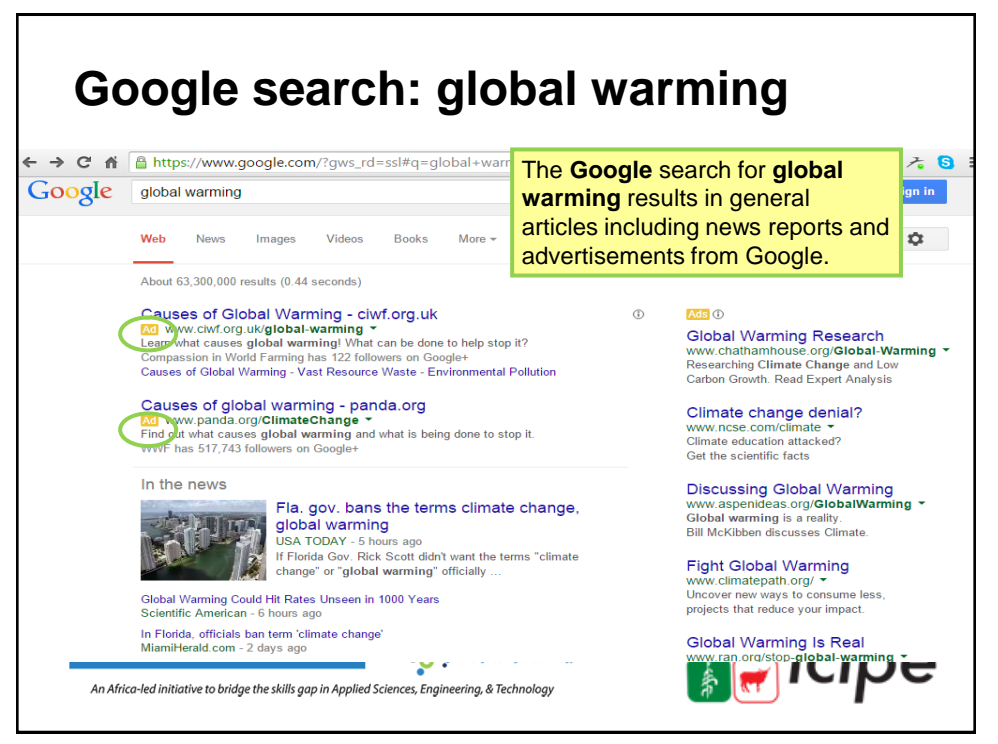

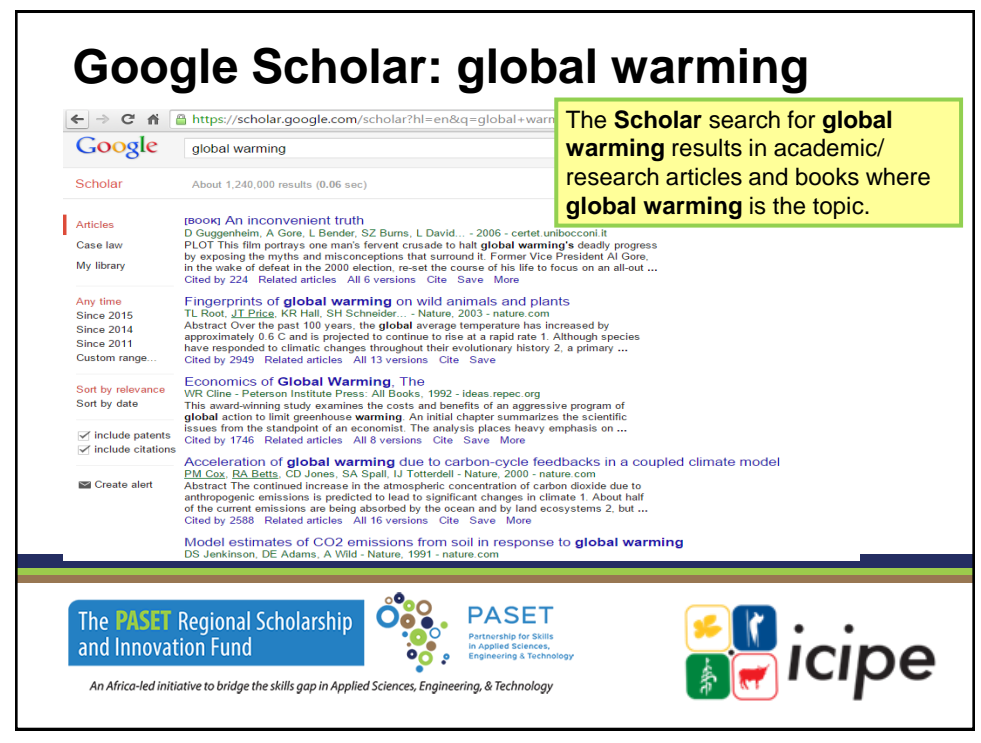

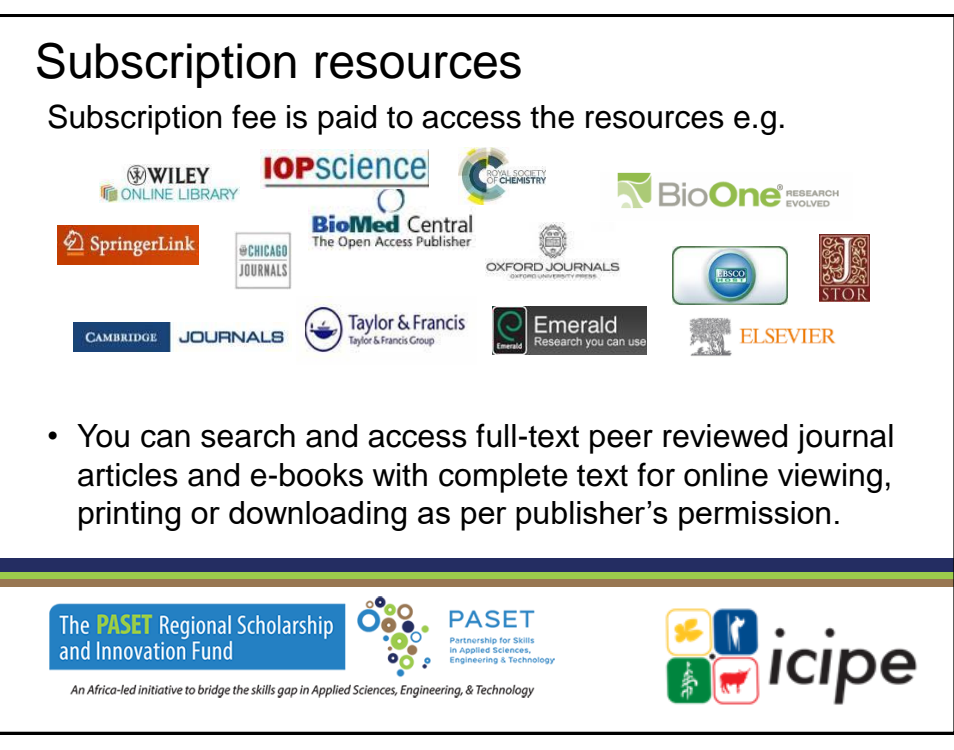

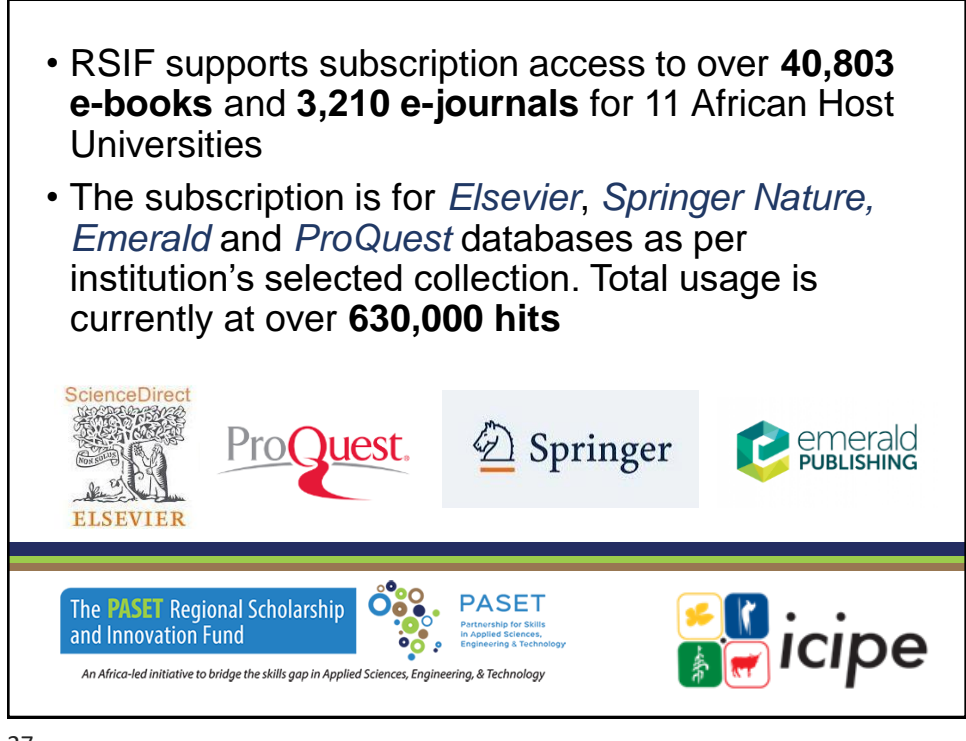

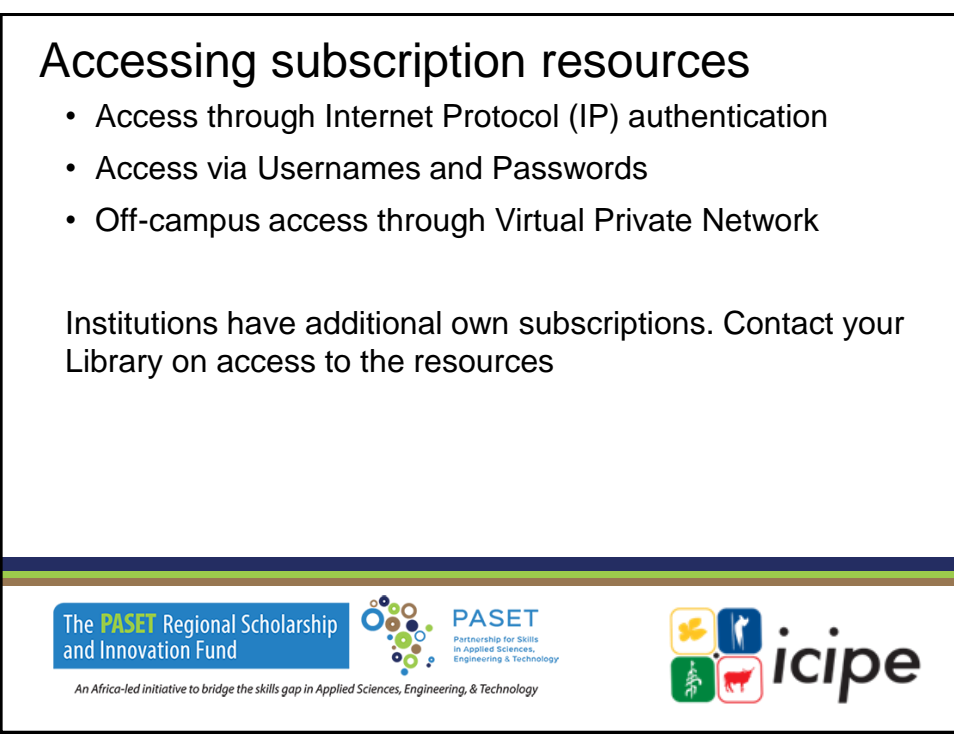

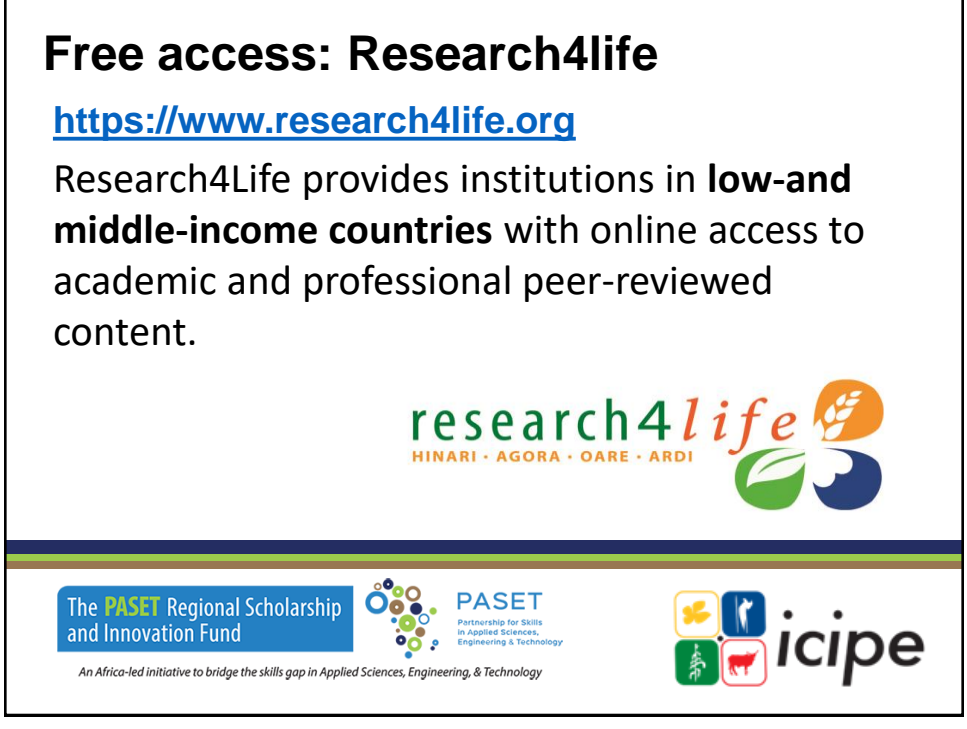

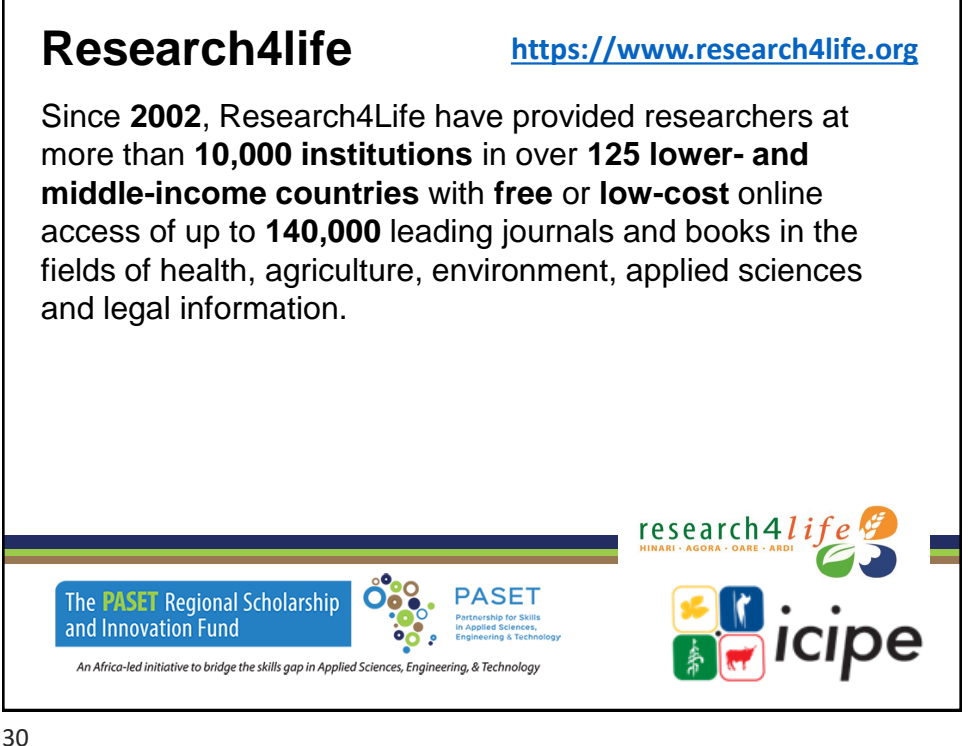

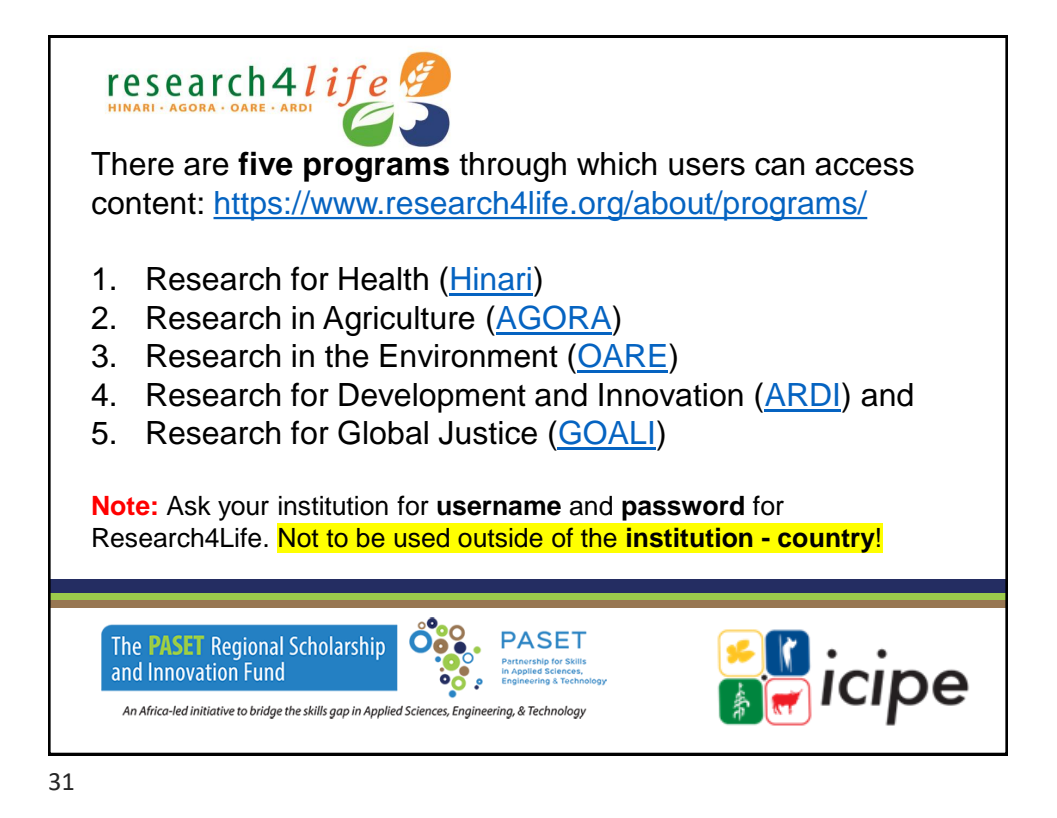

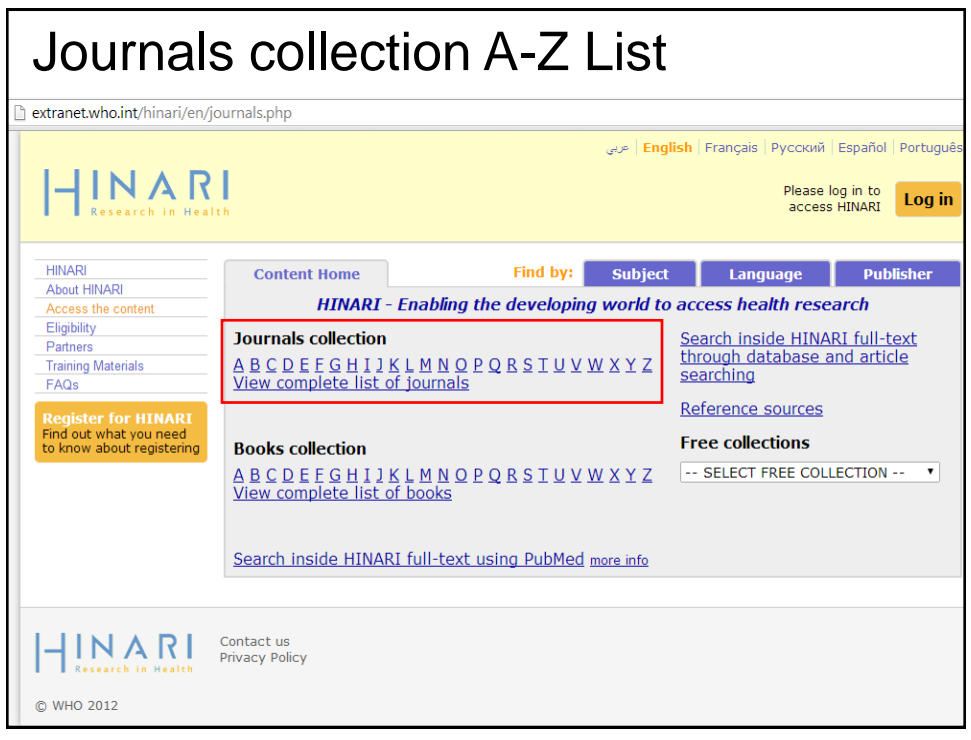

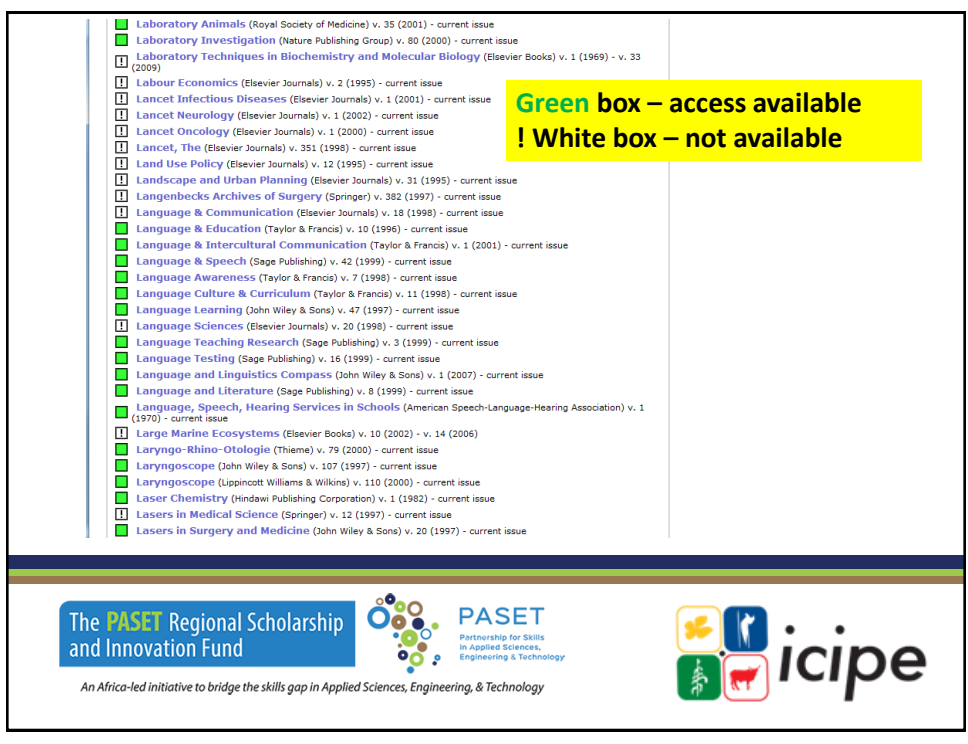

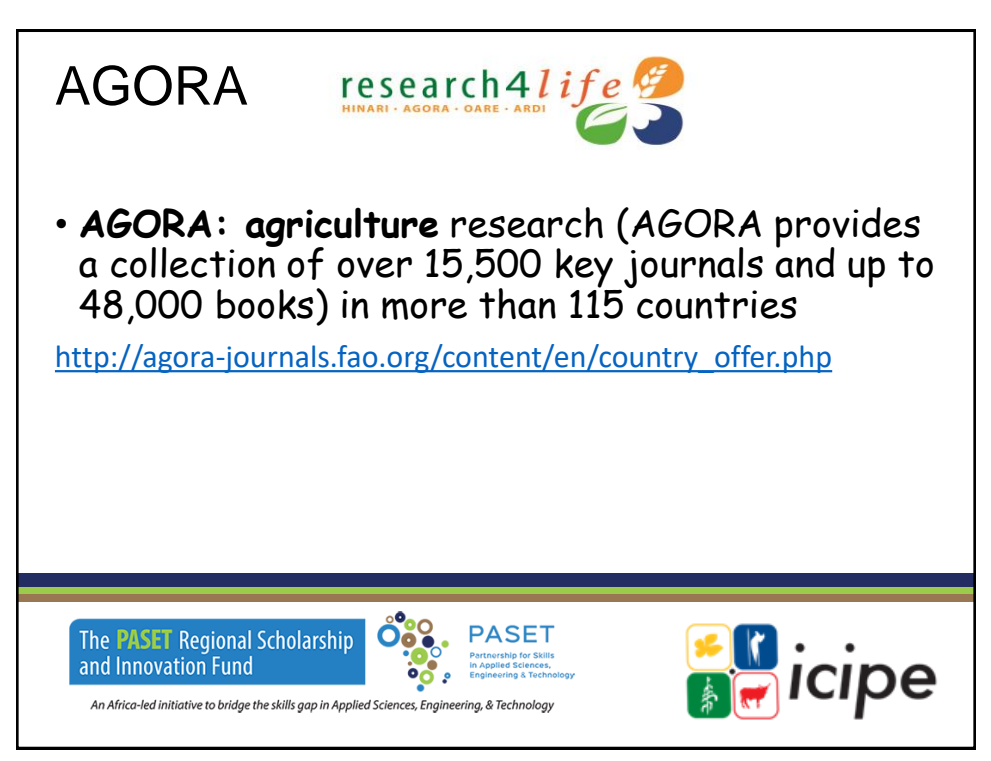

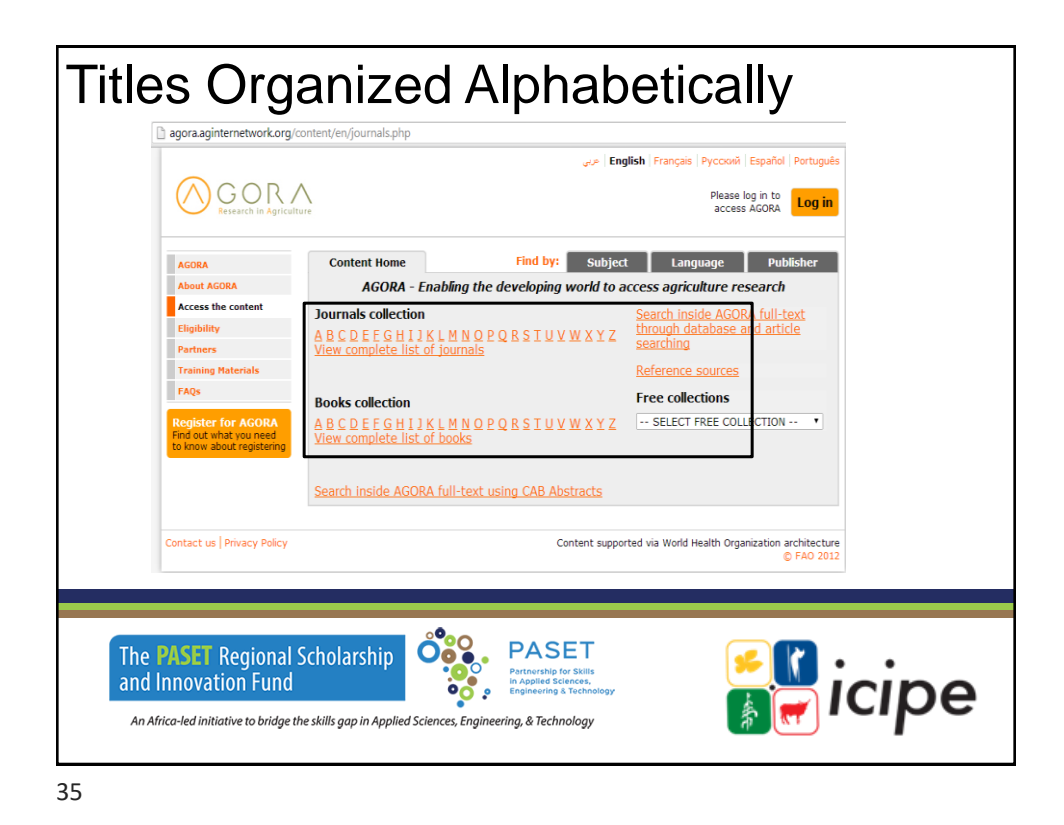

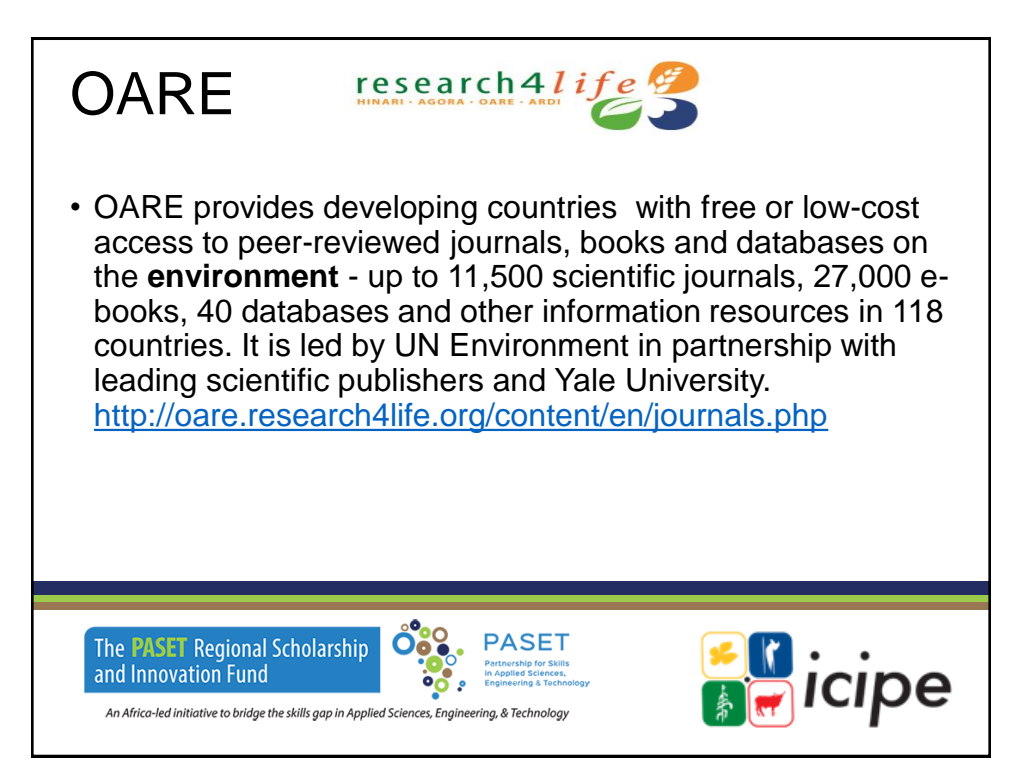

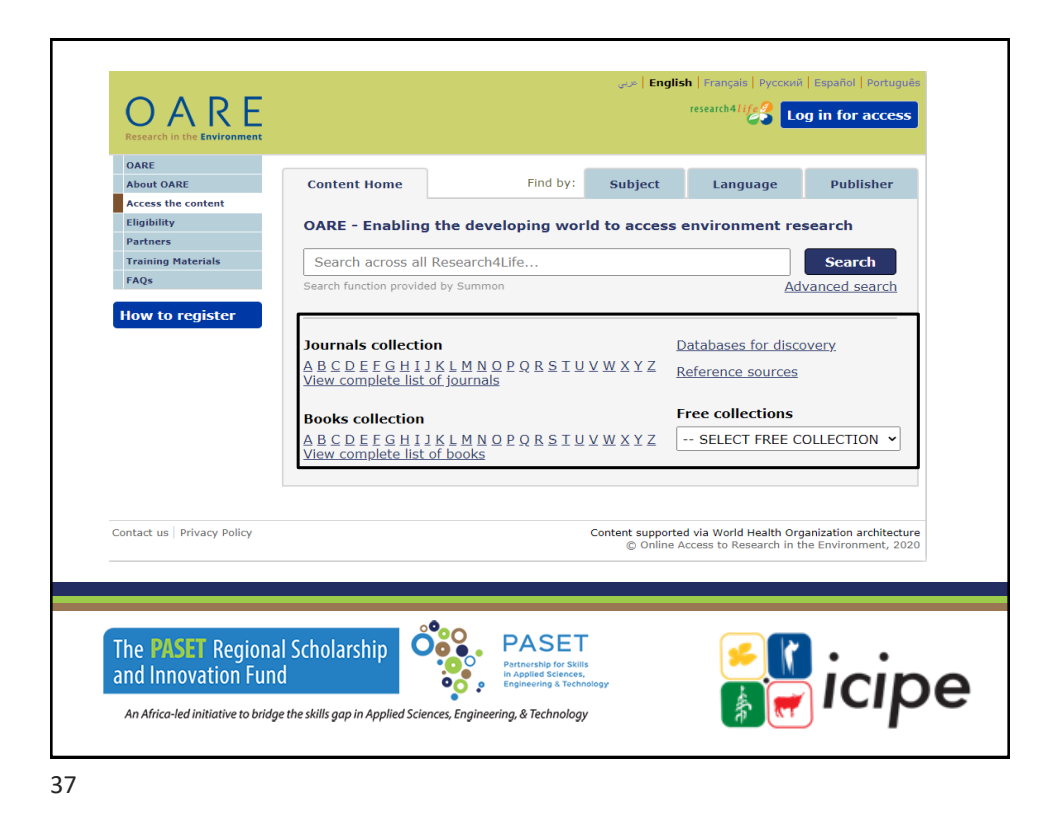

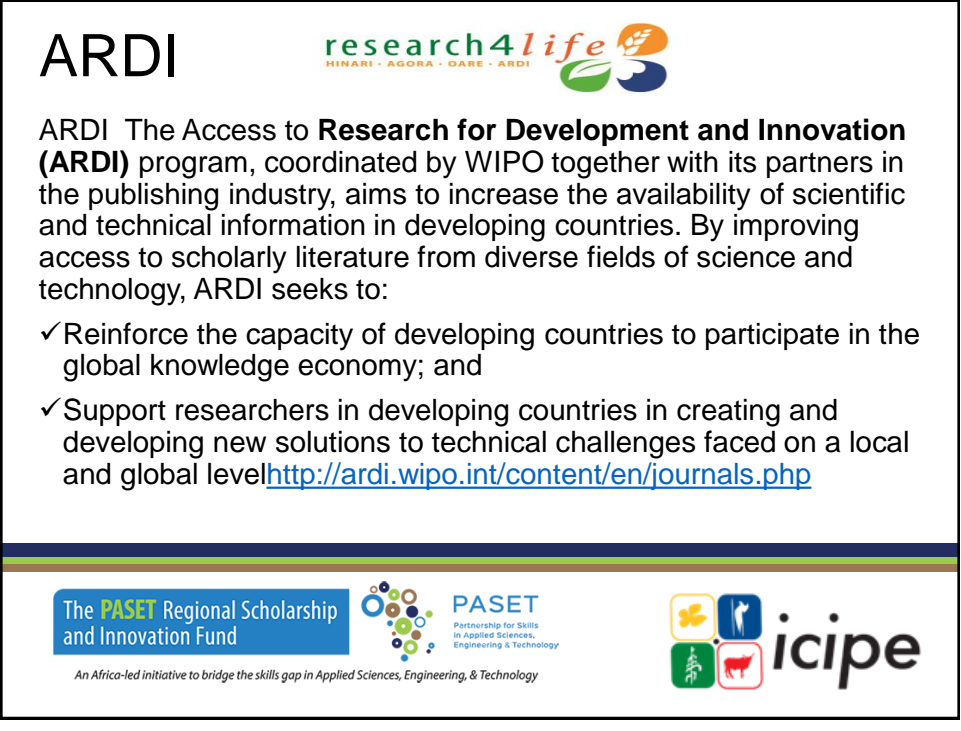

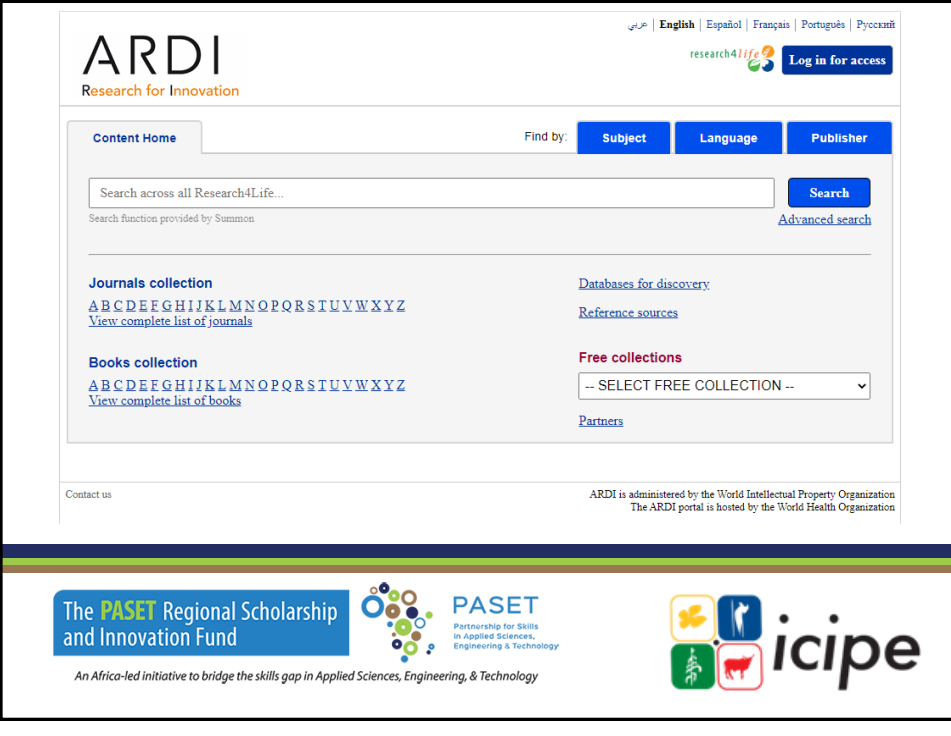

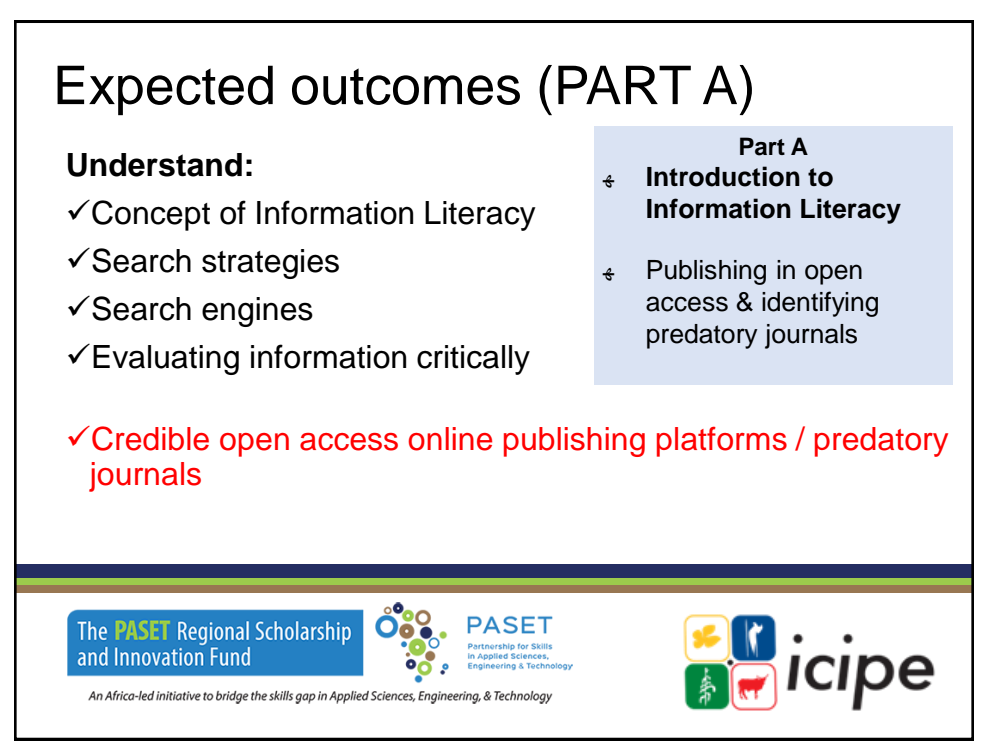

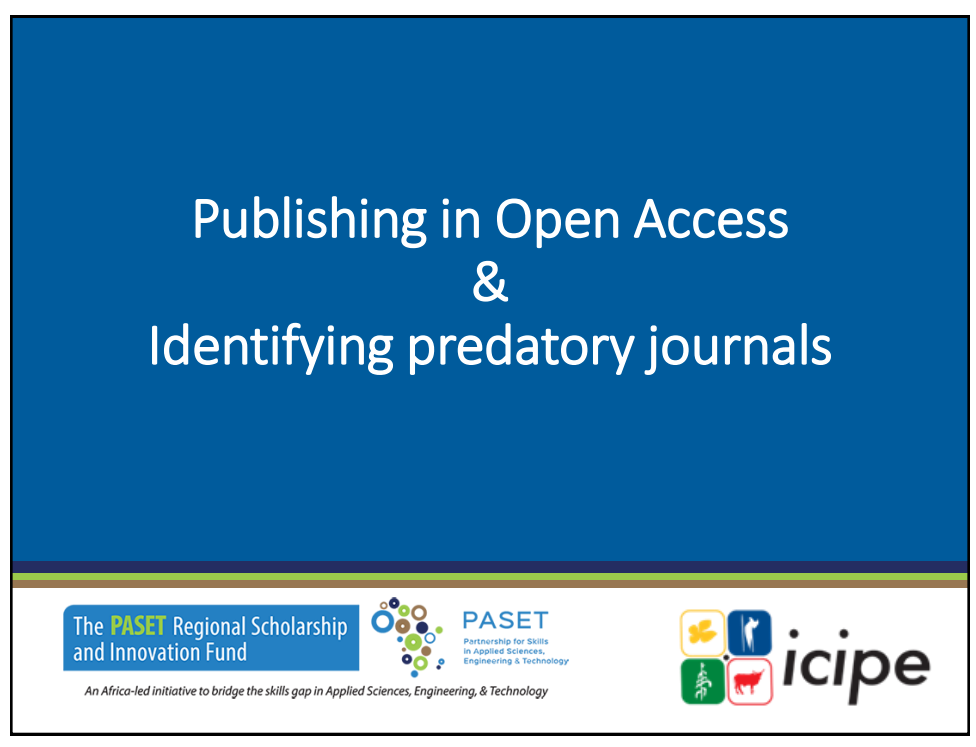

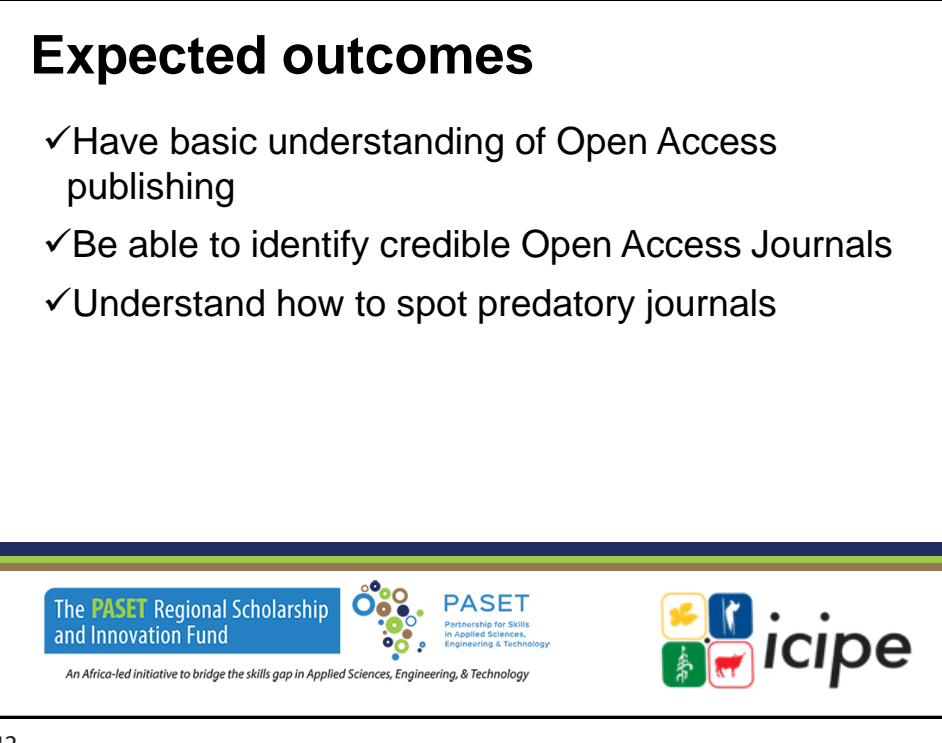

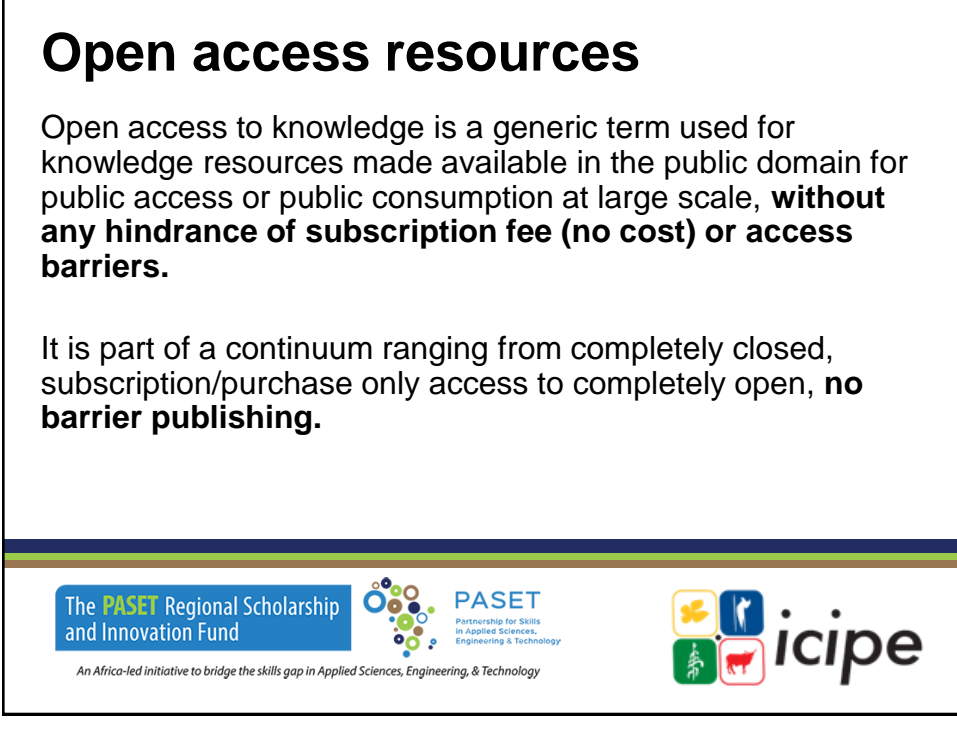

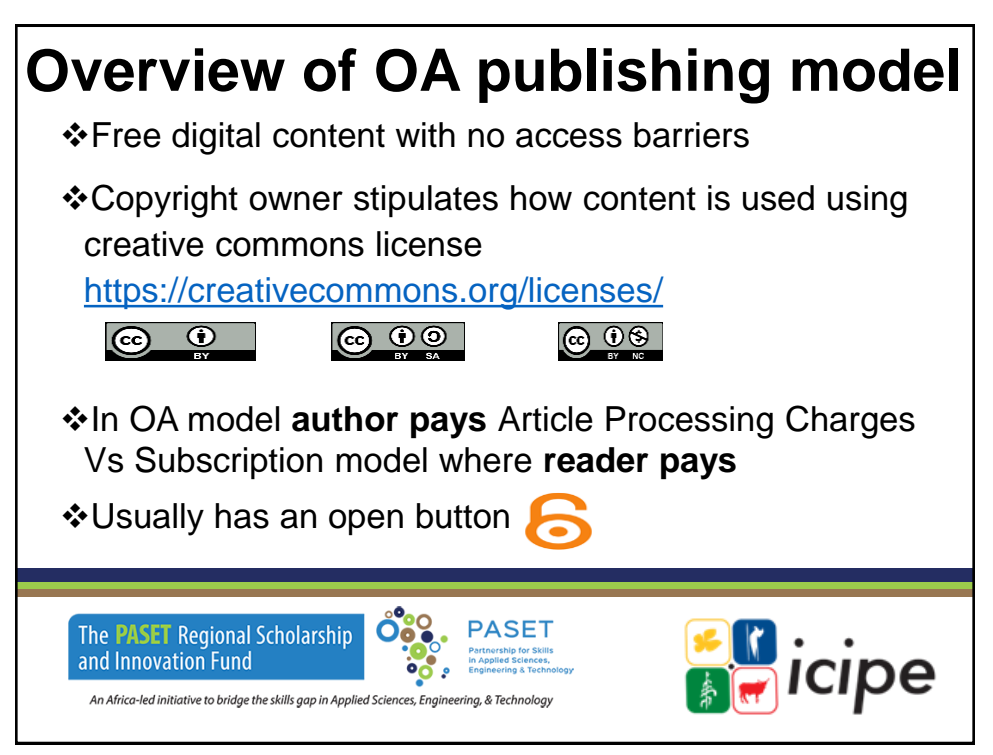

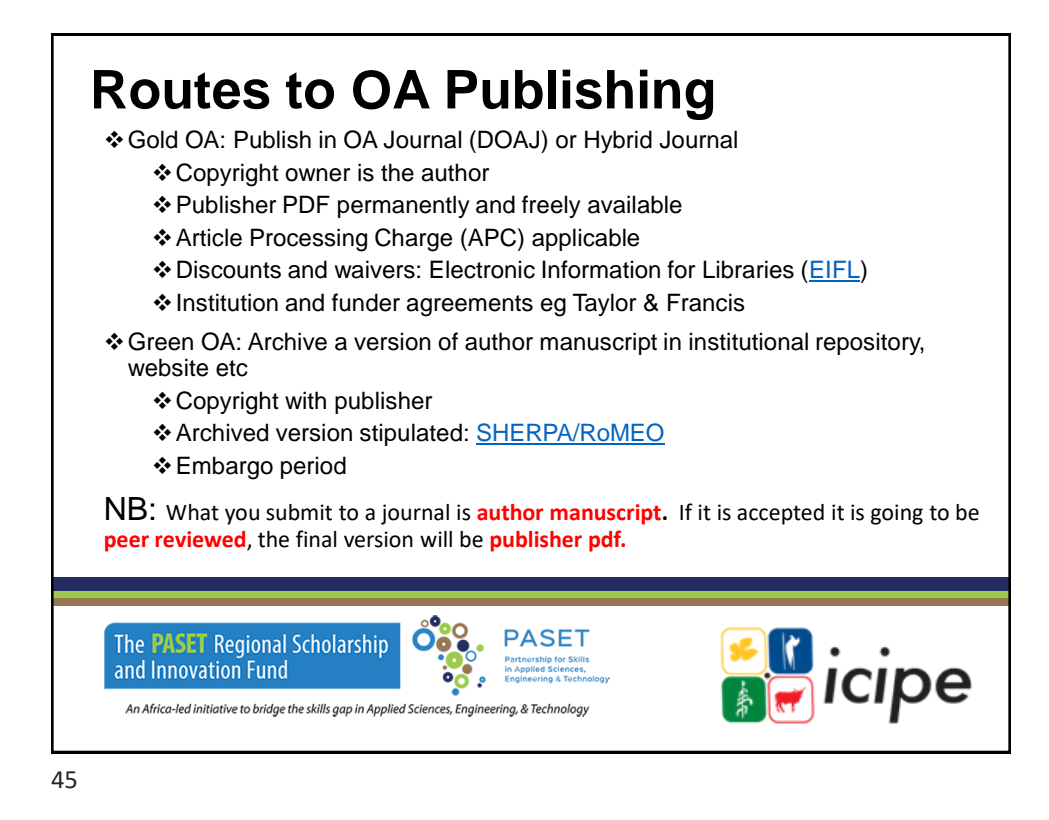

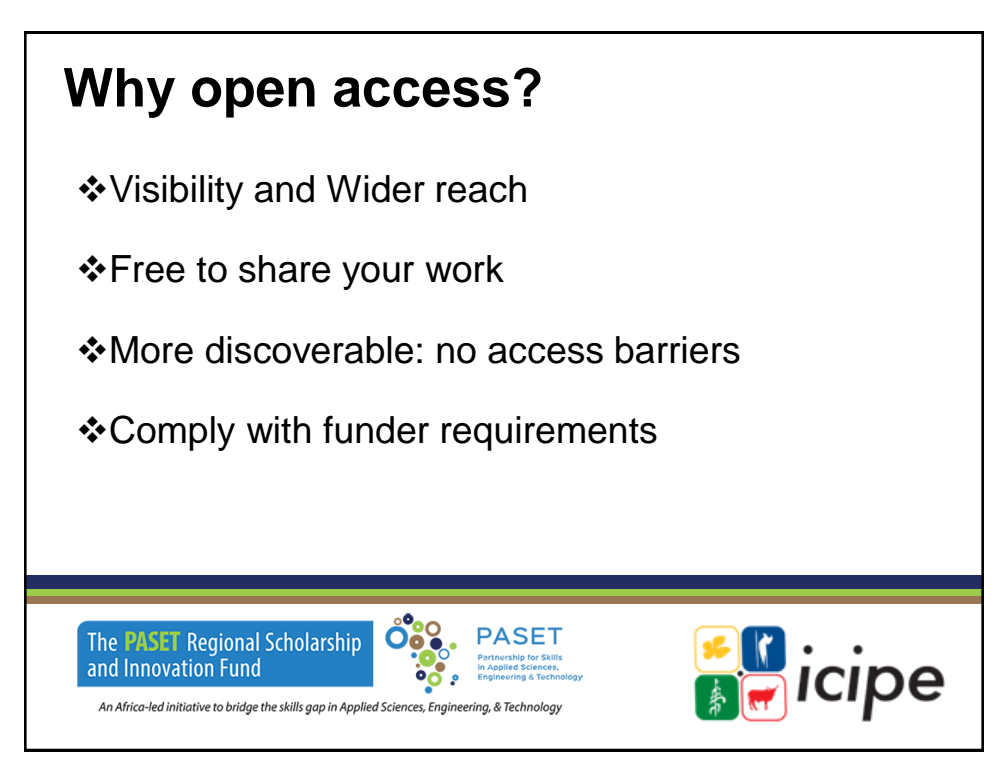

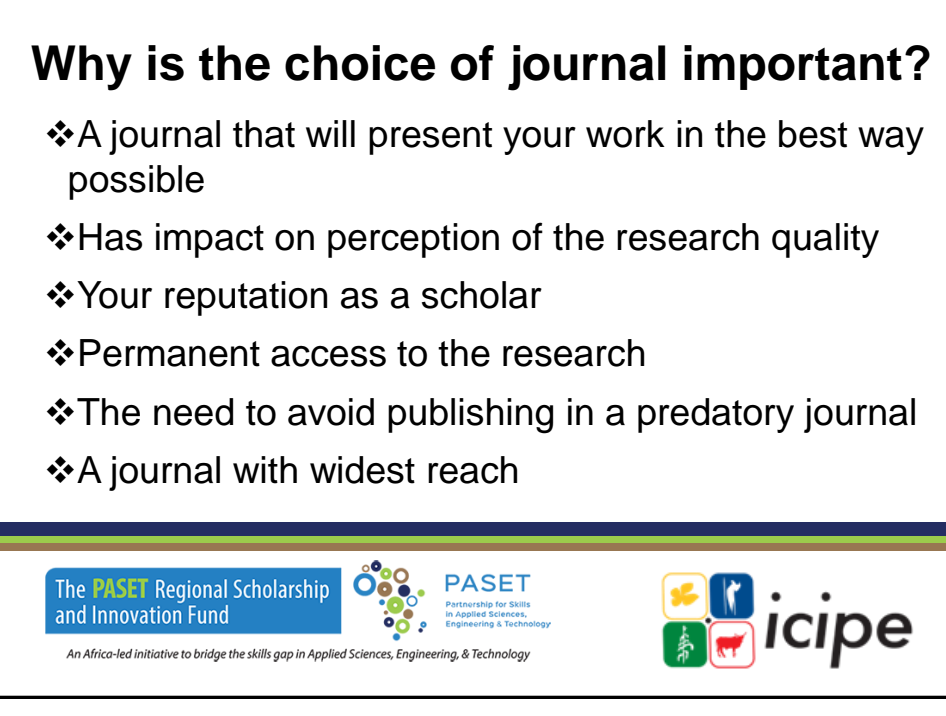

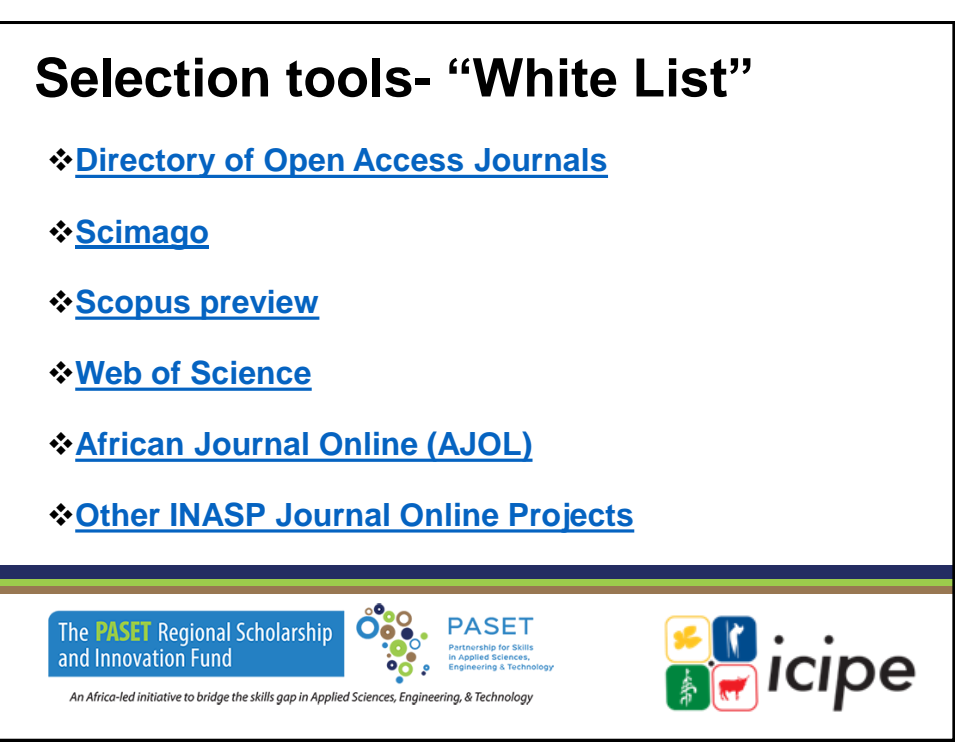

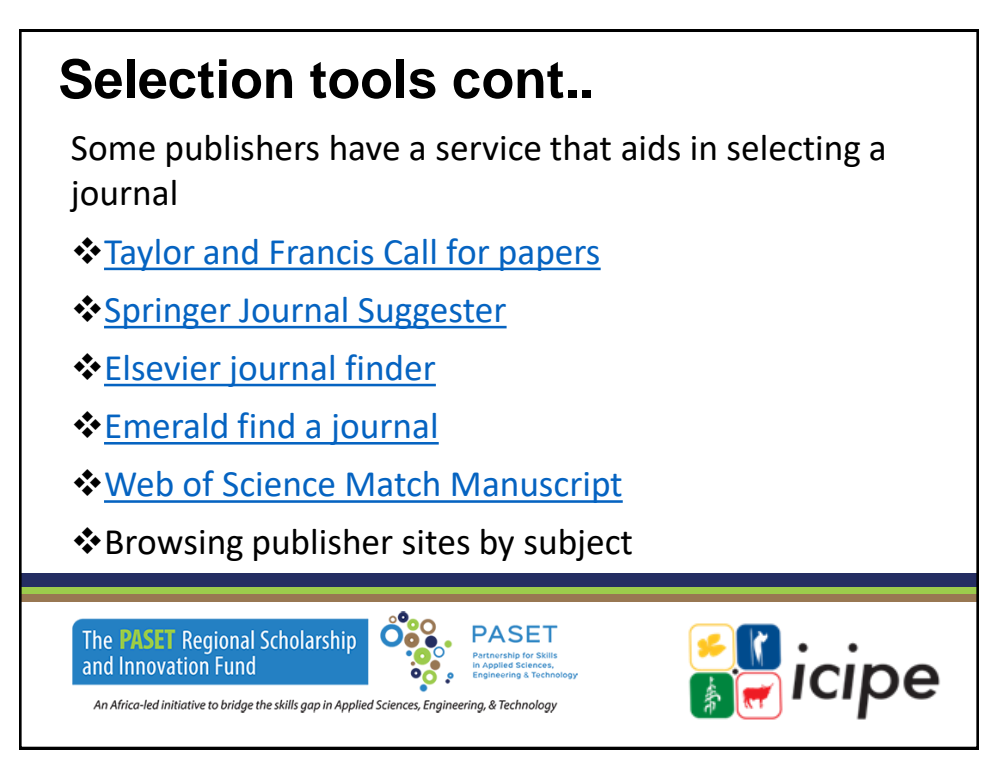

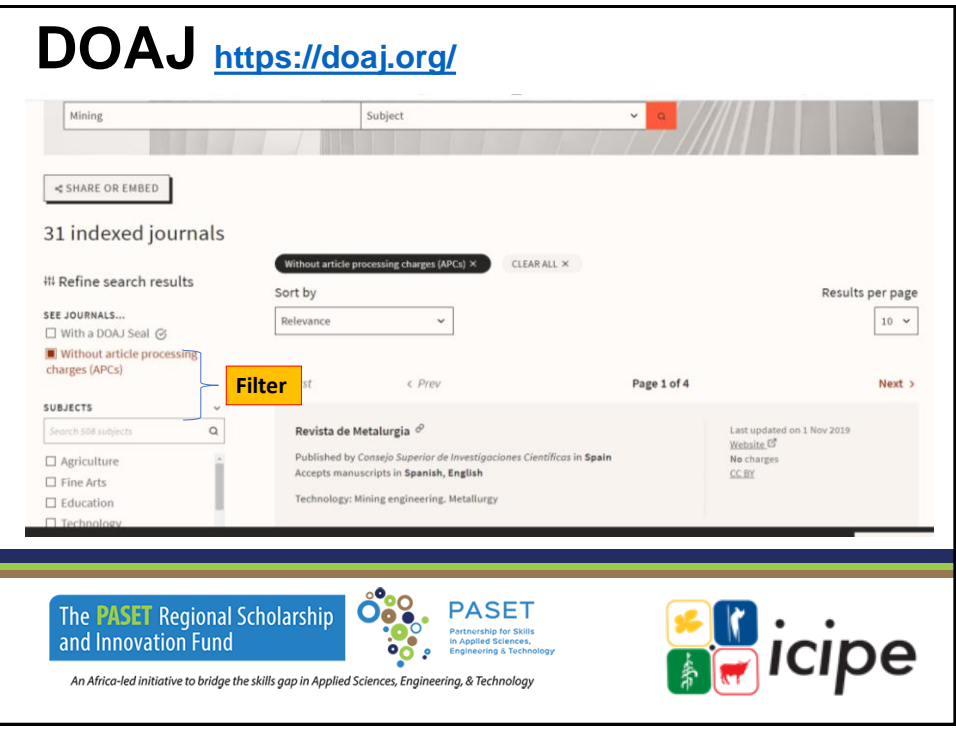

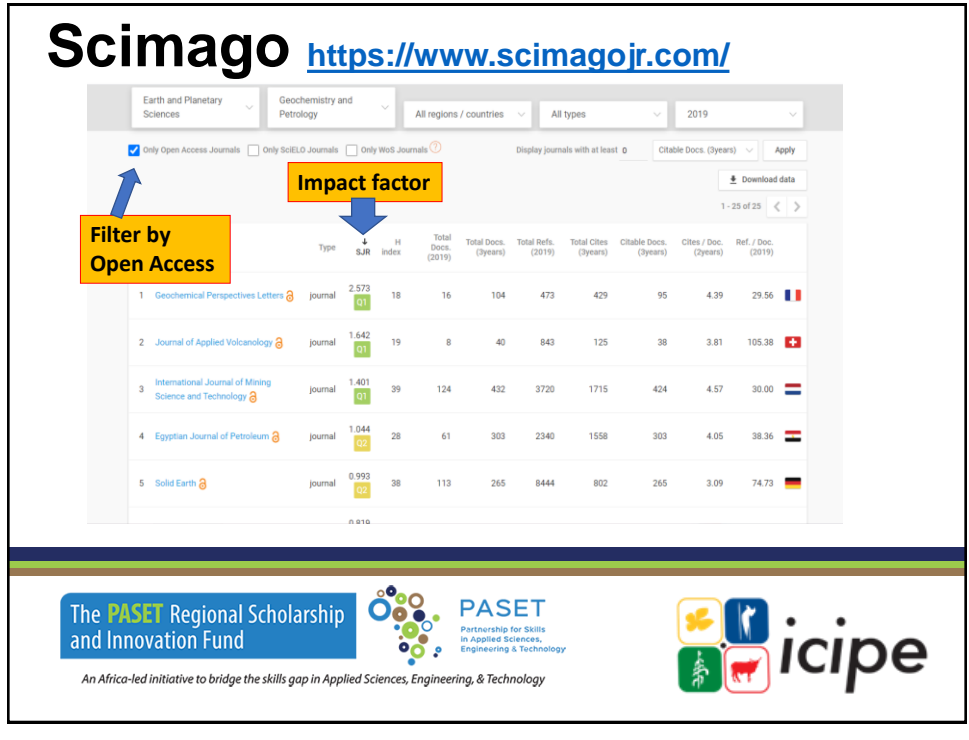

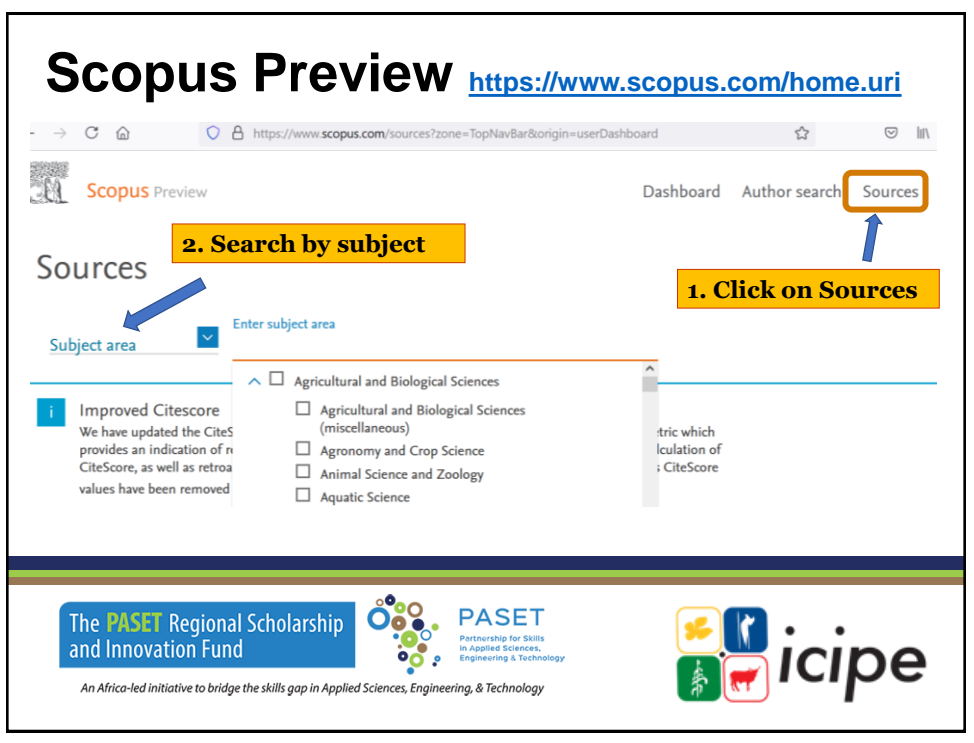

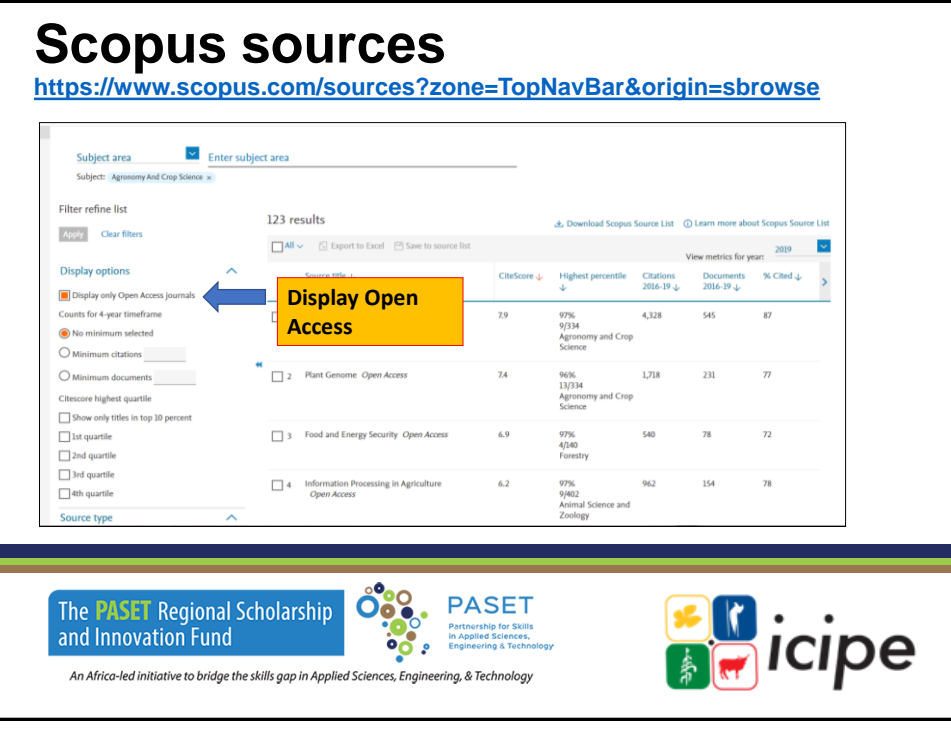

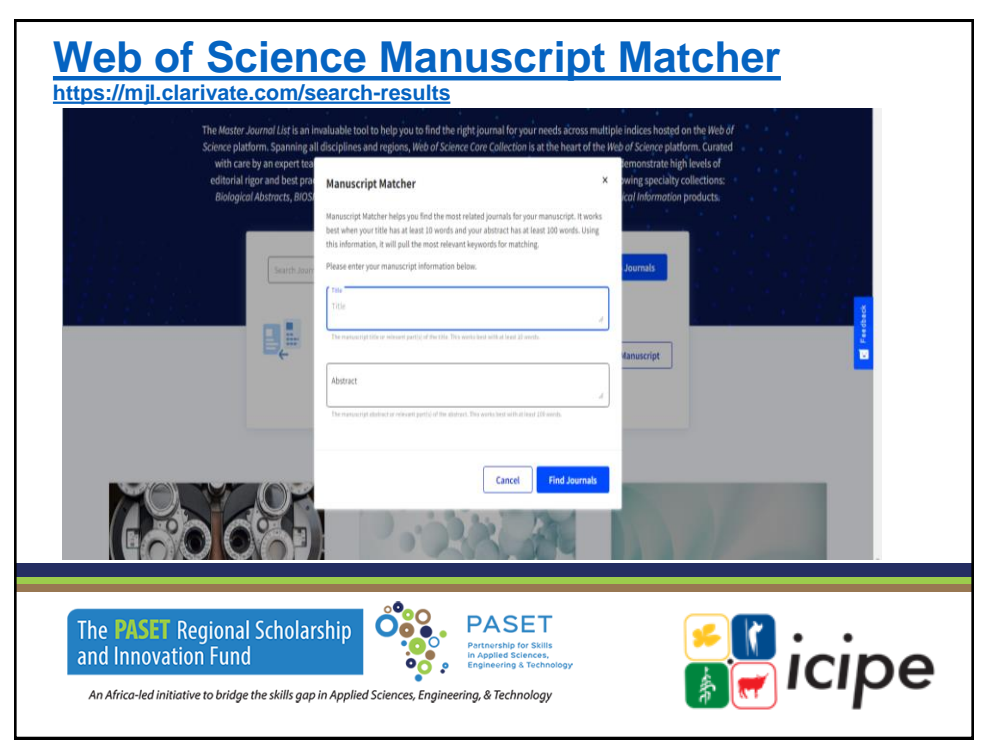

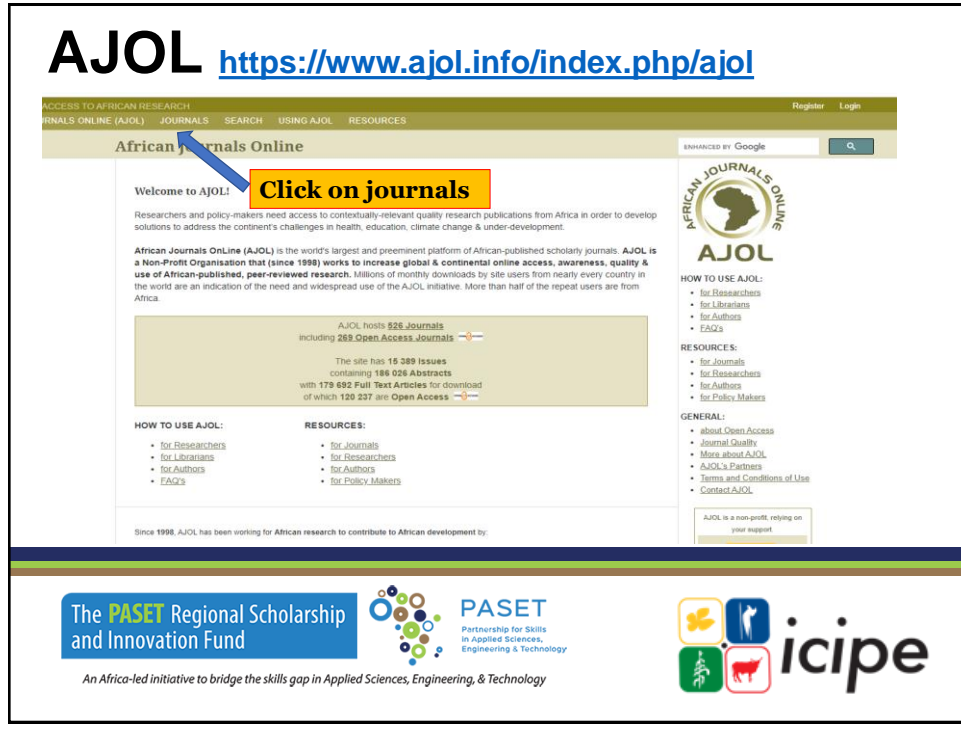

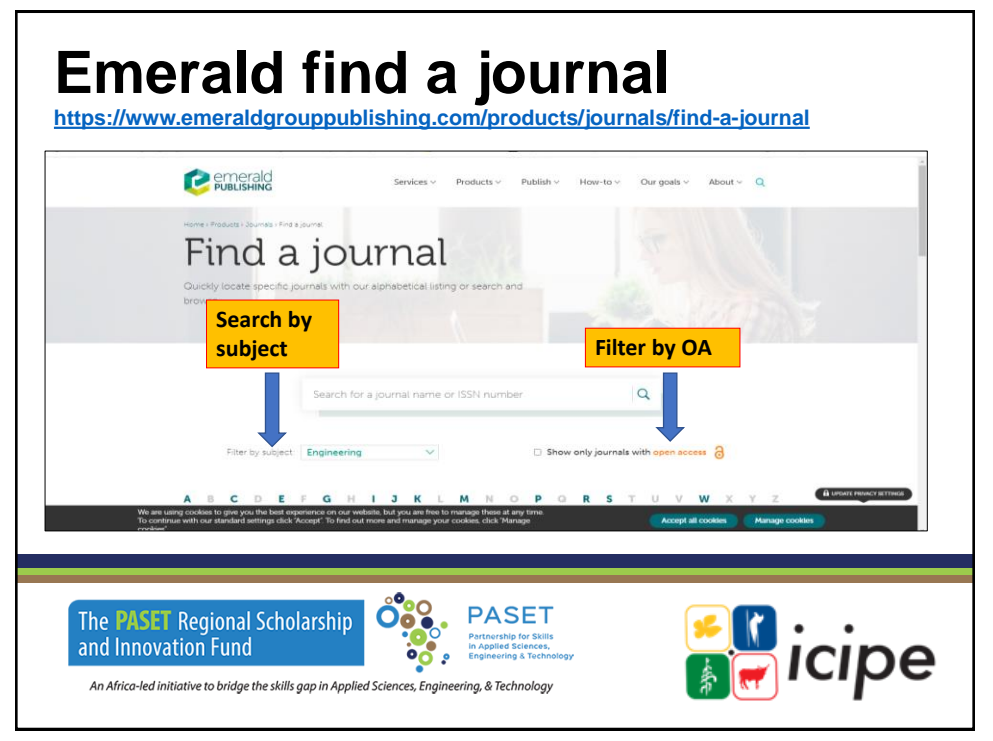

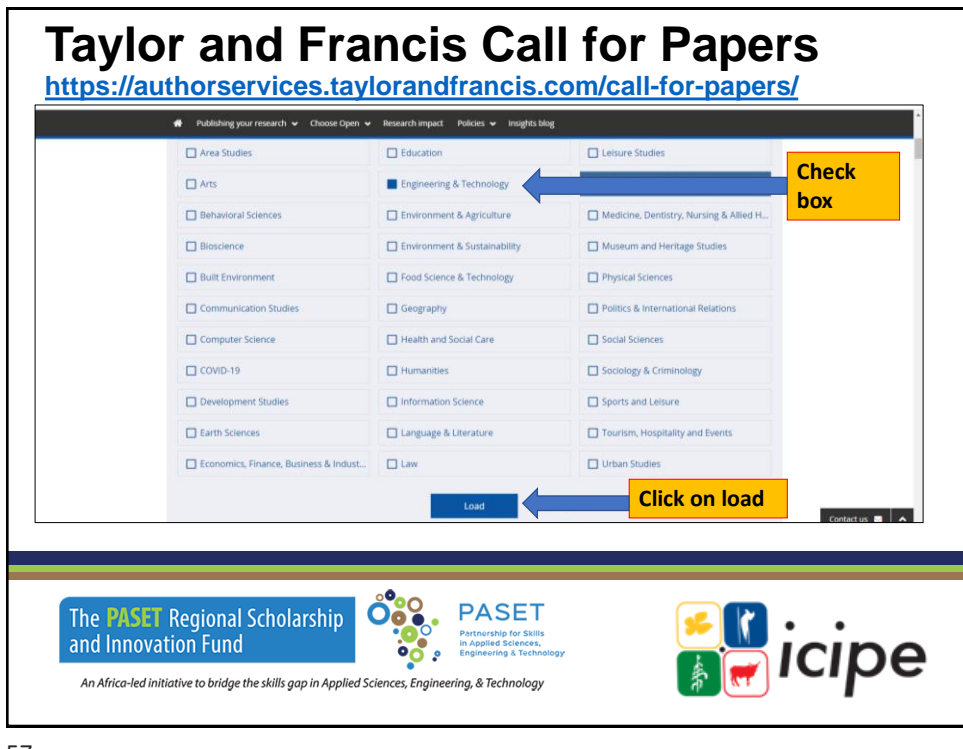

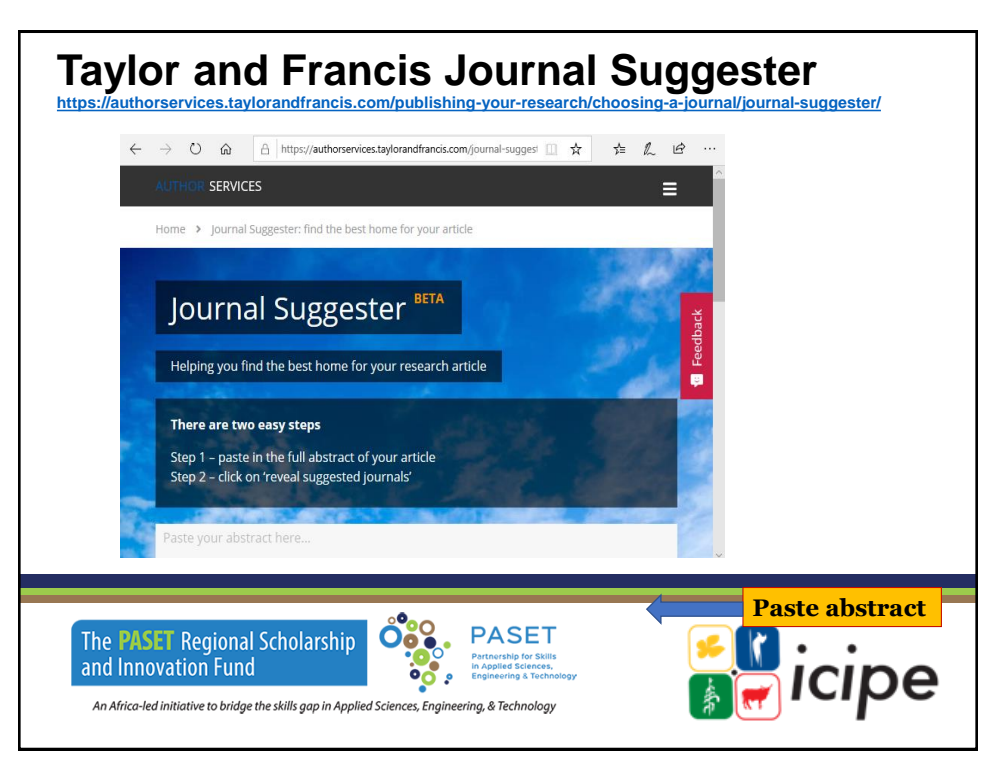

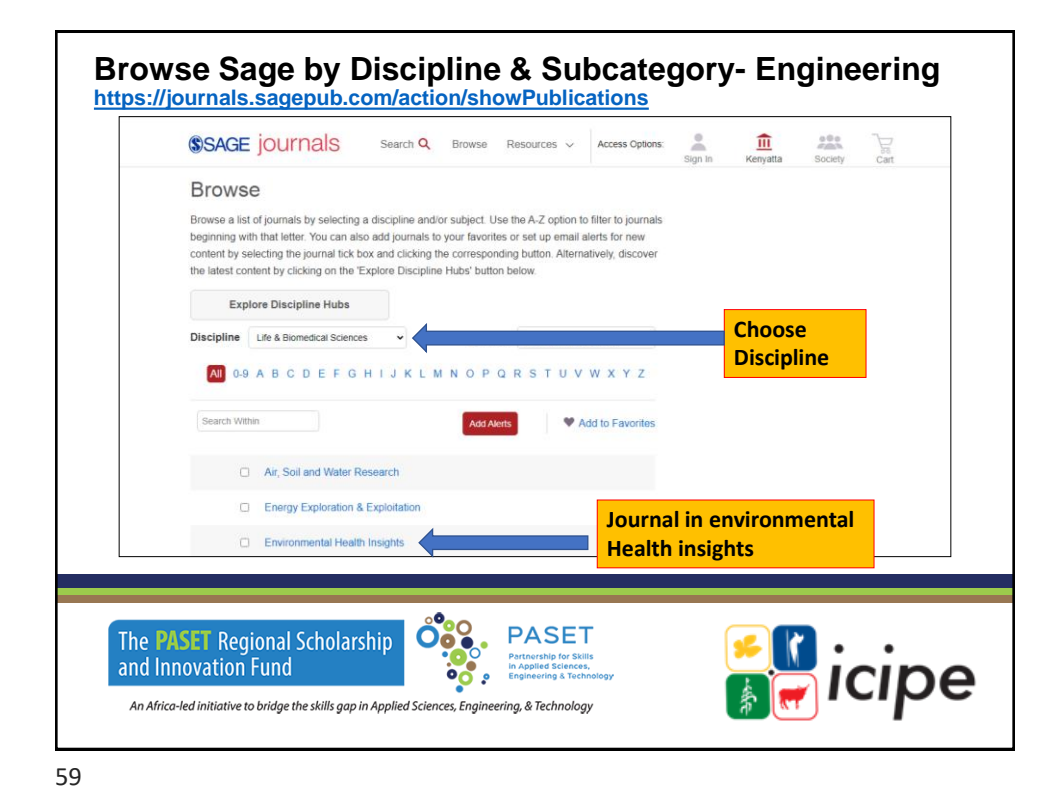

### **Exercise**

Go to journal selection tools and identify some journal titles in your field of study

#### ❖**Web of Science Match Manuscript**

- ❖Login to web of Science
- ❖Enter manuscript title and abstract
- ❖Identify an OA journal
- ❖Check
	- Aims and Scope
	- Frequency
	- Turn around time
	- Article Processing Charges (APCs)

An Africa-led initiative to bridge the skills gap in Applied Sciences, Engineering, & Technology

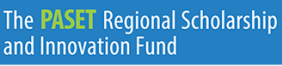

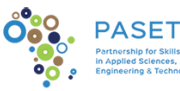

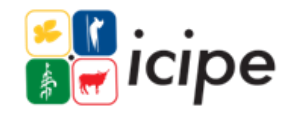

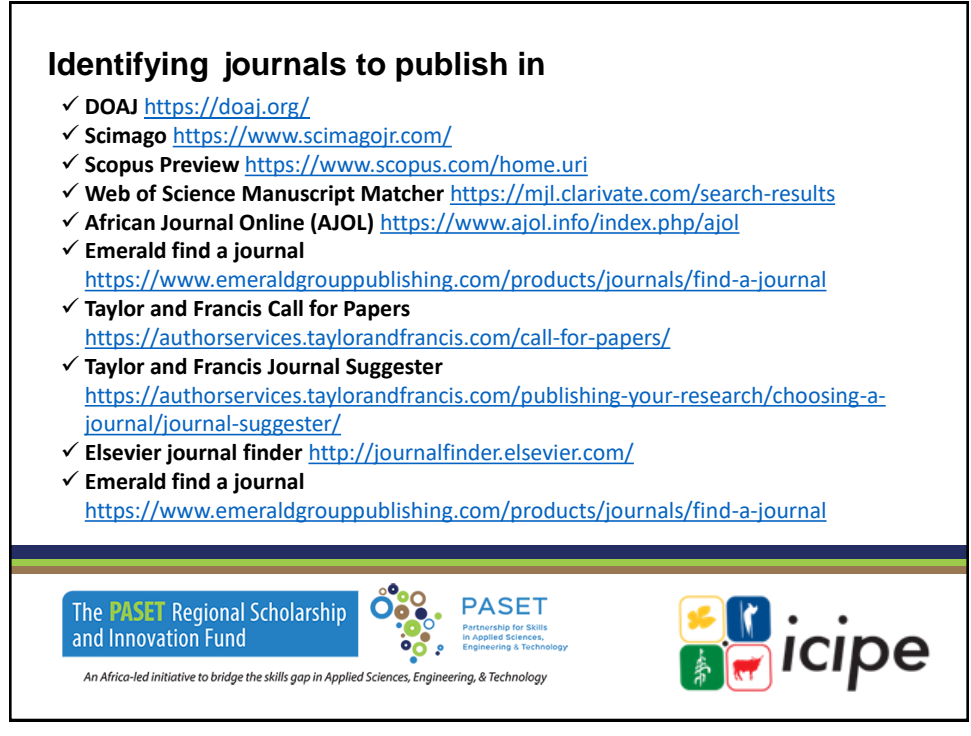

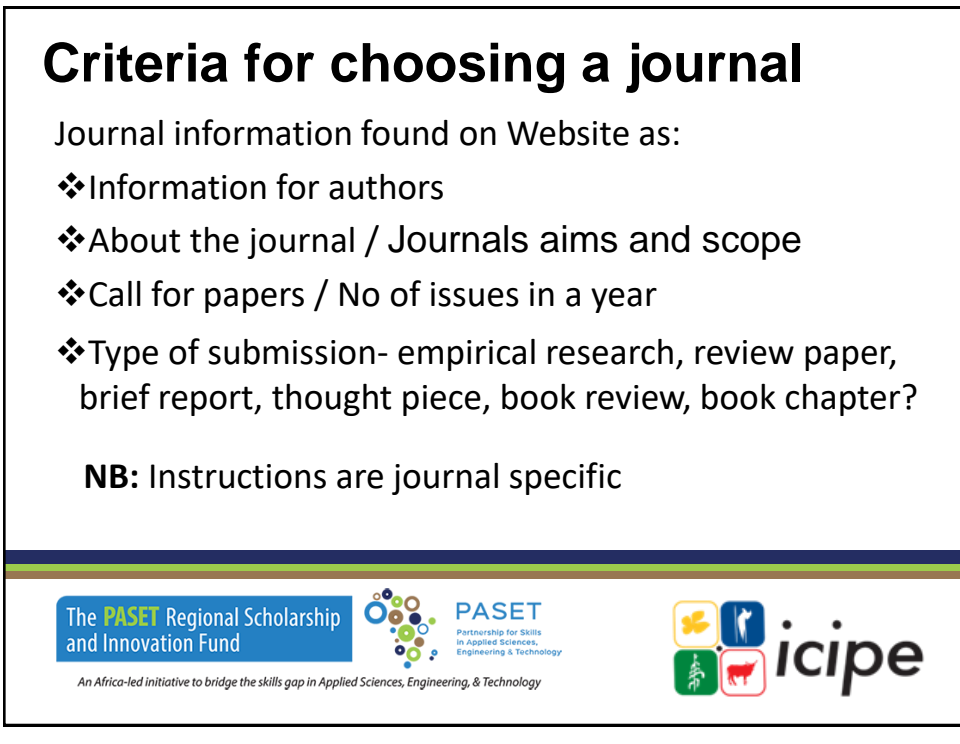

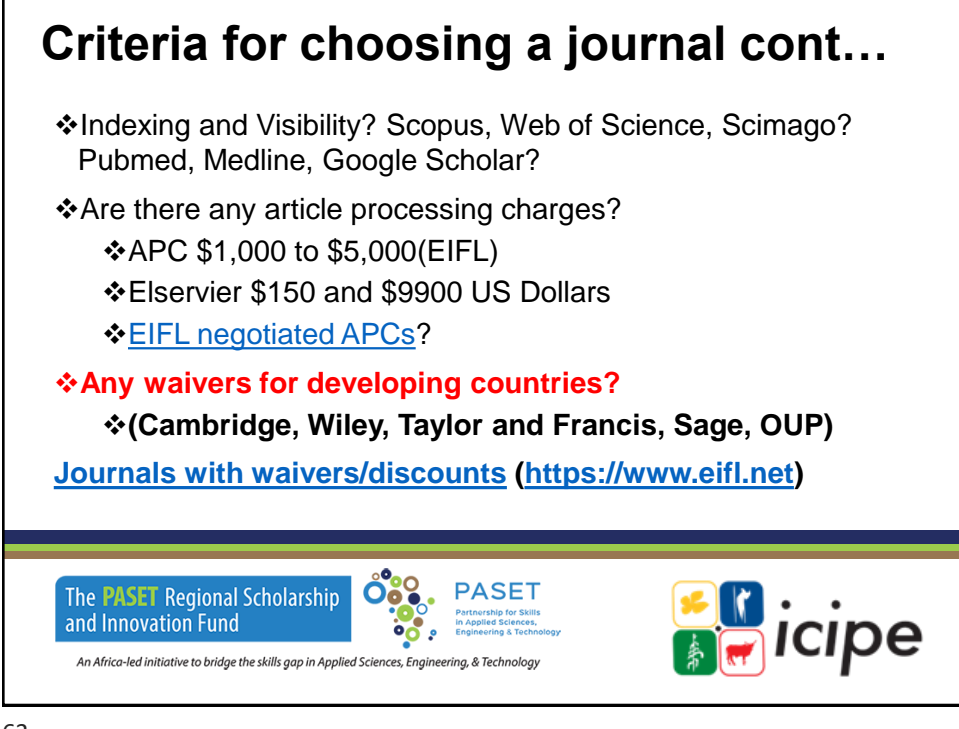

# **Taylor & Francis**

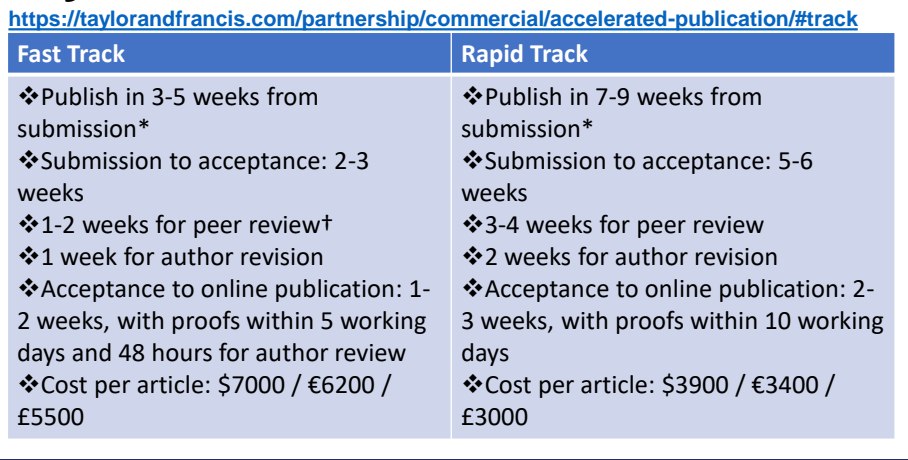

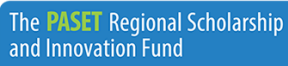

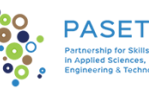

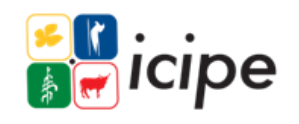

An Africa-led initiative to bridge the skills gap in Applied Sciences, Engineering, & Technolog

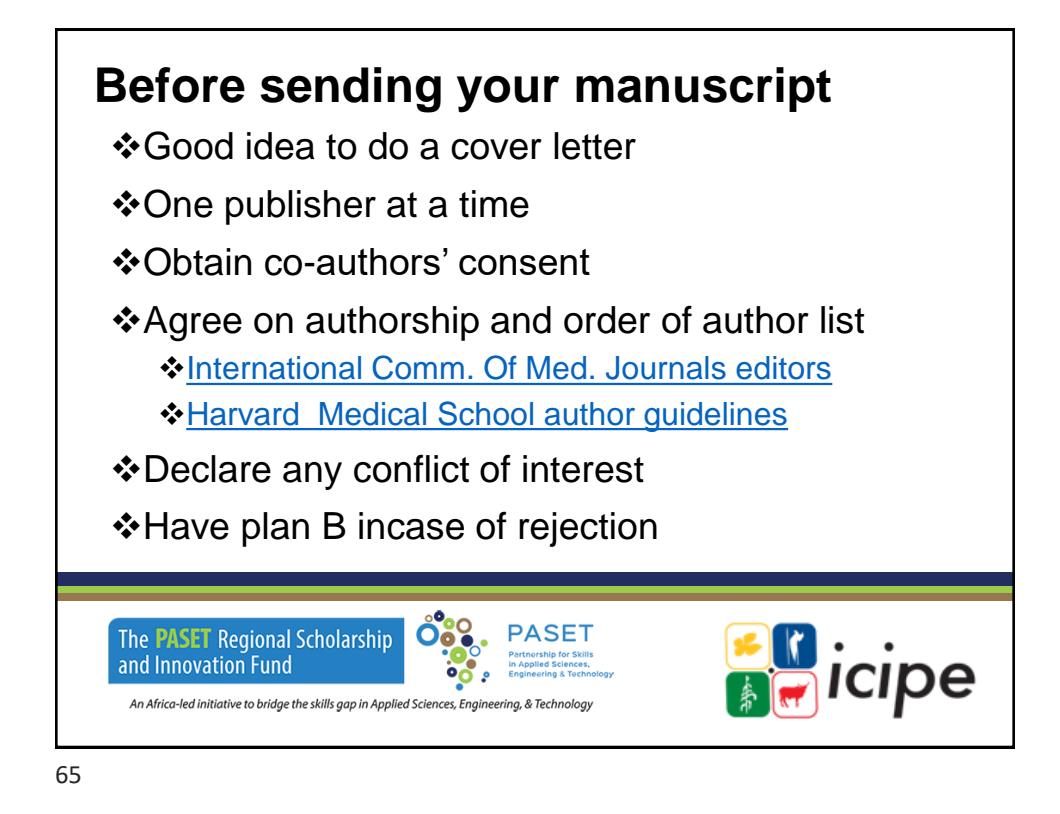

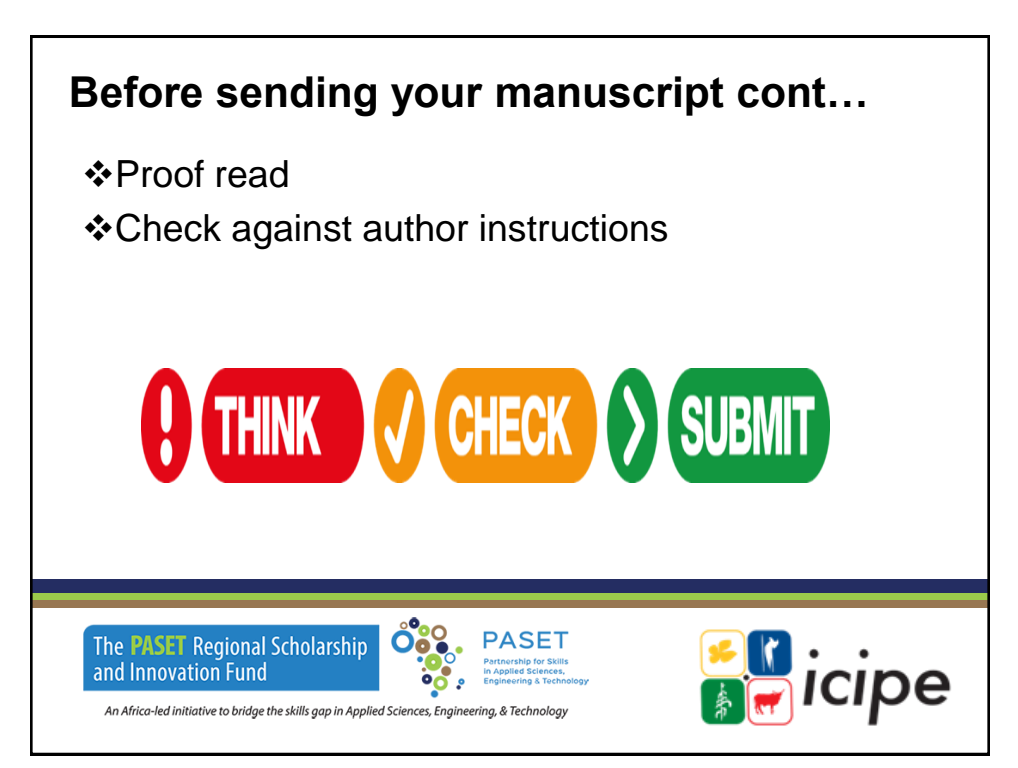

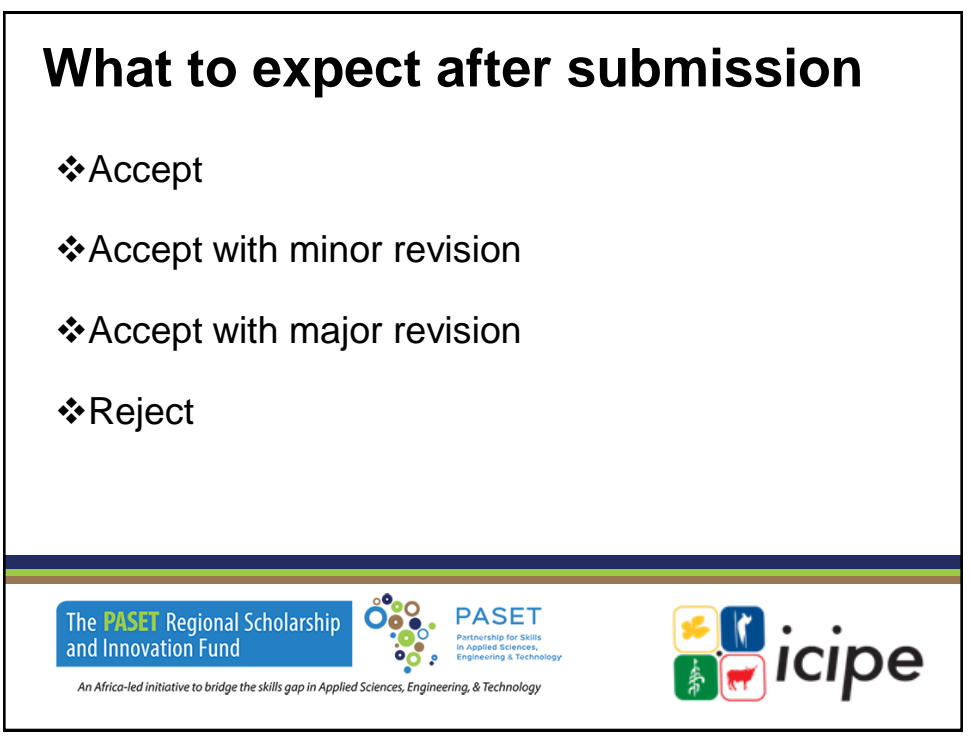

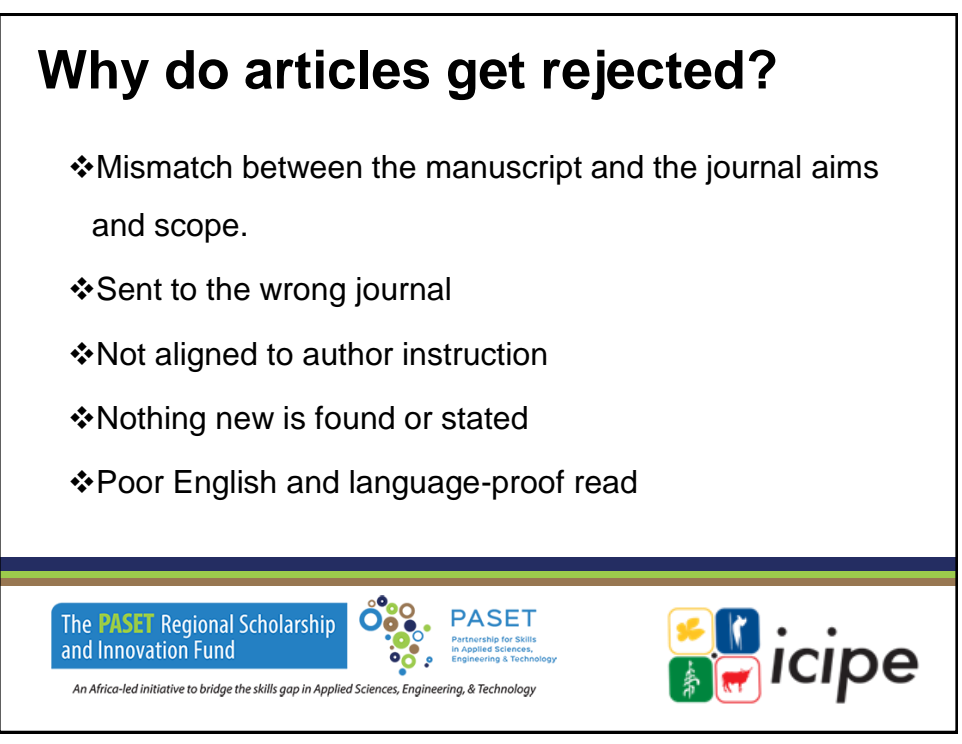

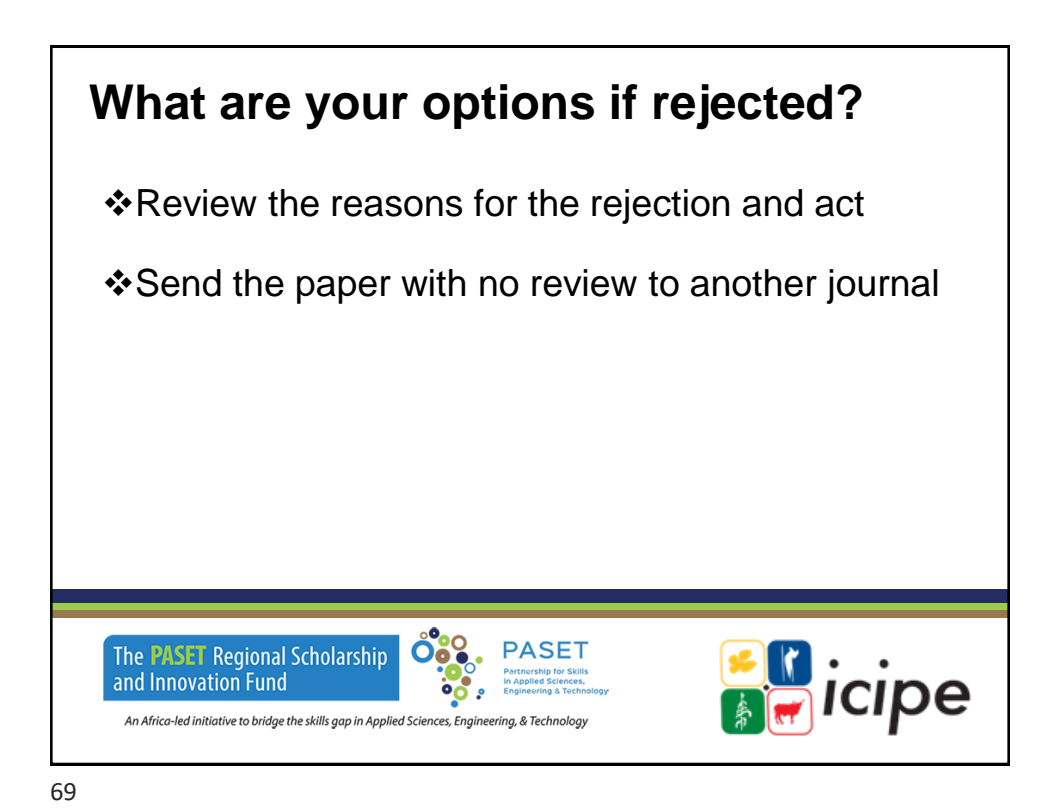

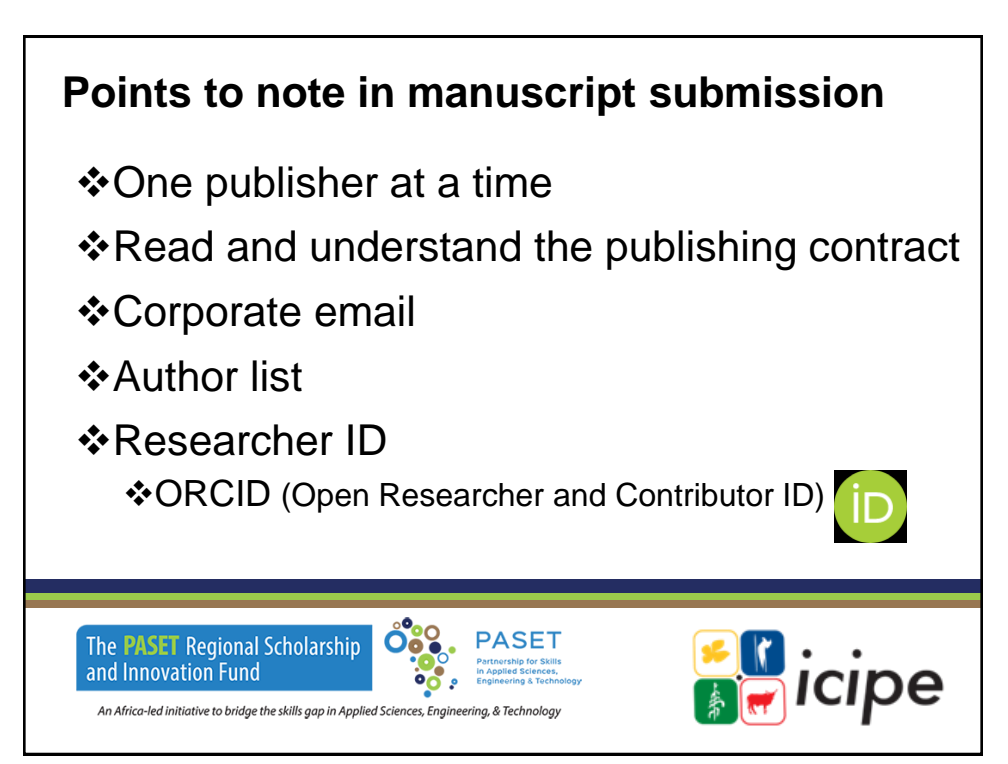

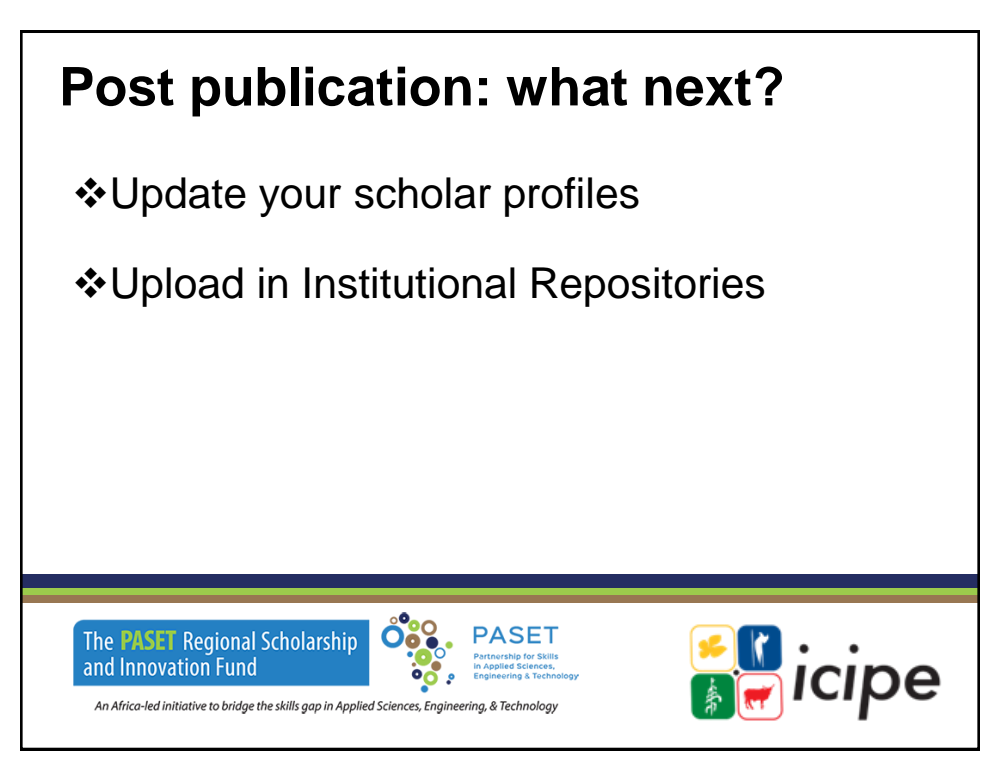

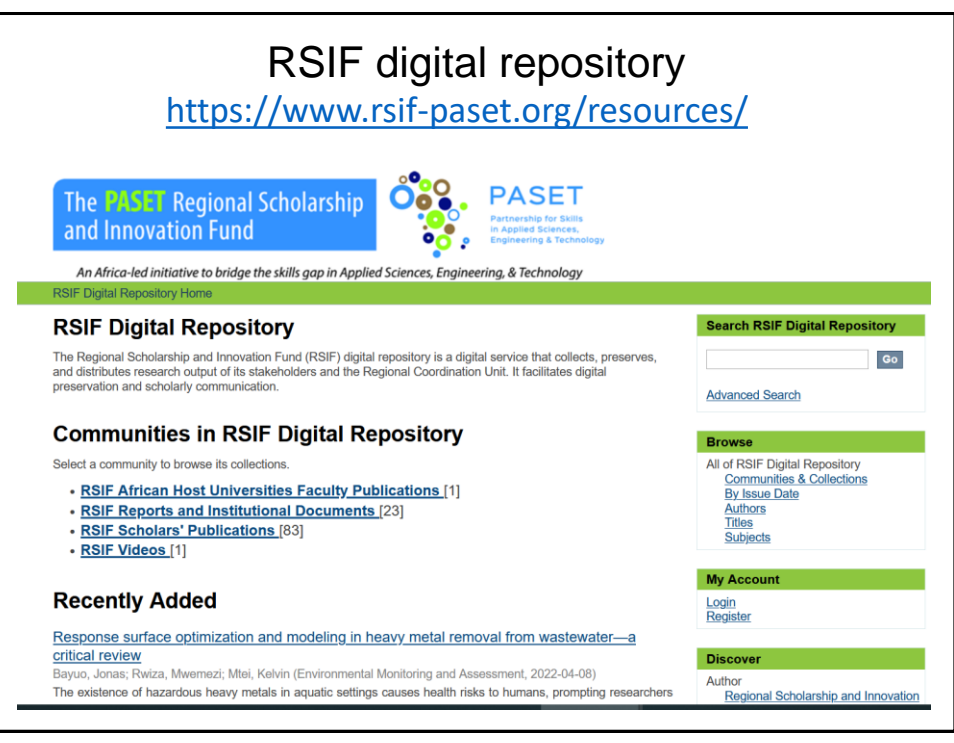

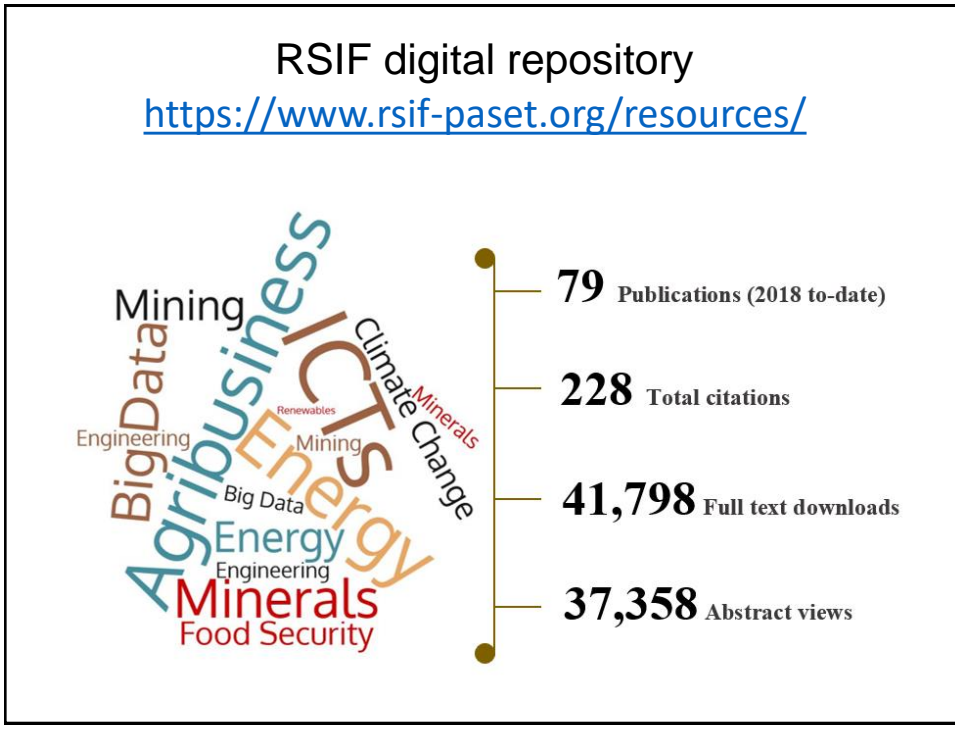

# **Predatory journals**

- ✓Term coined by Jeffrey Beall
- ✓Corrupt and exploit the author pay model i.e. Open Access
- ✓Charges without providing value addition services quality checks, peer review, language editing, formatting etc
- ✓False or misleading information: Indexing, editorial board, Contact information
- ✓Aggressive and indiscriminate solicitation of content
- ✓Lack of transparency in APCs

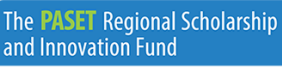

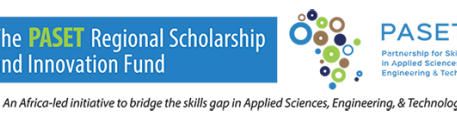

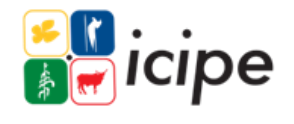

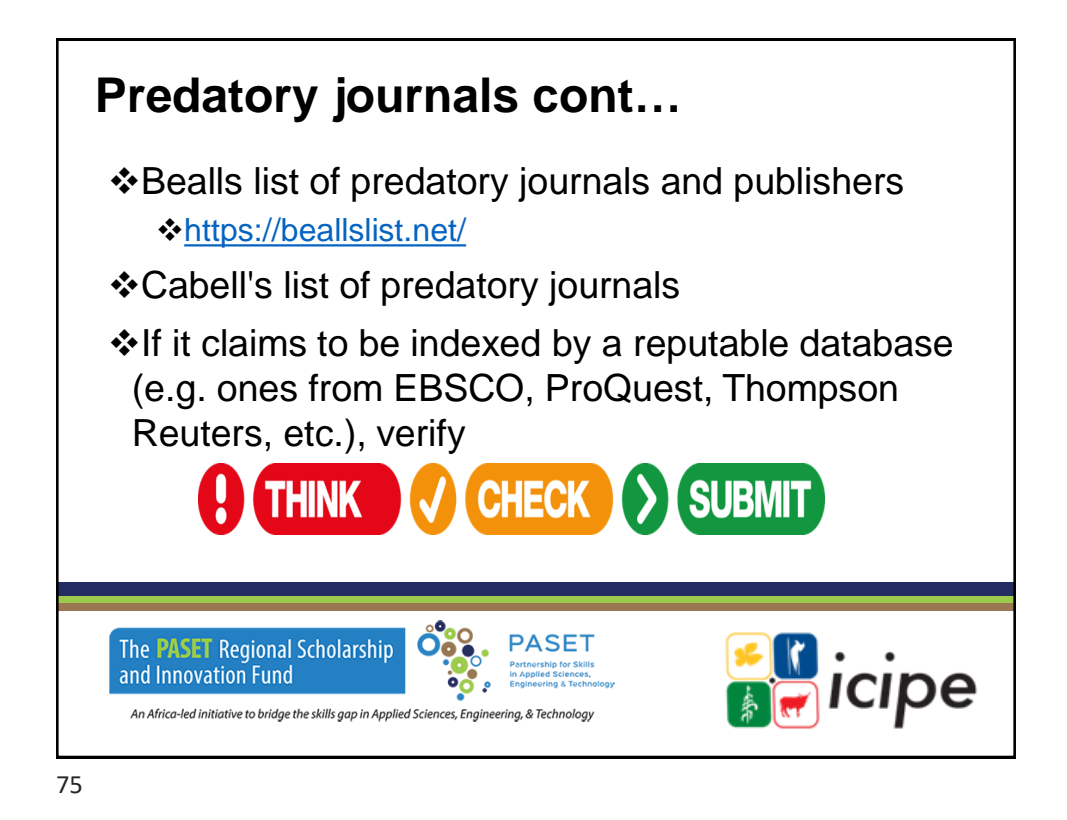

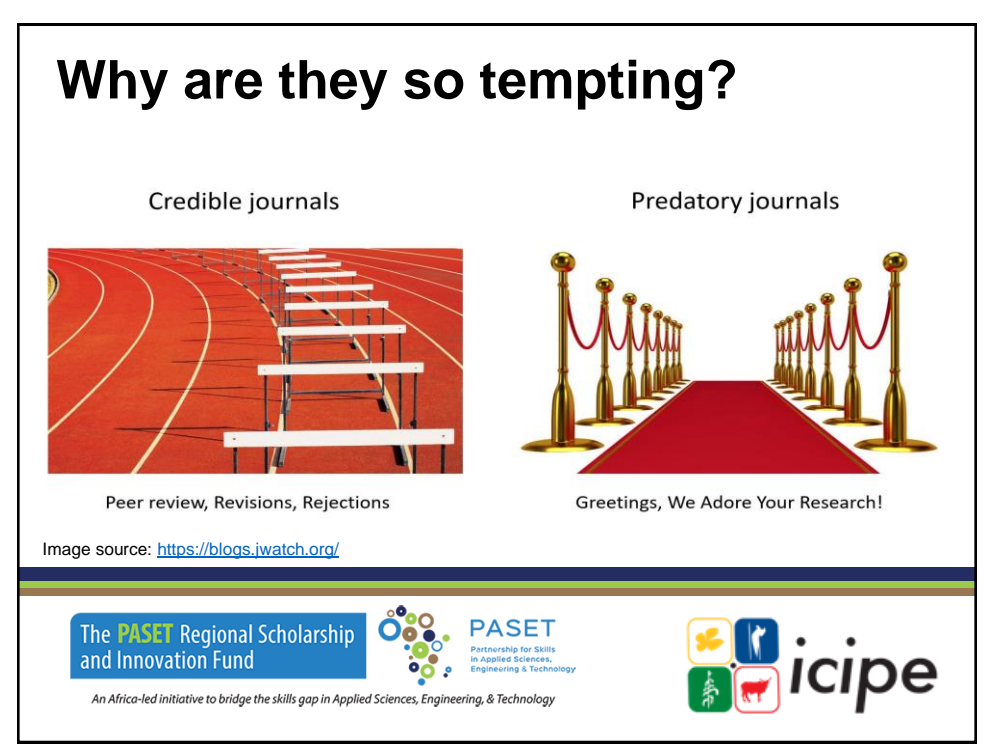

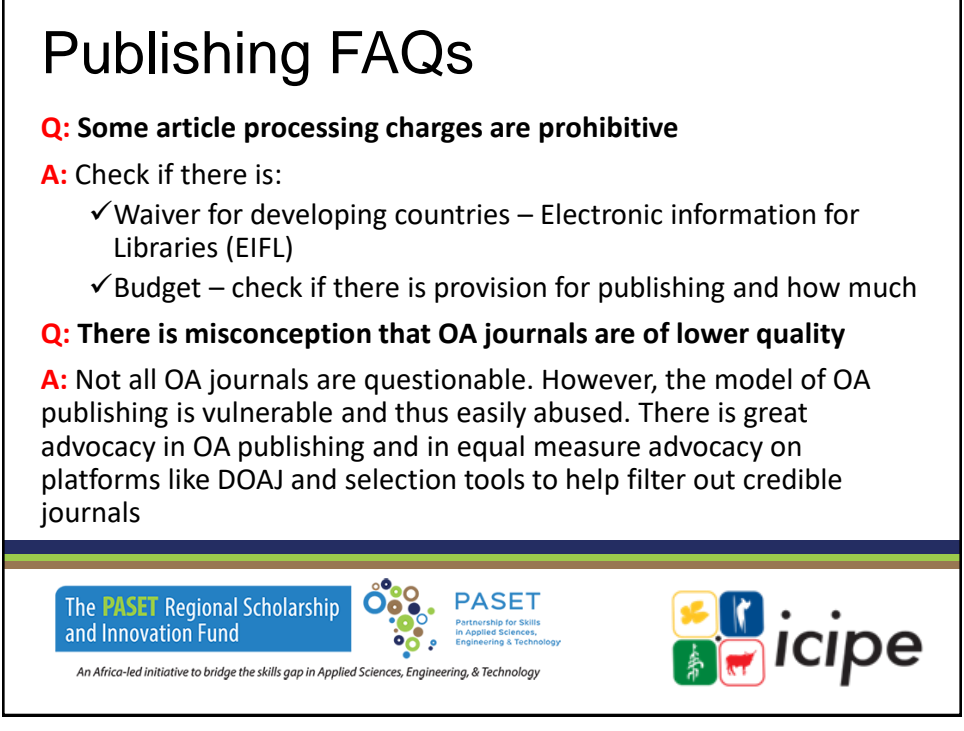

# Publishing FAQs cont…

#### **Q: What happens if as a young researcher I had already submitted in a predatory journal from not knowing they exist?**

**A:** Unfortunately, it might not be possible to retract, as a lot of predatory journals would not have policies in place – including procedures for retracting. They may not even be willing to engage with you after you have paid. Once the paper is published, you can't publish it elsewhere! For mainstream journals, there is usually policy on retracting. Be on the look out.

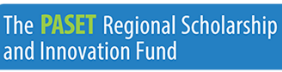

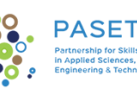

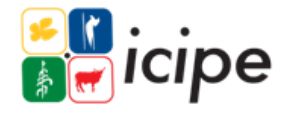

### **Conclusion** It is hoped that you have gained an introductory understanding of: ✓Concept of Information Literacy ✓Search strategies ✓Search engines  $\checkmark$  Evaluating information critically, and  $\checkmark$ Credible open access online publishing platforms / predatory journals **PASET** The **PASET** Regional Scholarship and Innovation Fund cipe An Africa-led initiative to bridge the skills gap in Applied Sciences, Engineering, & Technology

79

# **References**

- ❖[Editorial decision-making: what are the possible outcomes for a manuscript?](https://www.editage.com/insights/editorial-decision-making-what-are-the-possible-outcomes-for-a-manuscript)
- ❖[Think. Check. Submit.](http://thinkchecksubmit.org/check/)
- ❖Scimago [Journal & Country Rank](https://www.scimagojr.com/index.php)
- ❖[Taylor and Francis Author Services](http://authorservices.taylorandfrancis.com/)
- ❖[AuthorAid](http://www.authoraid.info/en/news/details/1156/)
- ❖[Criteria for Determining Predatory Open-Access Publishers](https://beallslist.net/wp-content/uploads/2019/12/criteria-2015.pdf)
- ❖<https://creativecommons.org/licenses/>

Grassian, Esther. "Thinking Critically about World Wide Web Resources." 20Feb 1997.<br>Online. Internet. [June 15, 1997]. Available <https://www.mscare.org/page/Article0002>

VCU Libraries "Critically Evaluating Websites" (2017) YouTube: <https://www.youtube.com/watch?v=xBnlIA4x1Xk>

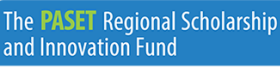

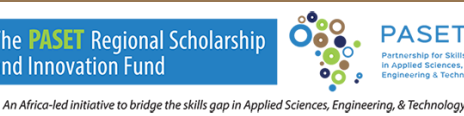

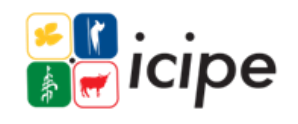

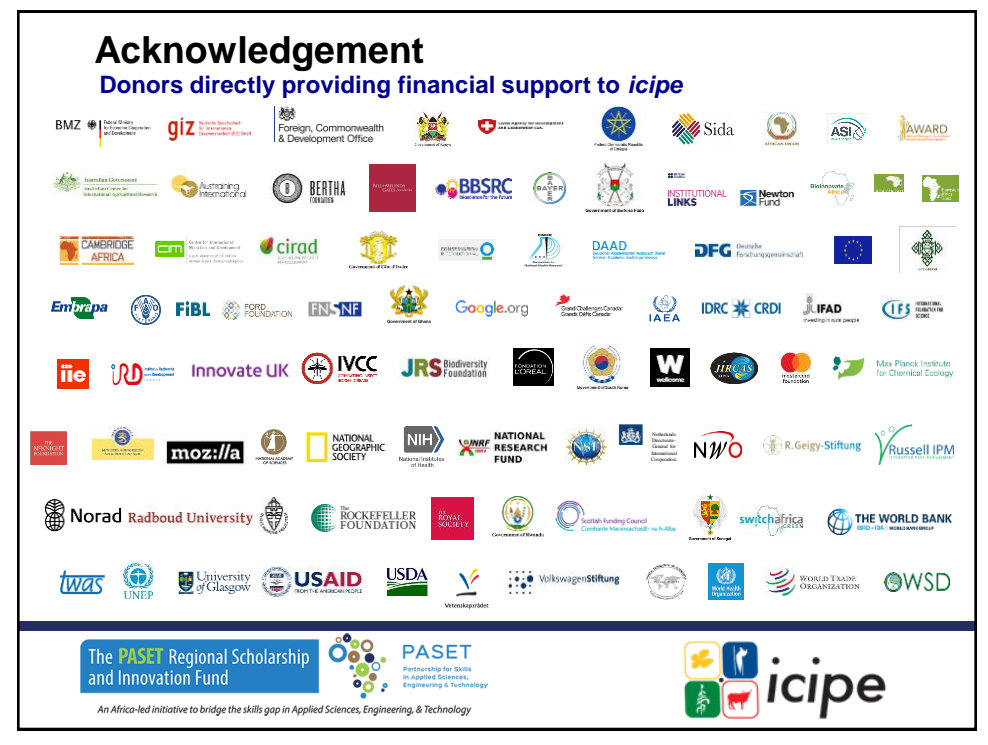

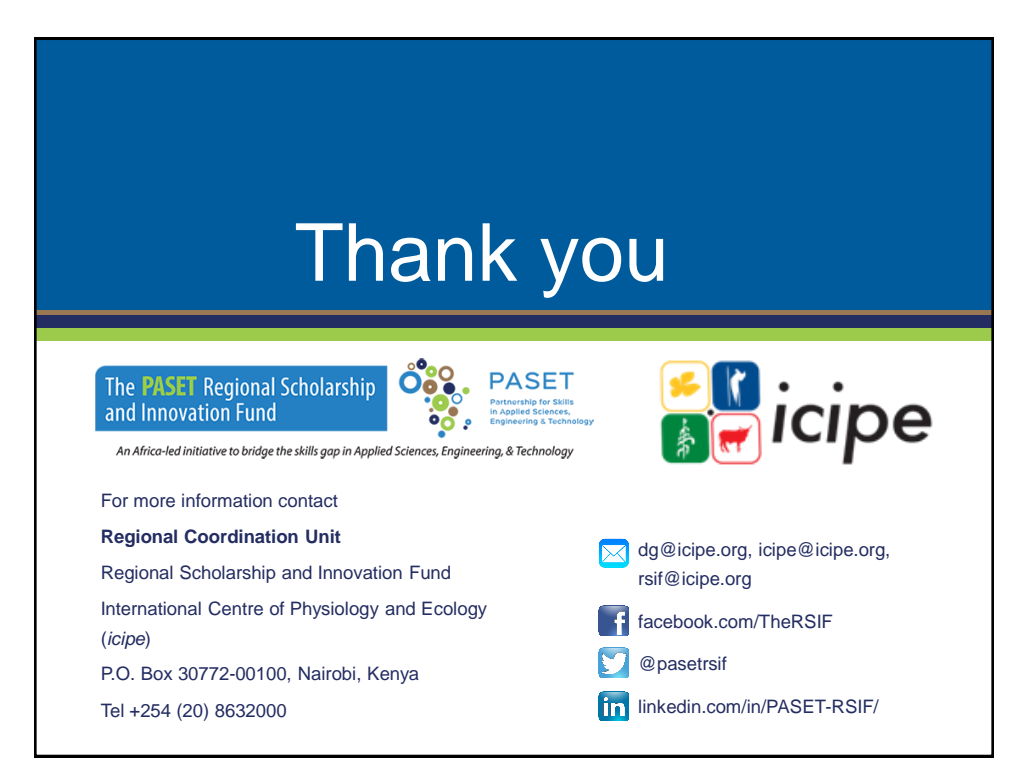

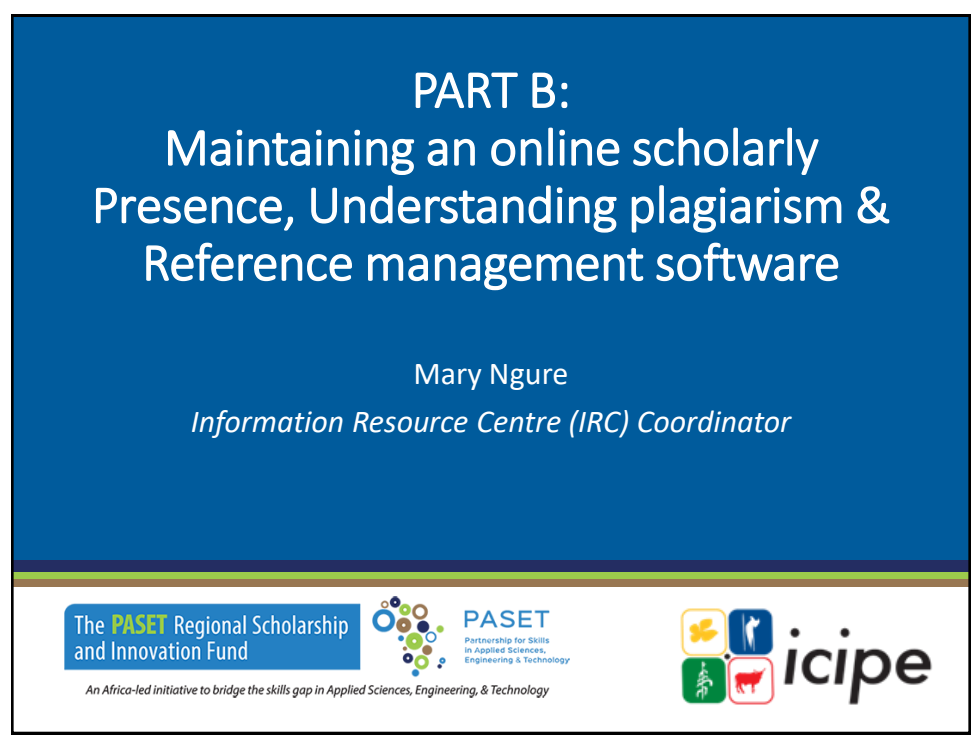

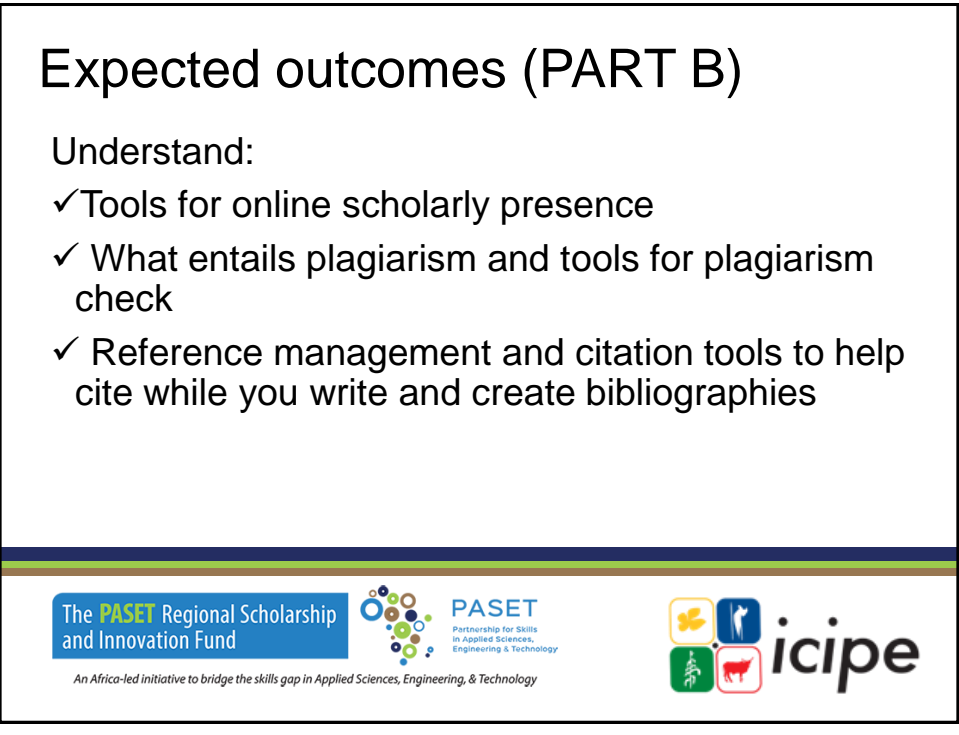

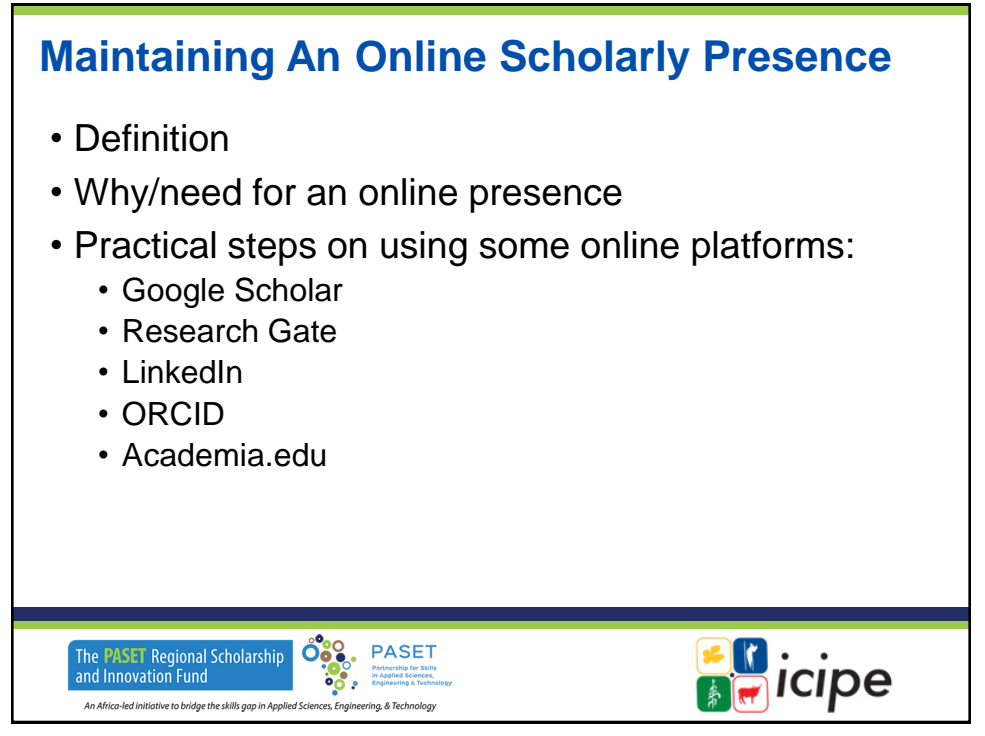

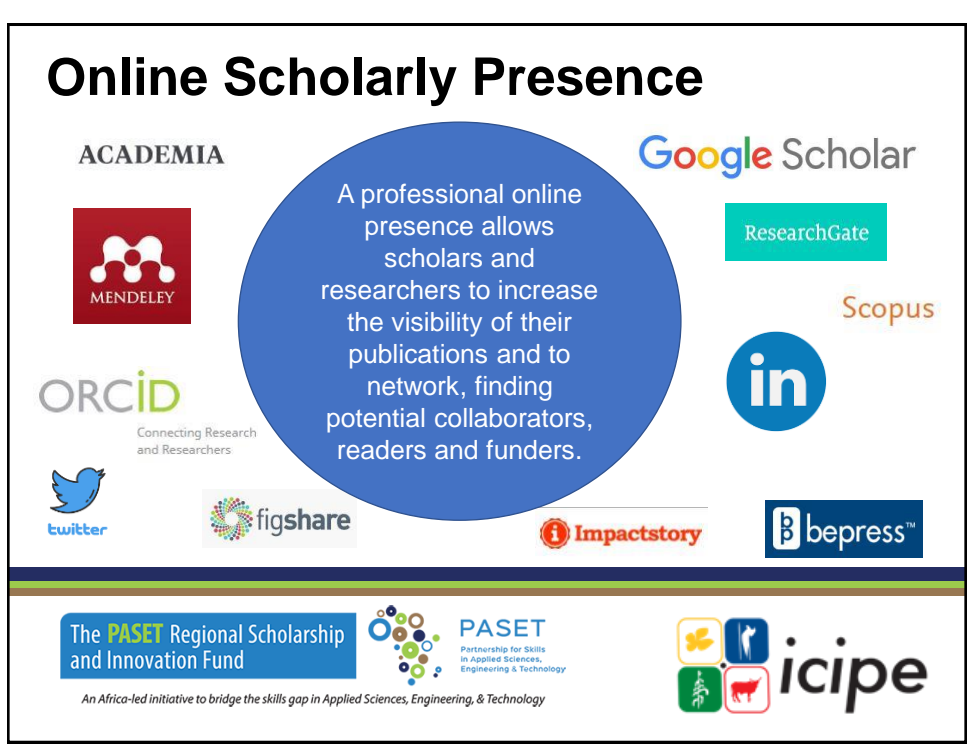

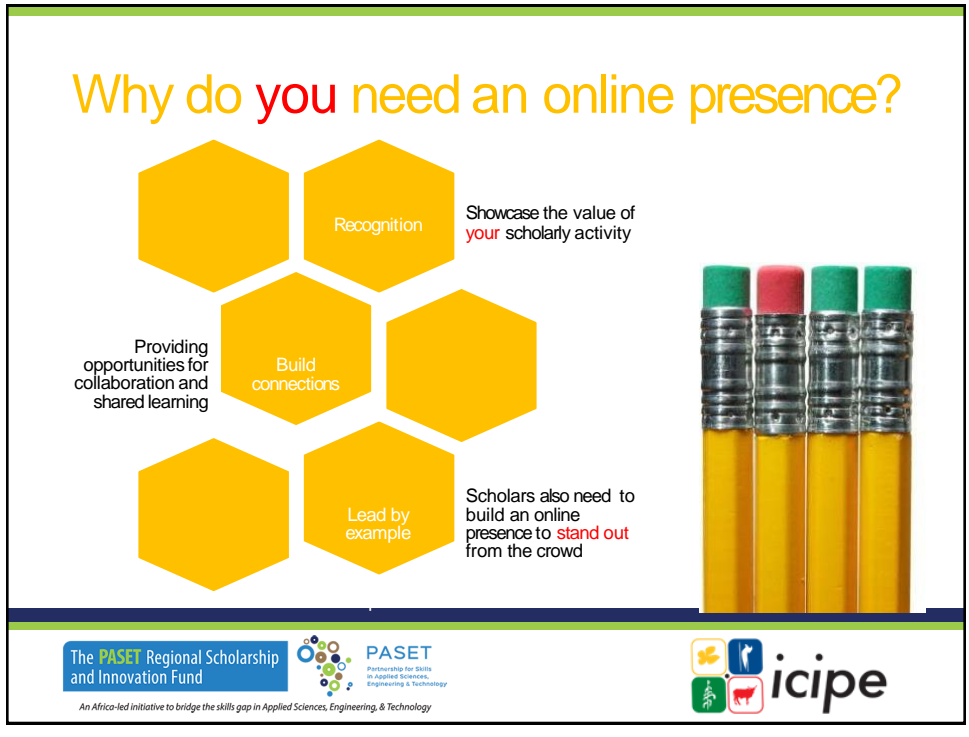

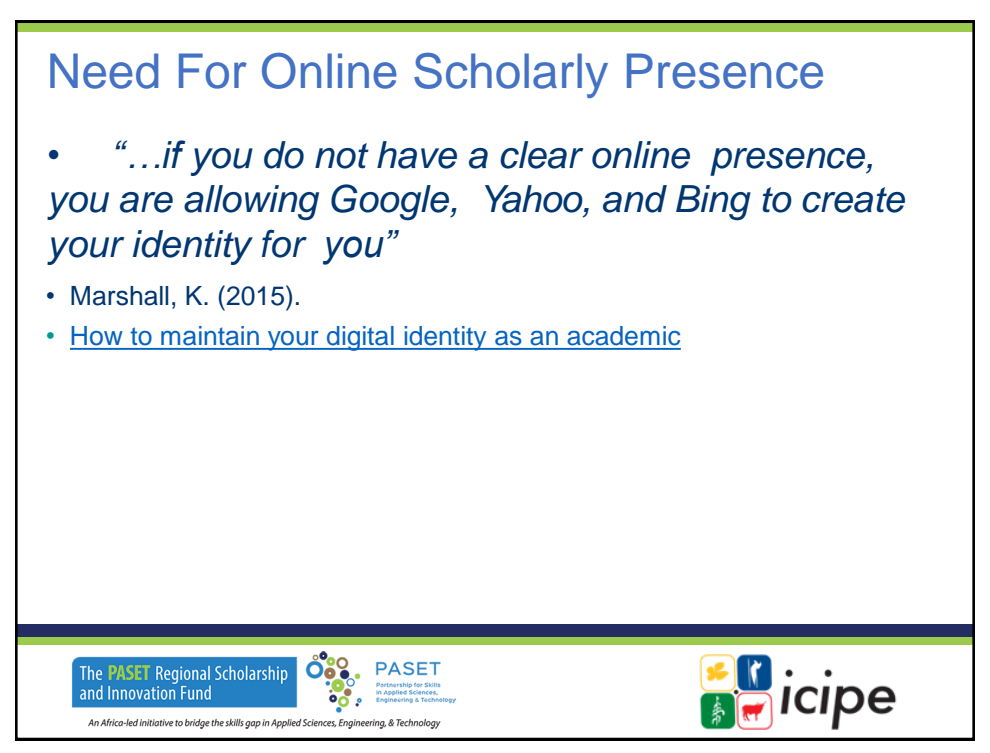

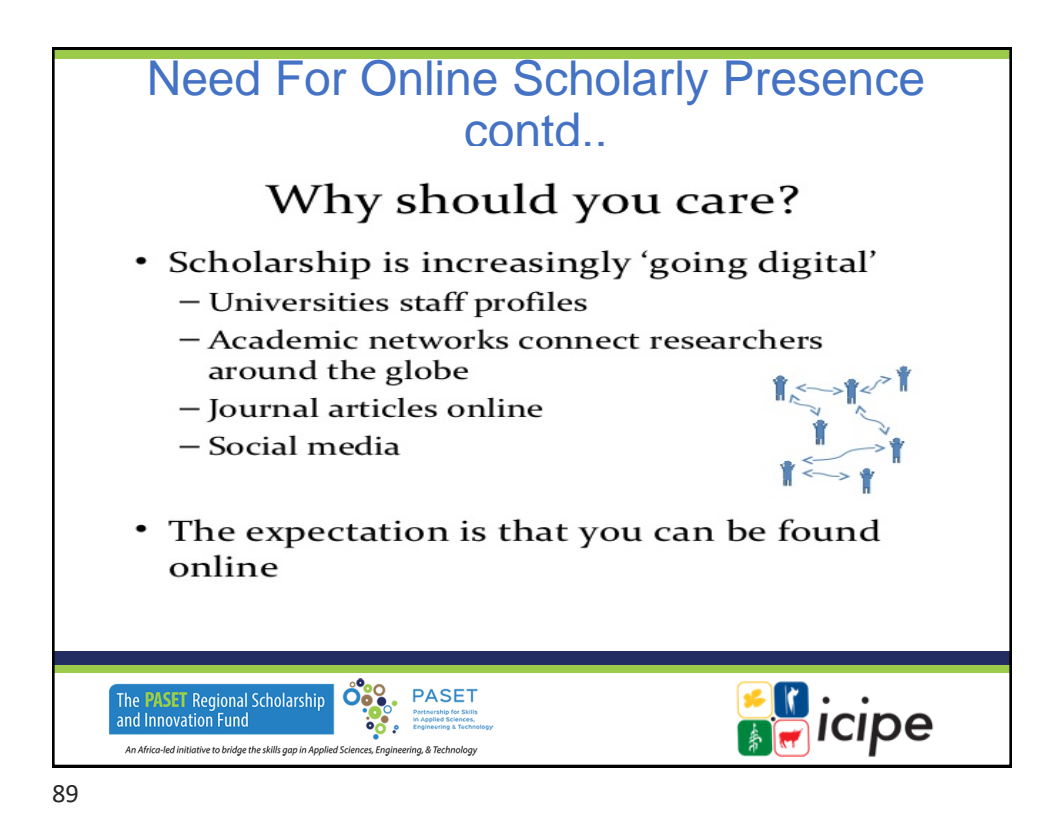

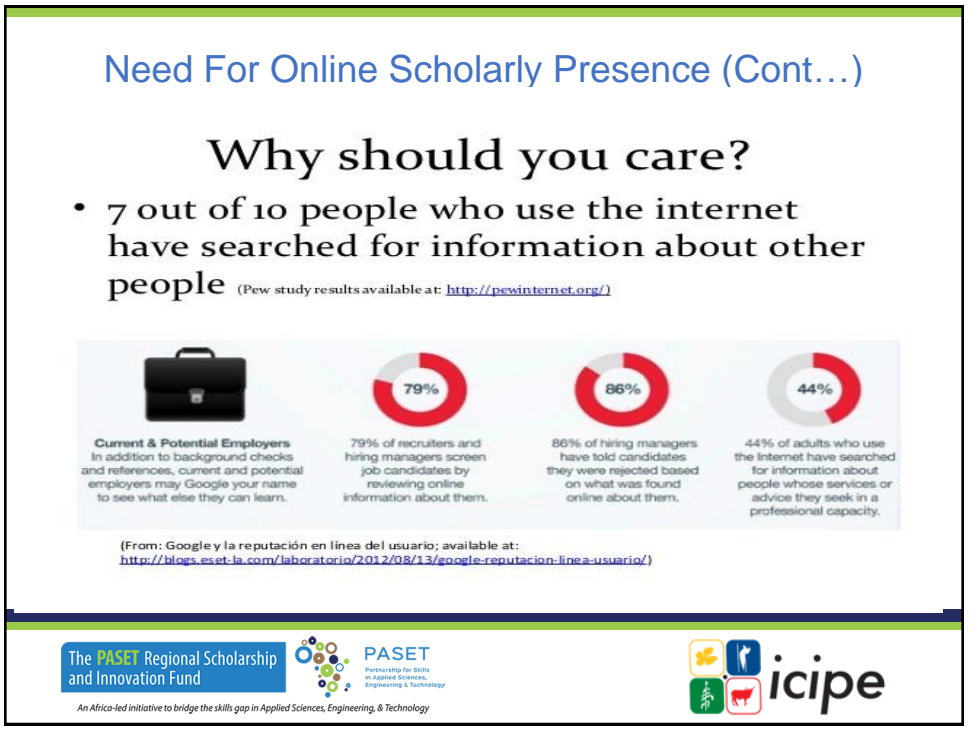

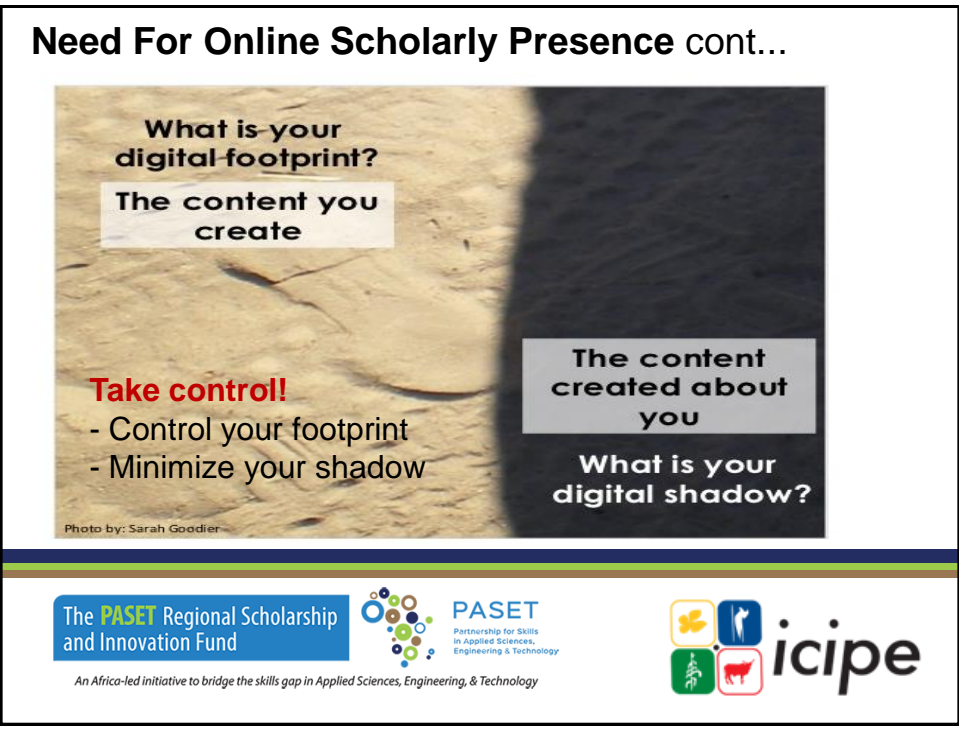

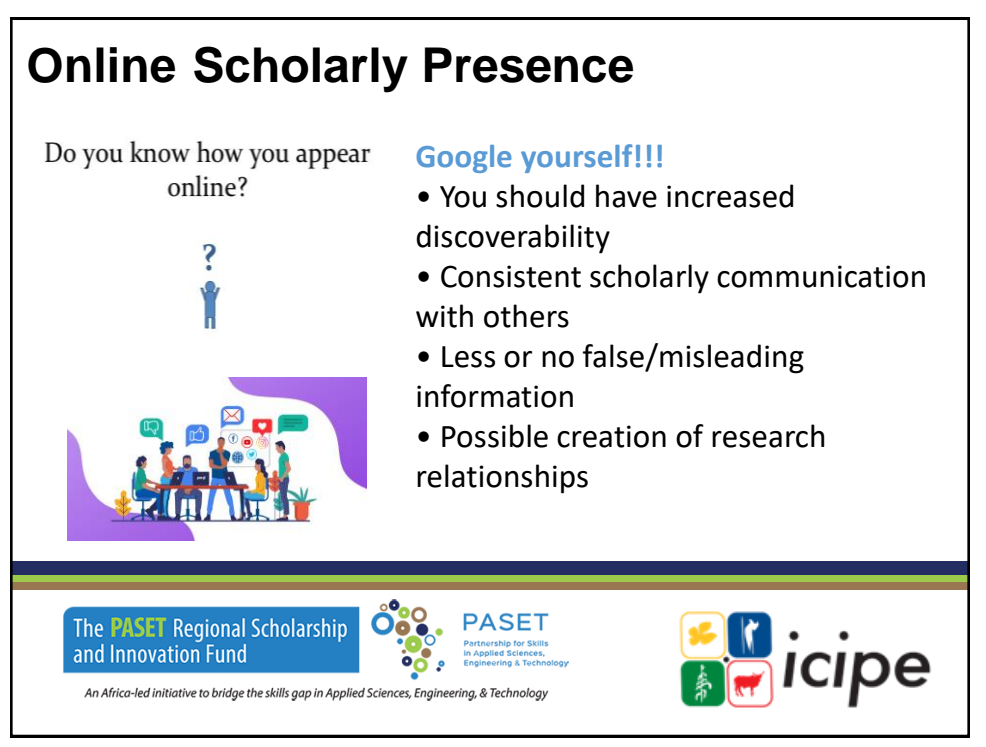

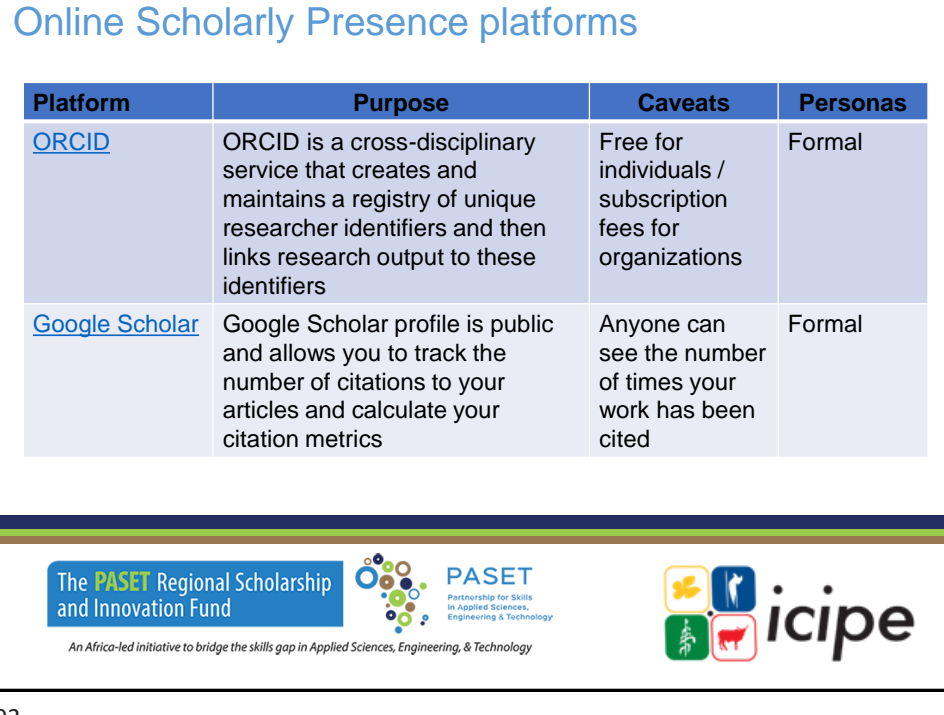

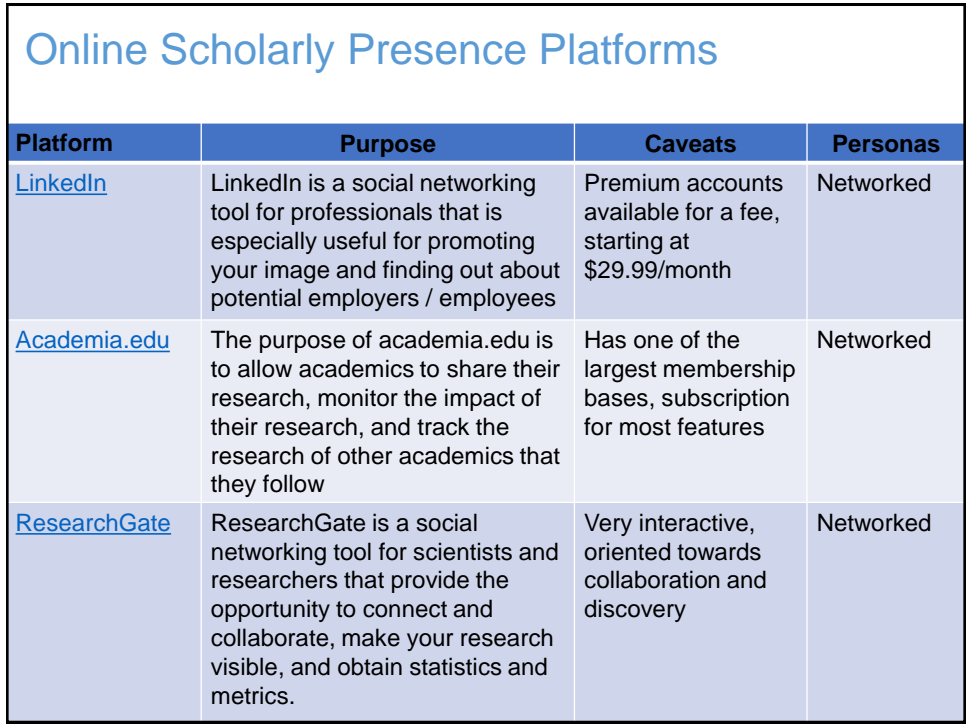

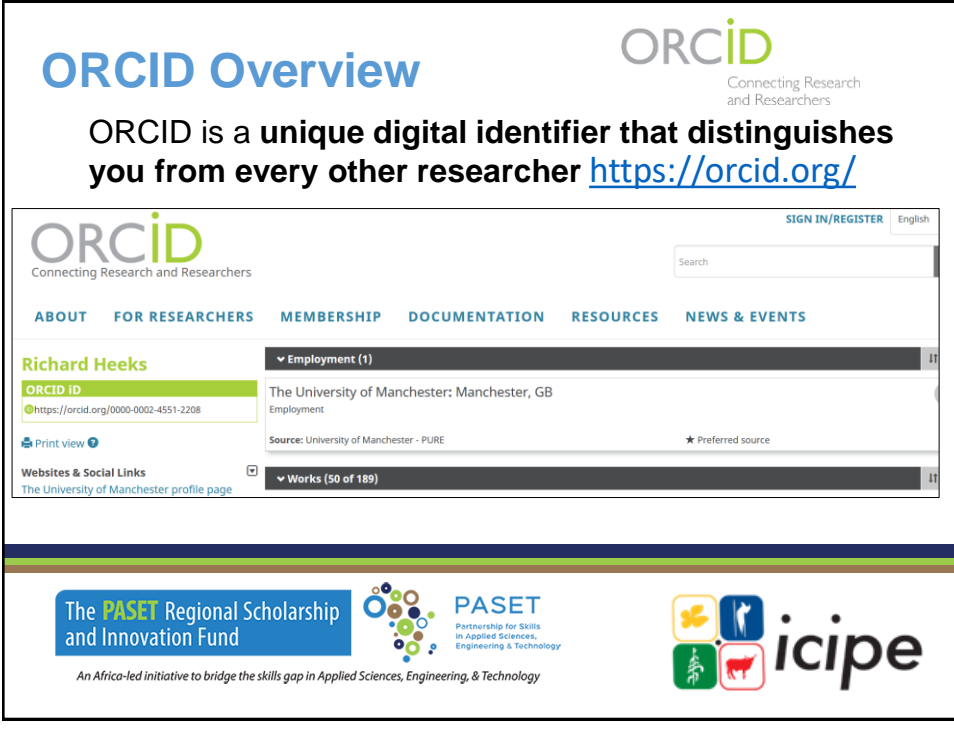

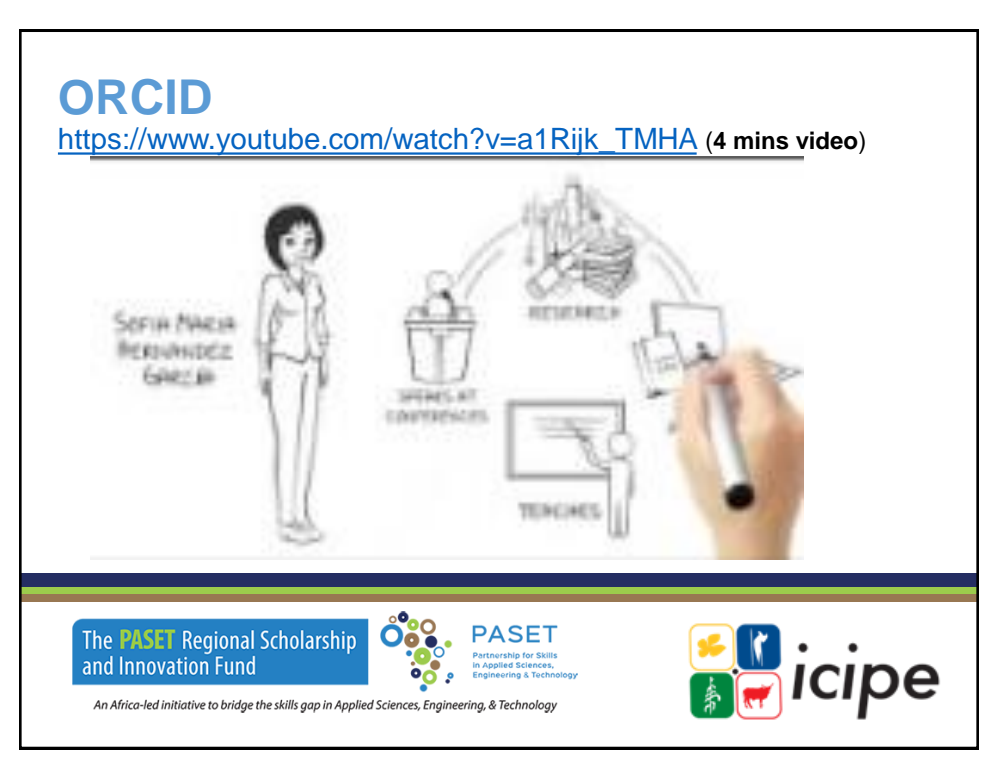

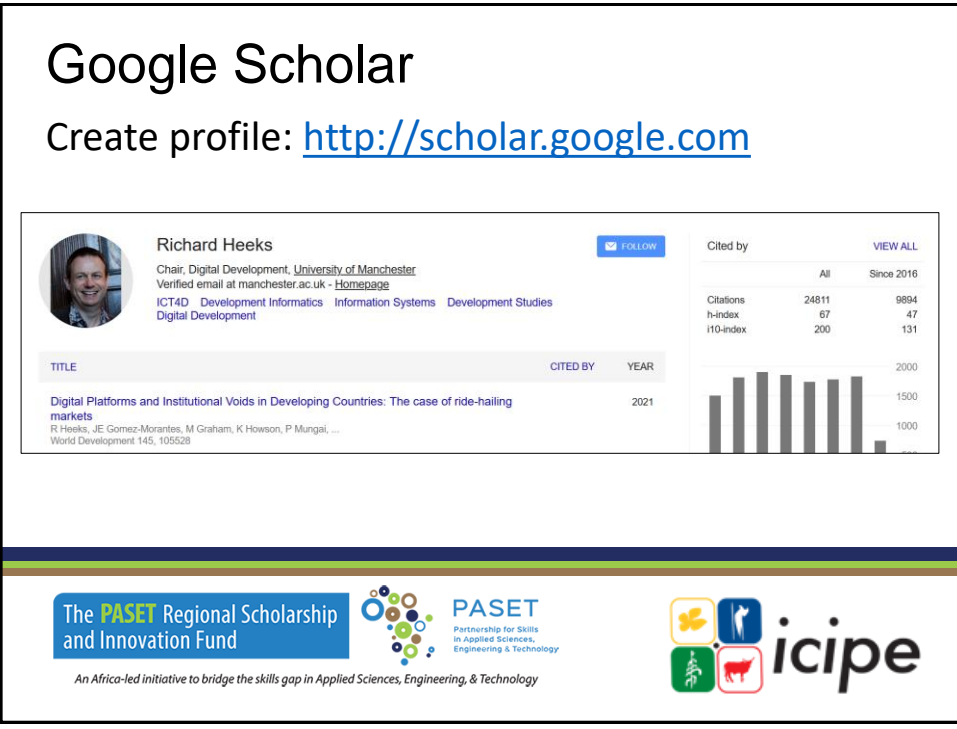

#### **LinkedIn** Create profile: <http://www.linkedin.com/> **Richard Heeks**  $\blacksquare$  FOLLOW Cited by **VIEW ALL** Chair, Digital Development, University of Manchester<br>Verified email at manchester.ac.uk - Homepage Since 2016  $\overline{A}$ ICT4D Development Informatics Information Systems Development Studies<br>Digital Development Citations 24811 9894 h-index<br>i10-index 67 47  $200$ 131 CITED BY TITLE YEAR 2000 1500 Digital Platforms and Institutional Voids in Developing Countries: The case of ride-hailing 2021 markets<br>R Heeks, JE Gomez-Morantes, M Graham, K Howson, P Mungai,<br>World Development 145, 105528 1000 **0°% PASET** icipe The **PASET** Regional Scholarship and Innovation Fund

An Africa-led initiative to bridge the skills gap in Applied Sciences, Engineering, & Technology

 $^{\circ}$ .

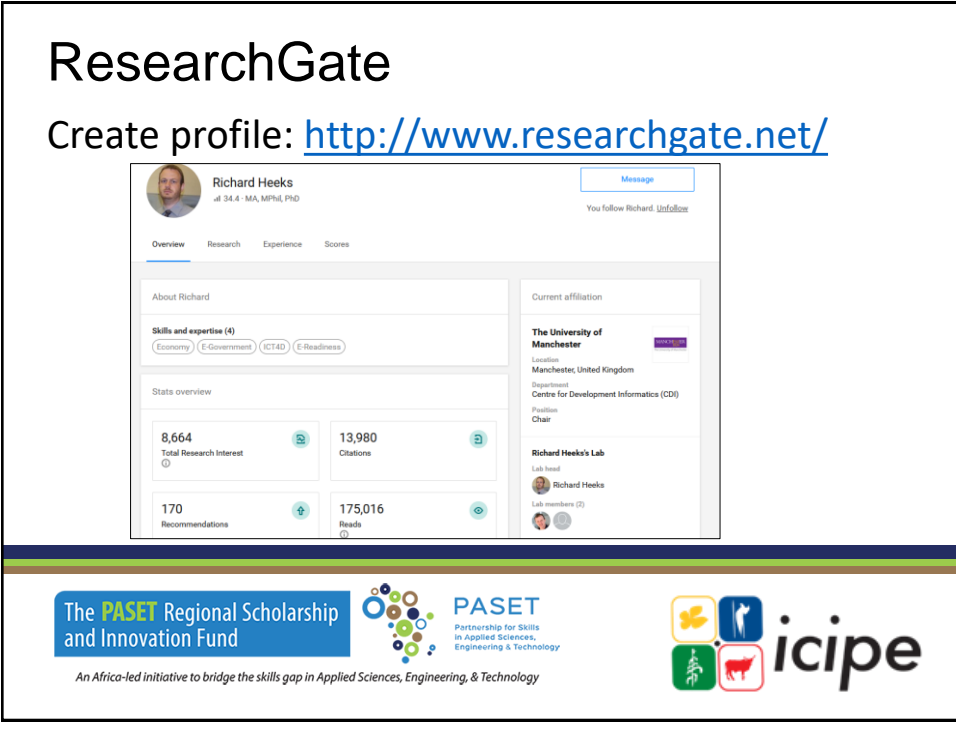

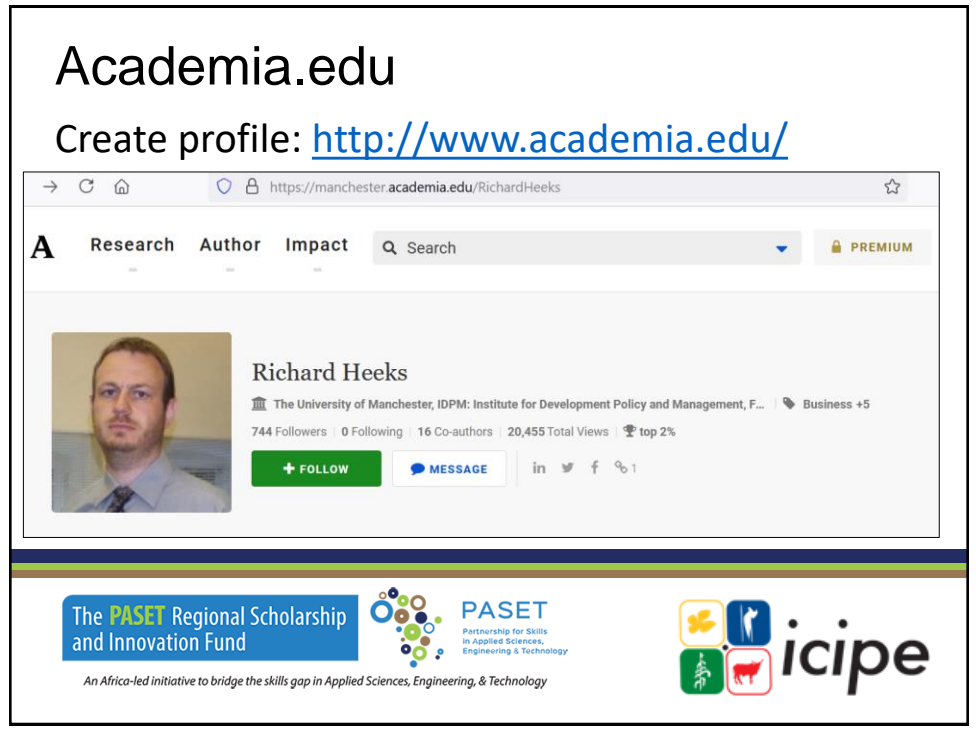

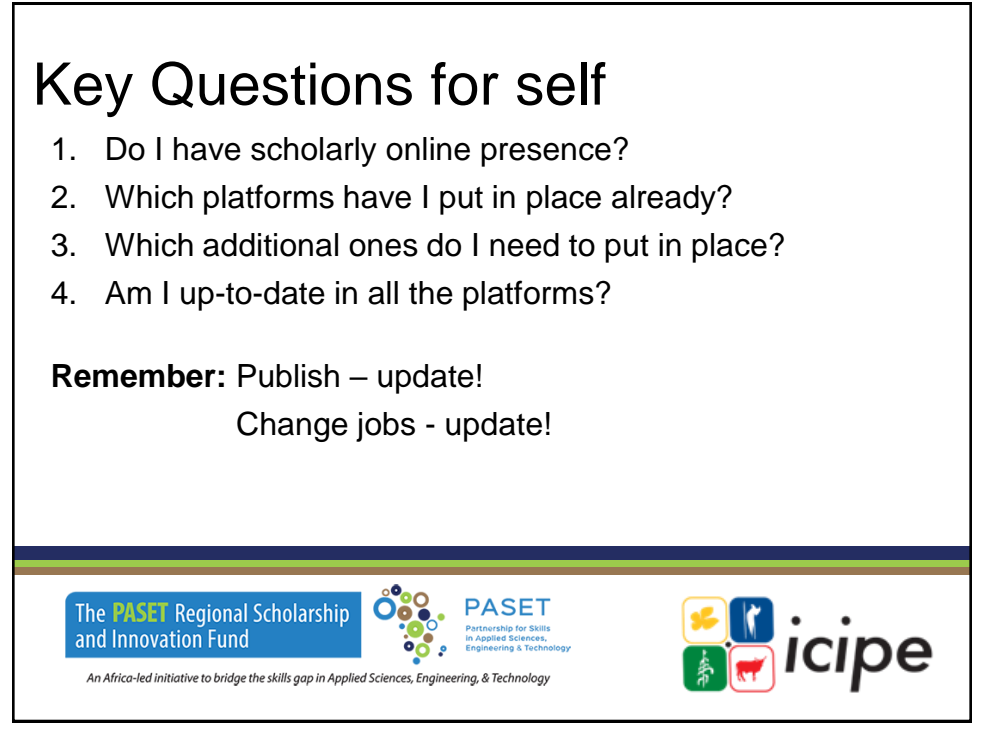

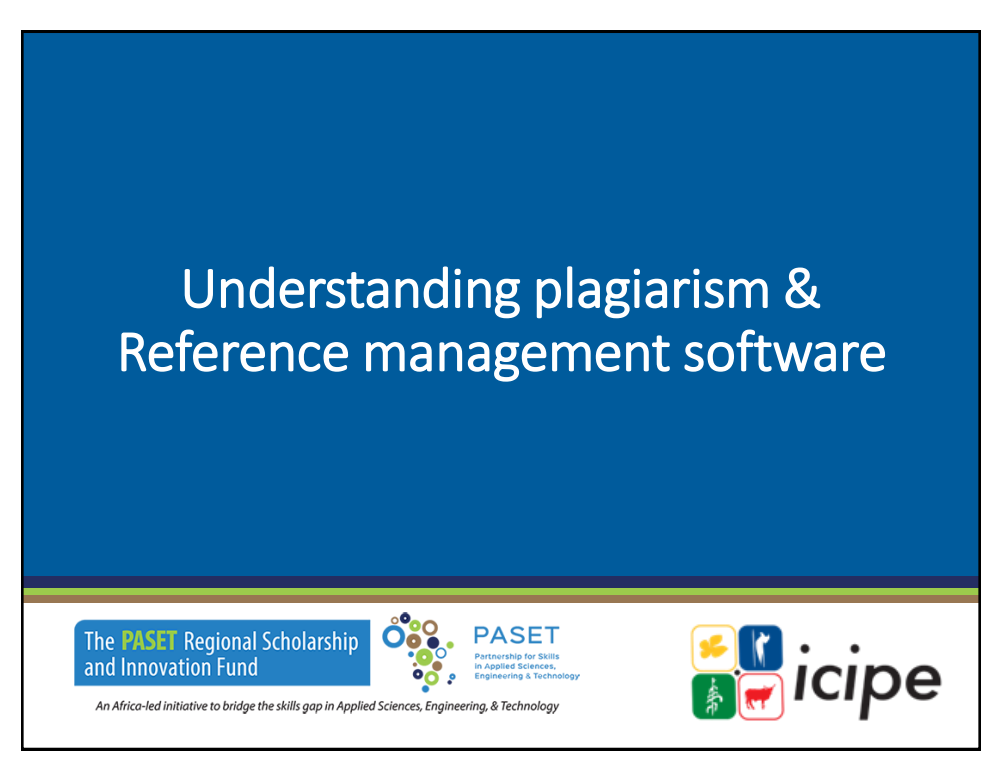

## **Outline**

- What constitutes plagiarism
- Why we cite
- Citation styles
- Turnitin plagiarism detection software
- Reference management software
- Mendeley Practical

The **PASET** Regional Scholarship and Innovation Fund

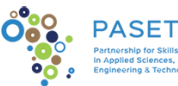

icipe

An Africa-led initiative to bridge the skills gap in Applied Sciences, Engineering, & Technology

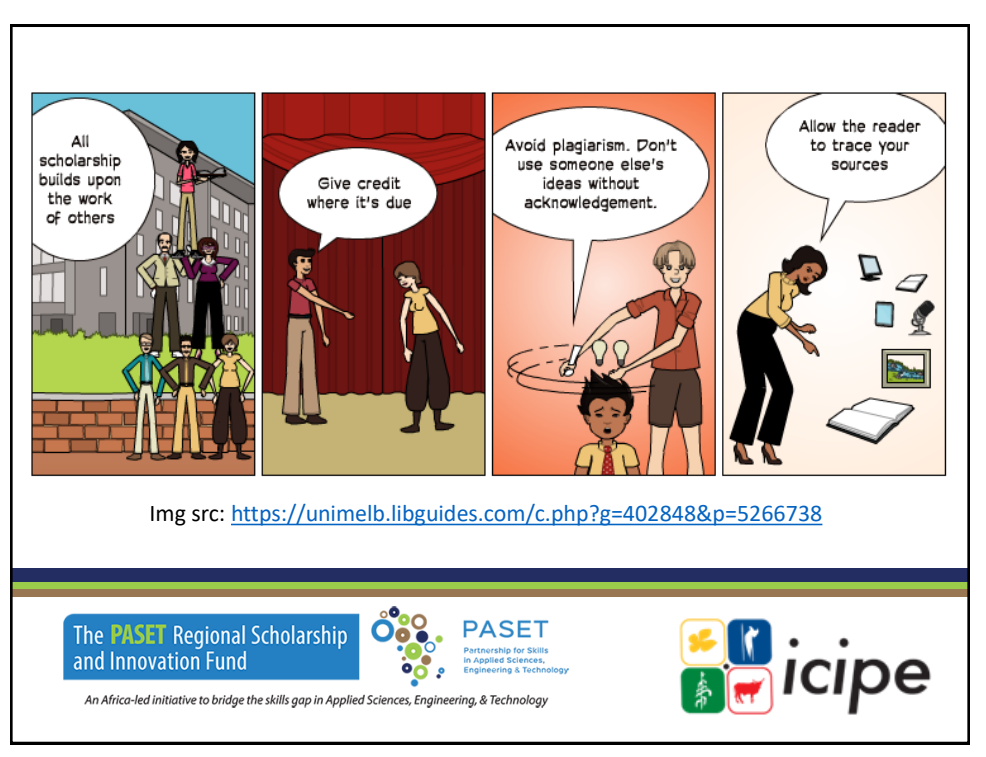

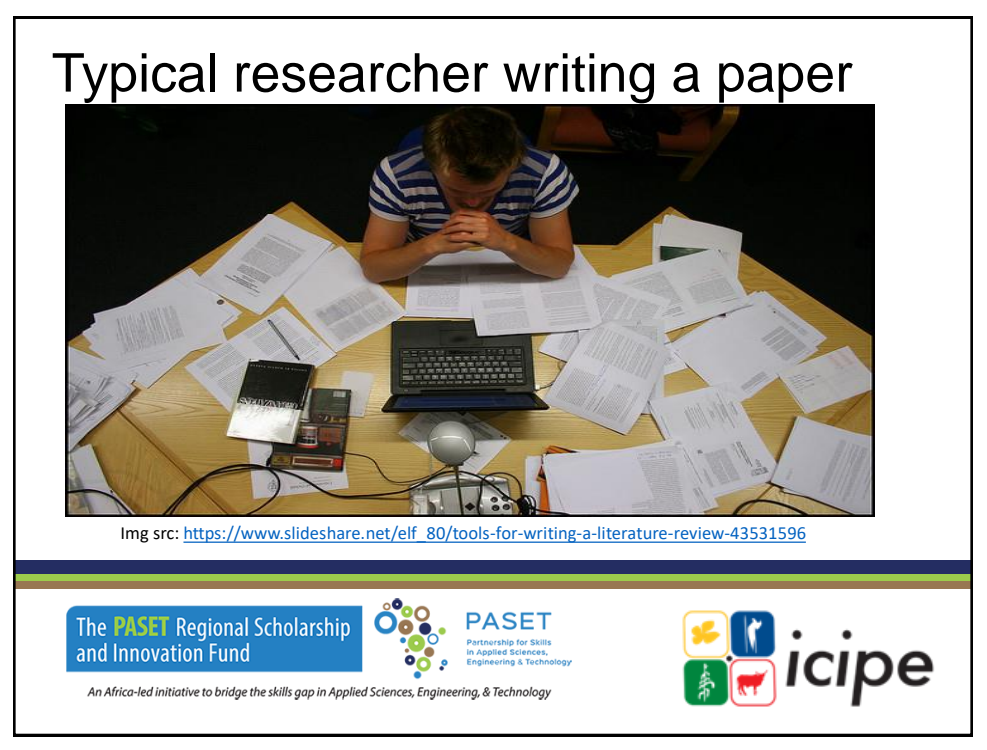

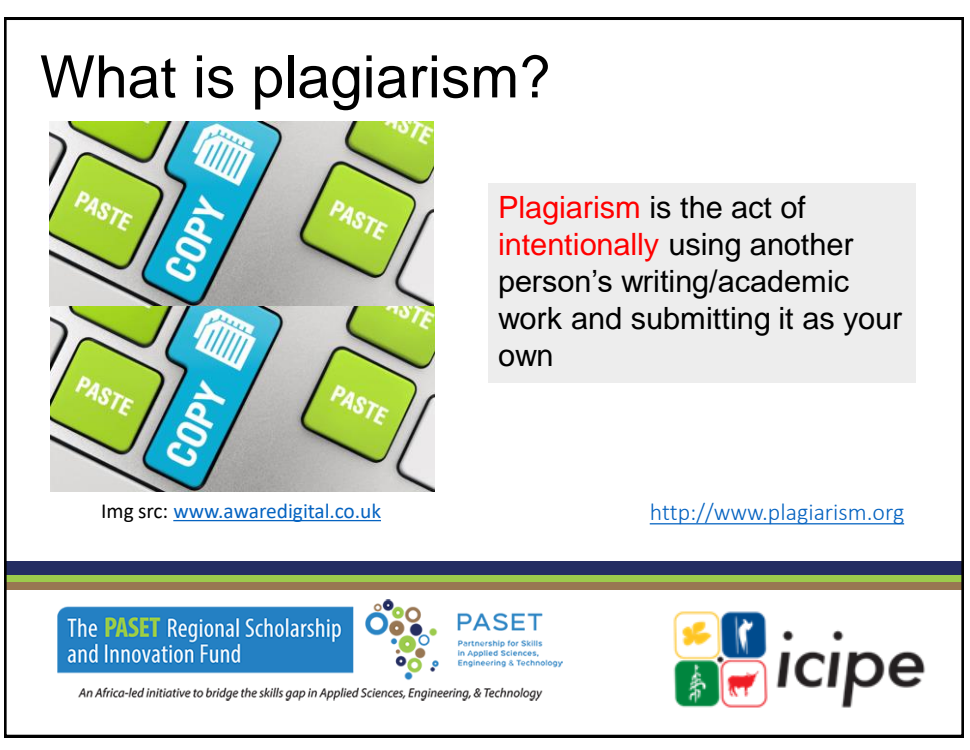

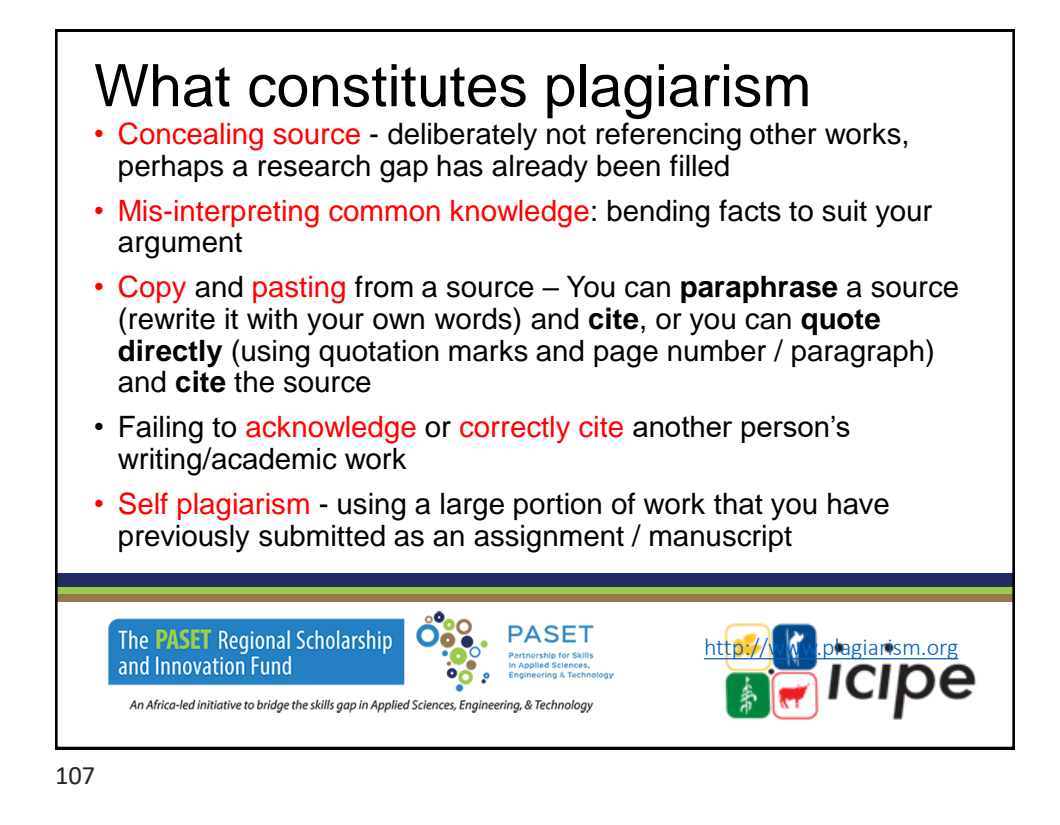

## Why we cite

- 1) Reflects **good academic practice** and shows that your writing is **based on knowledge** and **informed by appropriate academic reading** – ideally use recent sources (5 years)
- 2) Consistent and persuasive argument
- 3) Citing tells the reader where to find a specific source that you mention in your writing
- 4) We cite for academic / scholarship application convention

#### **5) Avoid plagiarism**

**Note:** Academic integrity: only sources **read** and **cited** in a writeup should be added to the reference list

Institutions and publishers employ plagiarism detection software to detect plagiarism in manuscripts, proposals, theses e.t.c

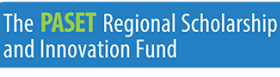

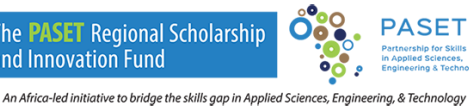

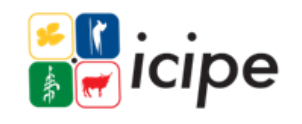

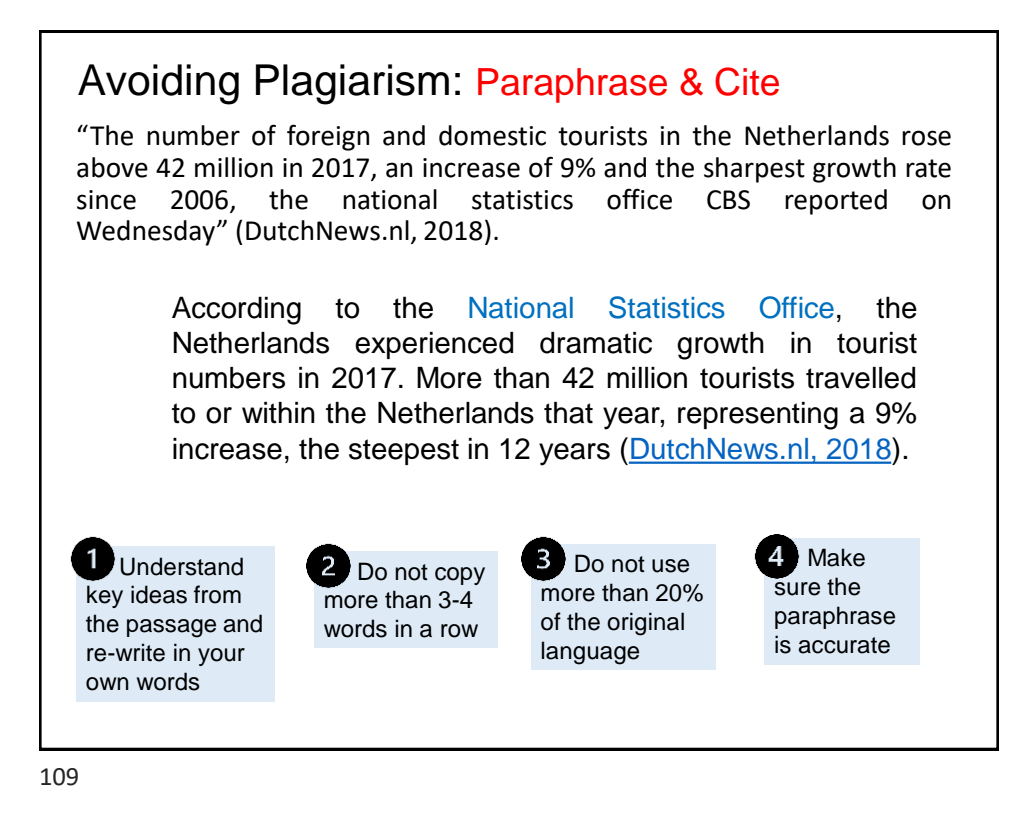

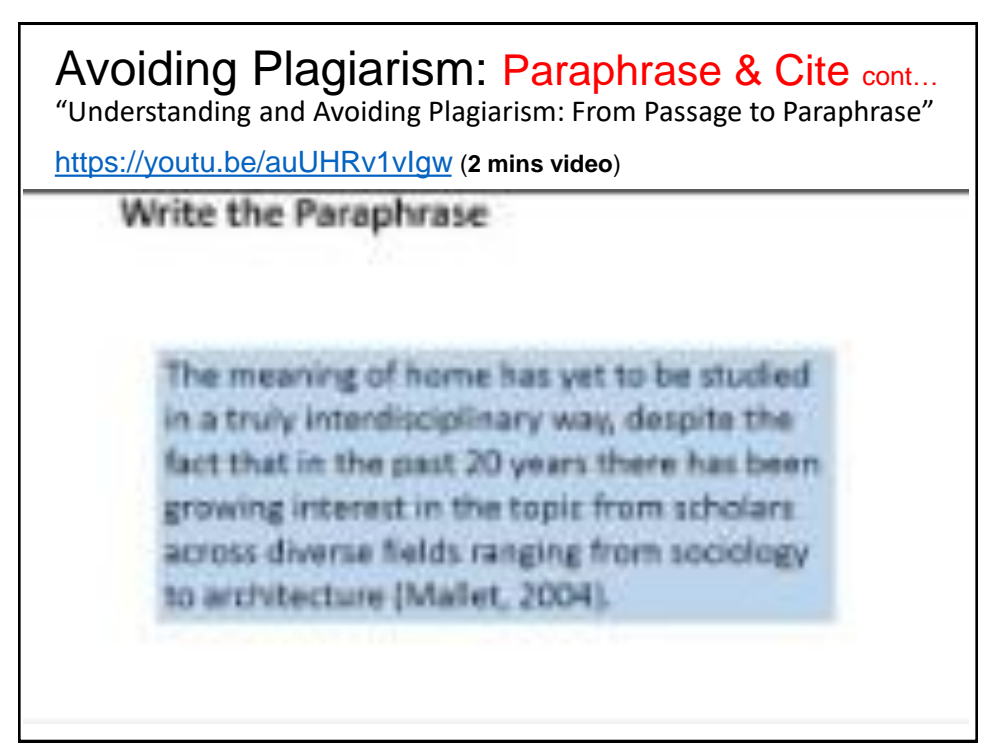

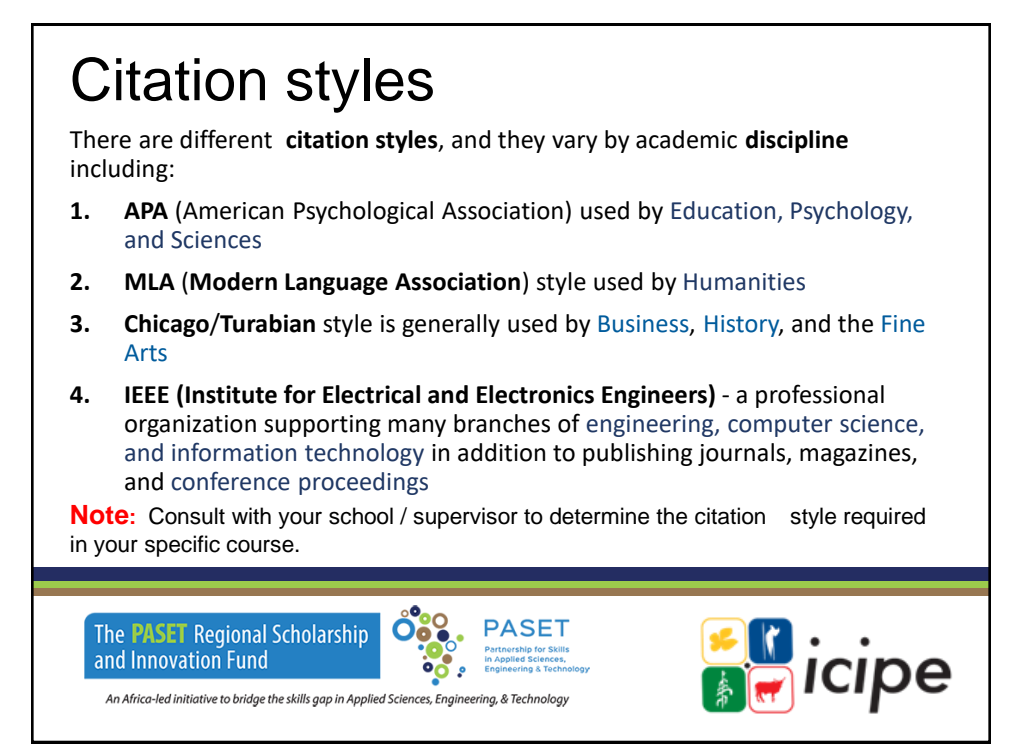

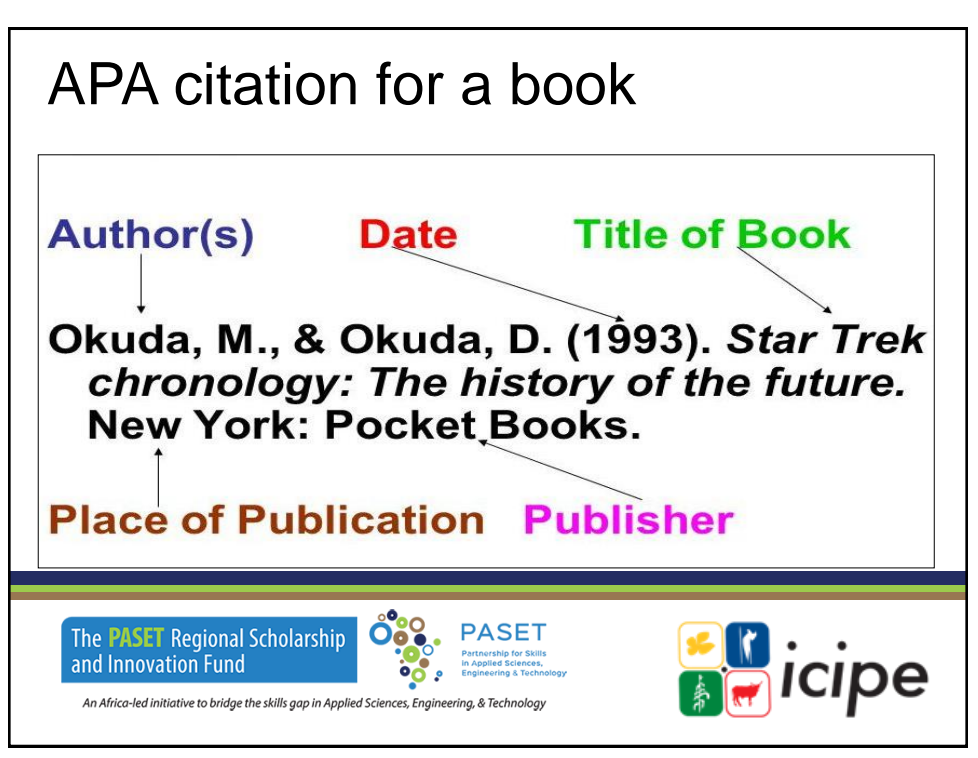

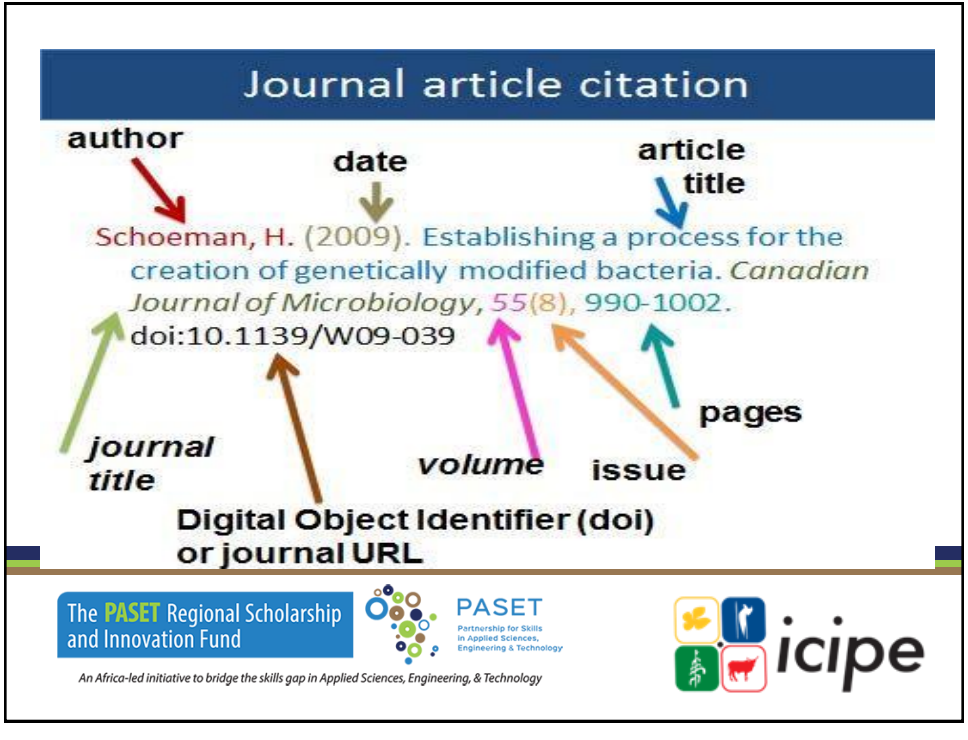

## In text citation example (APA)

Water is a necessary part of every person's diet and of all the nutrients a body needs to function, it requires more water each day than any other nutrient (Whitney & Rolfes, 2011).

Whitney and Rolfes (2011) state the body requires many nutrients to function but highlight that water is of greater importance than any other nutrients.

Water is an essential element of anyone's diet and Whitney and Rolfes (2011) emphasise it is more important than any other nutrient.

"Reading makes use of many skills at once, taxing all aspects of our information-processing systems" (Berk, 2007, p. 306).

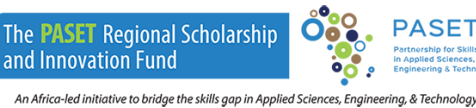

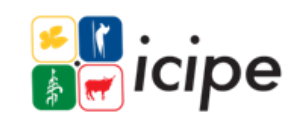

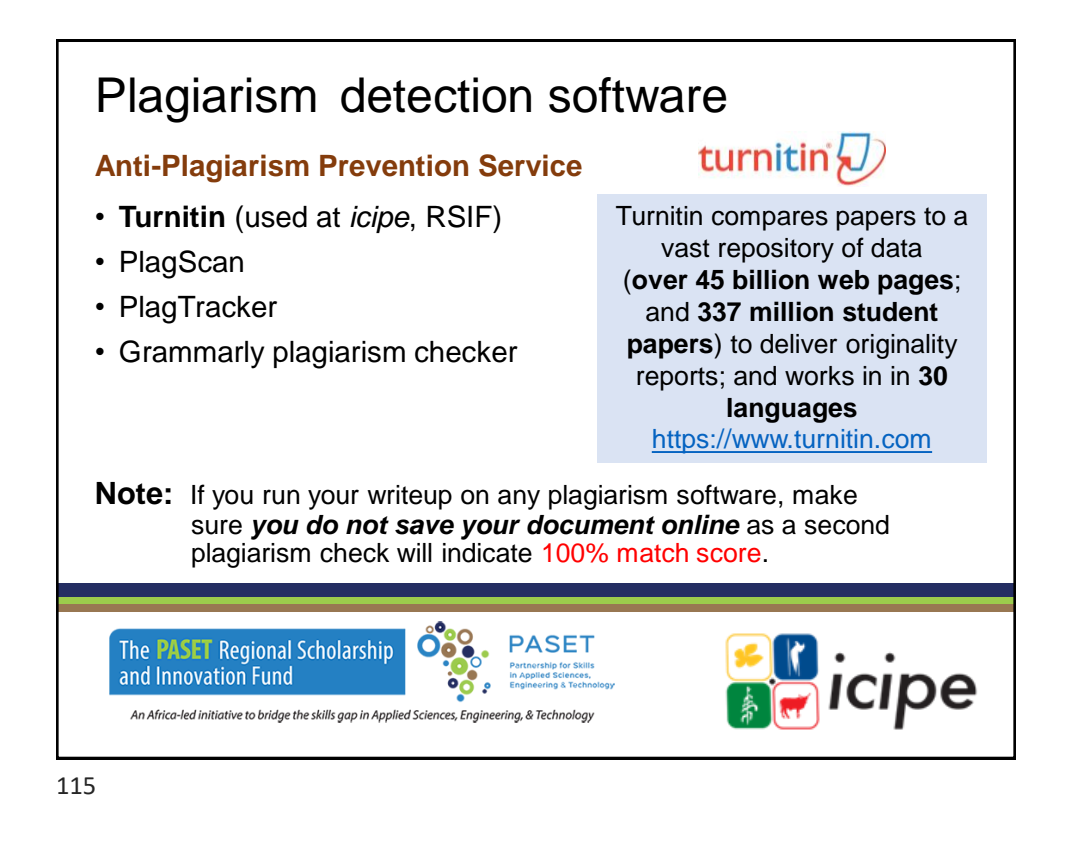

### TurnItIn sample Similarity report

regression model was more appropriate to generate unbiased and efficient estimates of the parameters while considering the correlations of disturbance-terms as well as the intensity of adoption of the various pest control strategies (Ali et al., 2012). Probit models apply maximum

Years  $\mathbf{e}$  active involvement in agricultural farming where, (0 = Farming experience below 5 years,  $1 = (6 \text{ to } 10)$  years,  $2 = (11 \text{ to } 15)$  years and  $3 =$  above 15 years)

resistance against them <sub>38</sub> result of their extensive repeated and long use (Yu and Nguyen, 2003; Diallo and Lee, 2014; Banerjee et al., 2017; Tabashnik and Carrière, 2017; Rebeca Gutiérrez-Moreno, David Mota-Sanchez, 2019). Extensive and long term use of any pesticide leads to development of resistance in the target pest (Clarke and Mckenzie 1987). Nearly two thirds (64%) The likelihood ratios as indicated by chi-square statistics are highly significant ( $p < 0.01$ ) suggesting that the model has high explanatory power. Wald's test for overall significance of the model indicated that the model fitted the data well and that the variables included in the model were relevant. The parameter estimates of the model only presents the direction of effect of the explanatory variables on the dependent variables not the magnitude of change or probabilities.

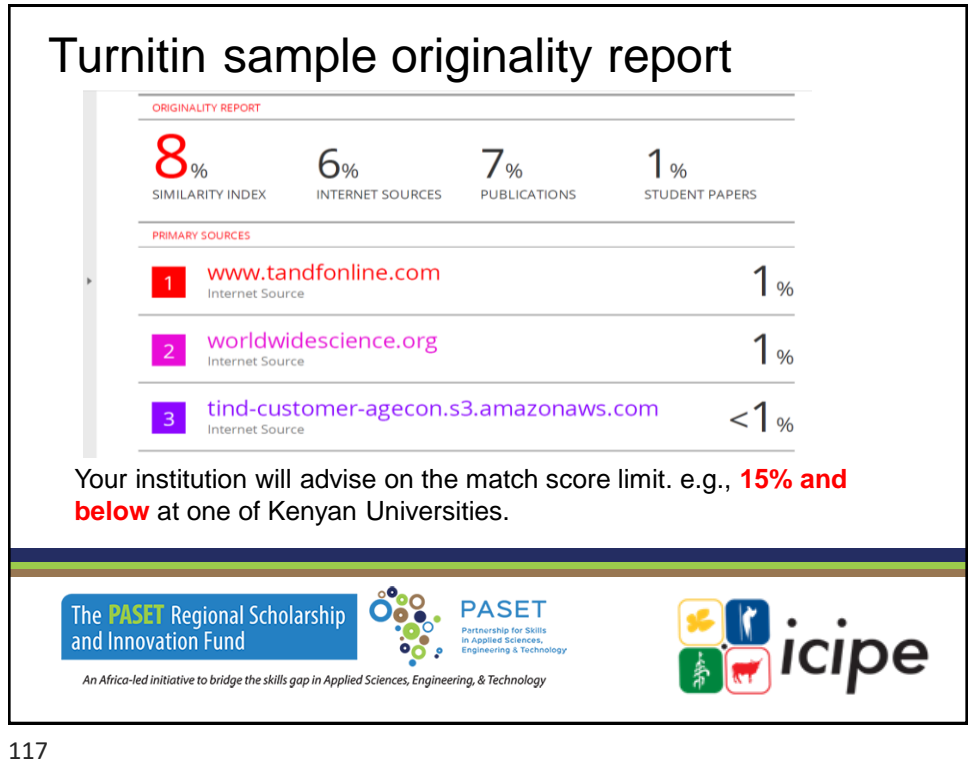

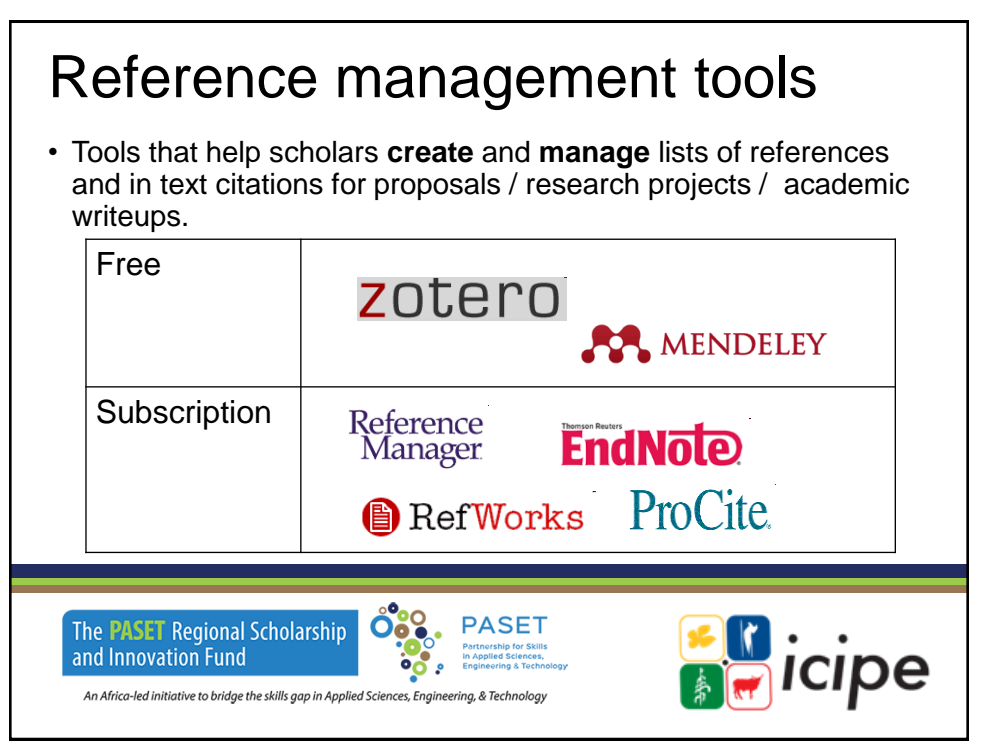

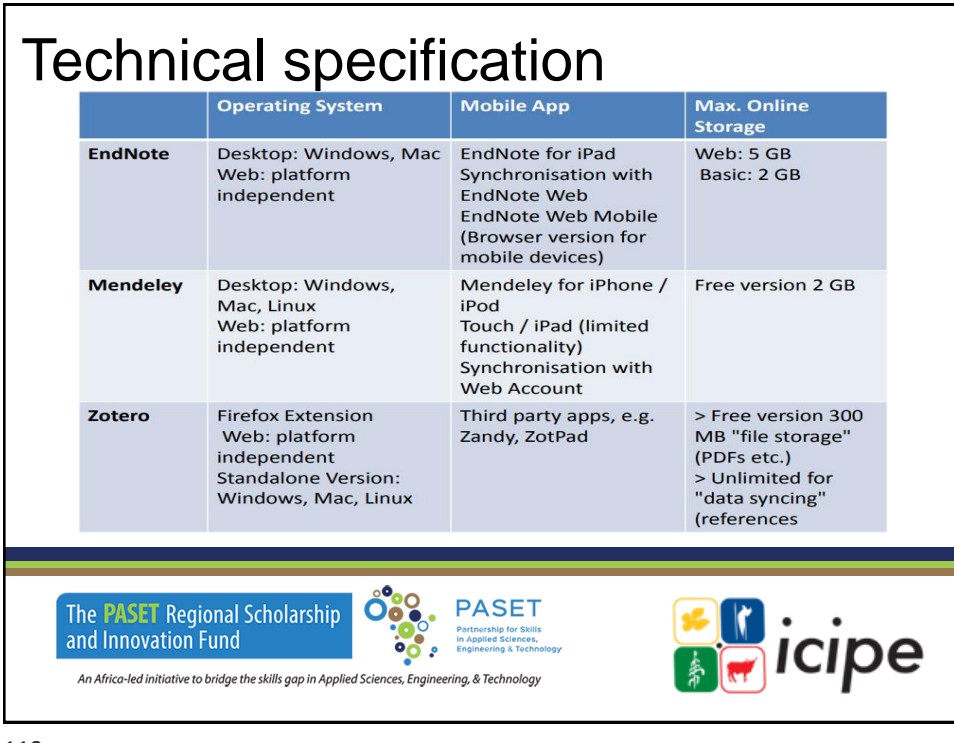

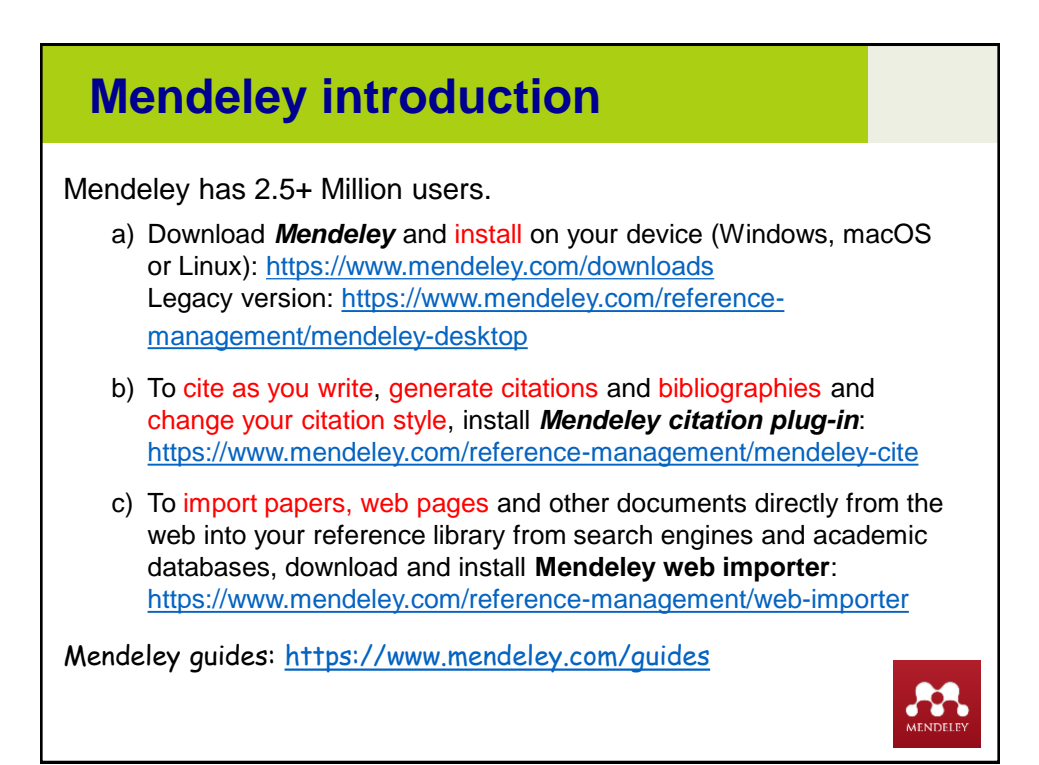

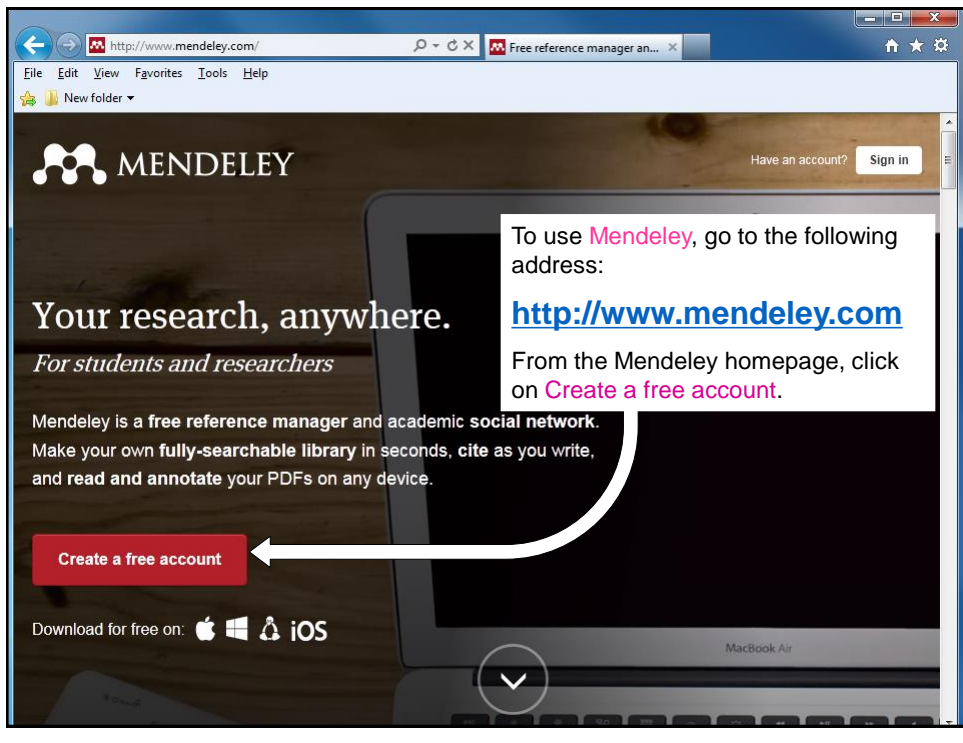

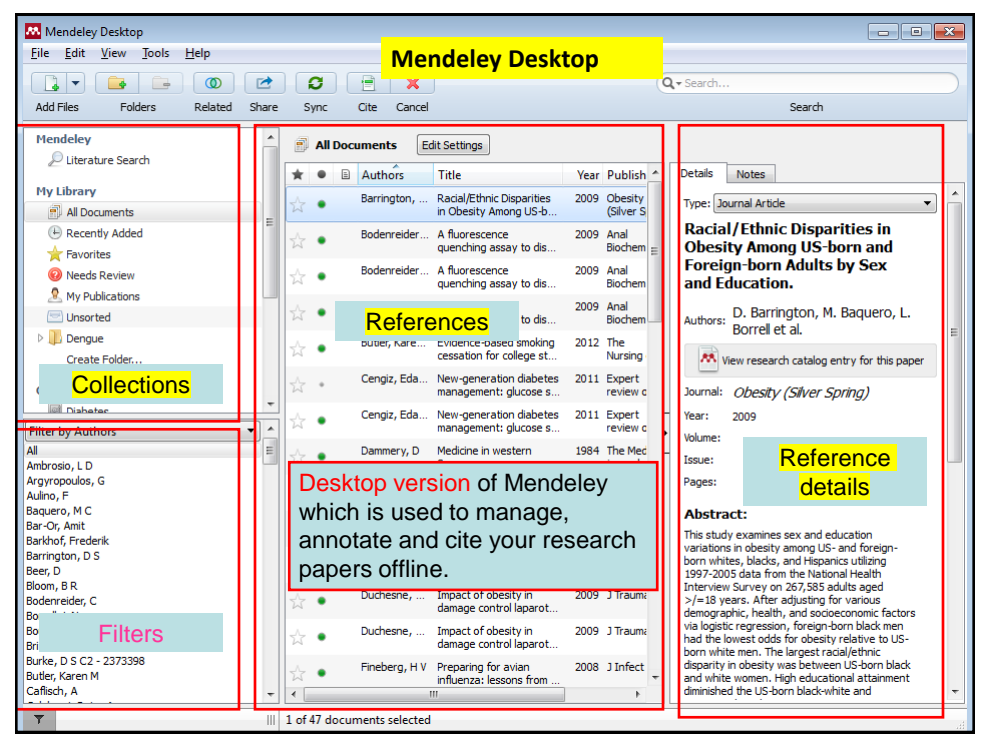

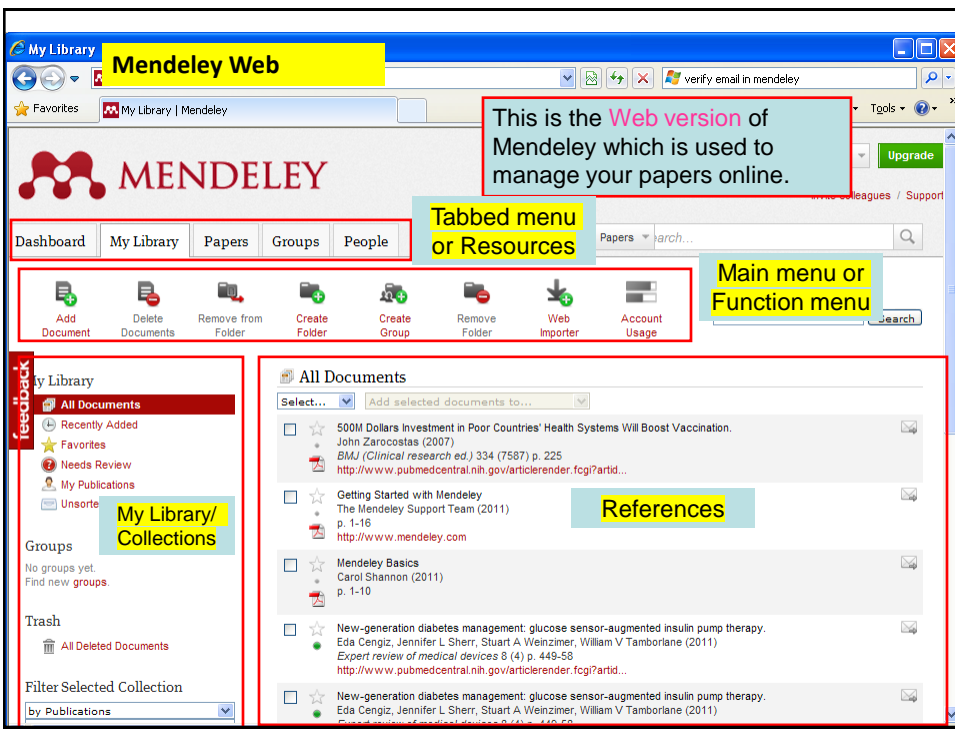

# Building your Mendeley Library

**You can build your Library in various ways:** 

- 1. Drag and drop PDFs in Mendeley Desktop
- 2. Add a PDF or folder of PDFs: File > Add file / folder
- 3. Adding through web-importer
- 4. Export reference from online and import to Mendeley desktop
- 5. Adding through Google Scholar

An Africa-led initiative to bridge the skills gap in Applied Sciences, Engineering, & Technology

6. Manual entry

and Innovation Fund

7. Search references within the Mendeley website

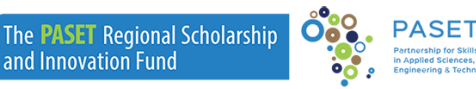

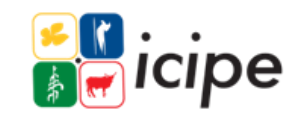

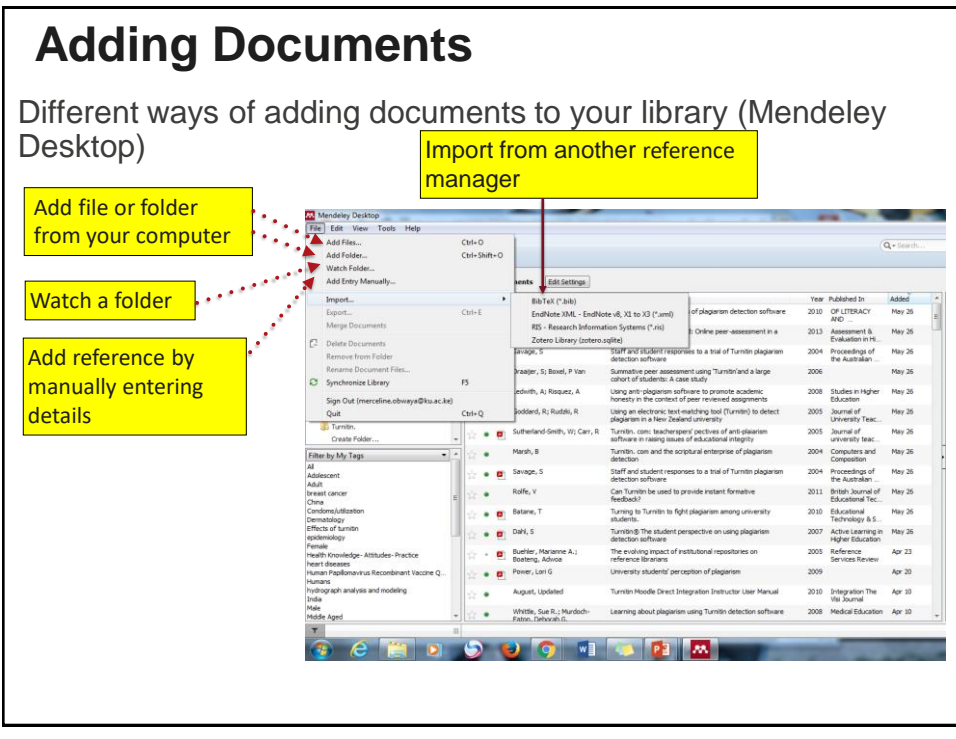

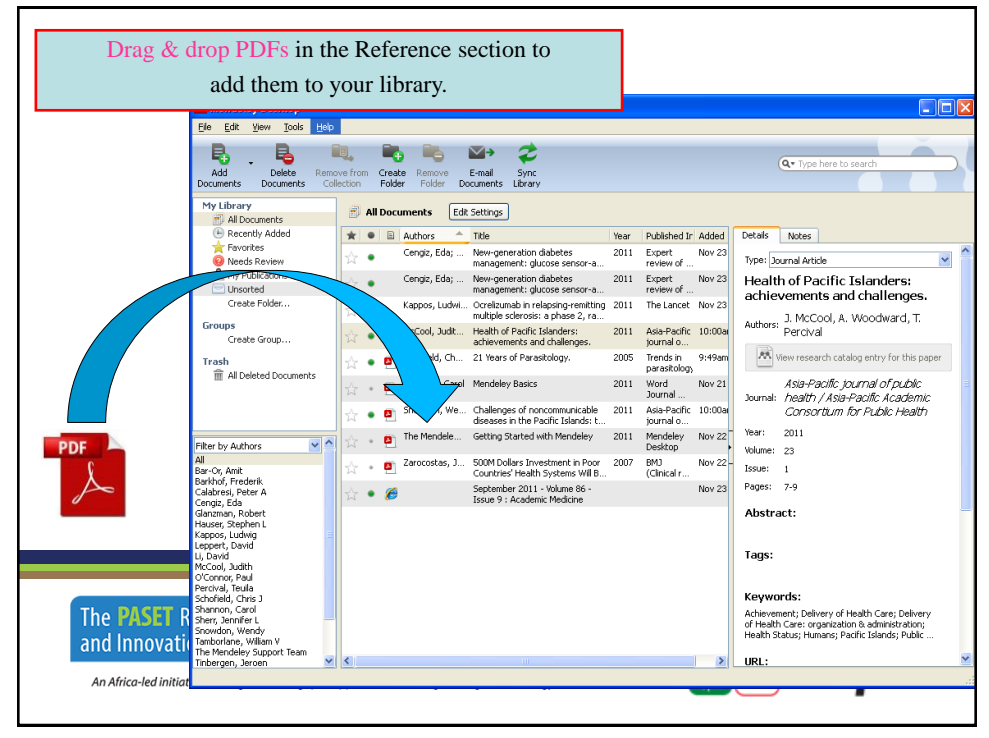

# **Using Mendeley web importer**

• Install web importer (Browser extension) <https://www.mendeley.com/reference-management/web-importer>

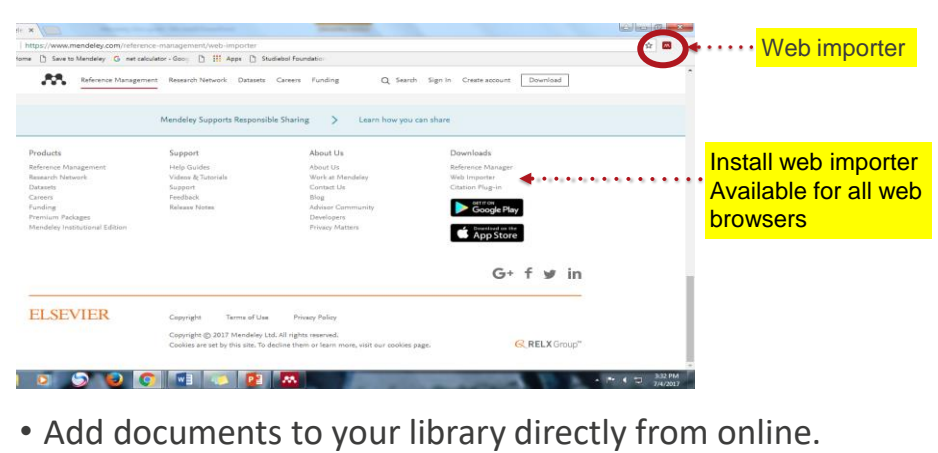

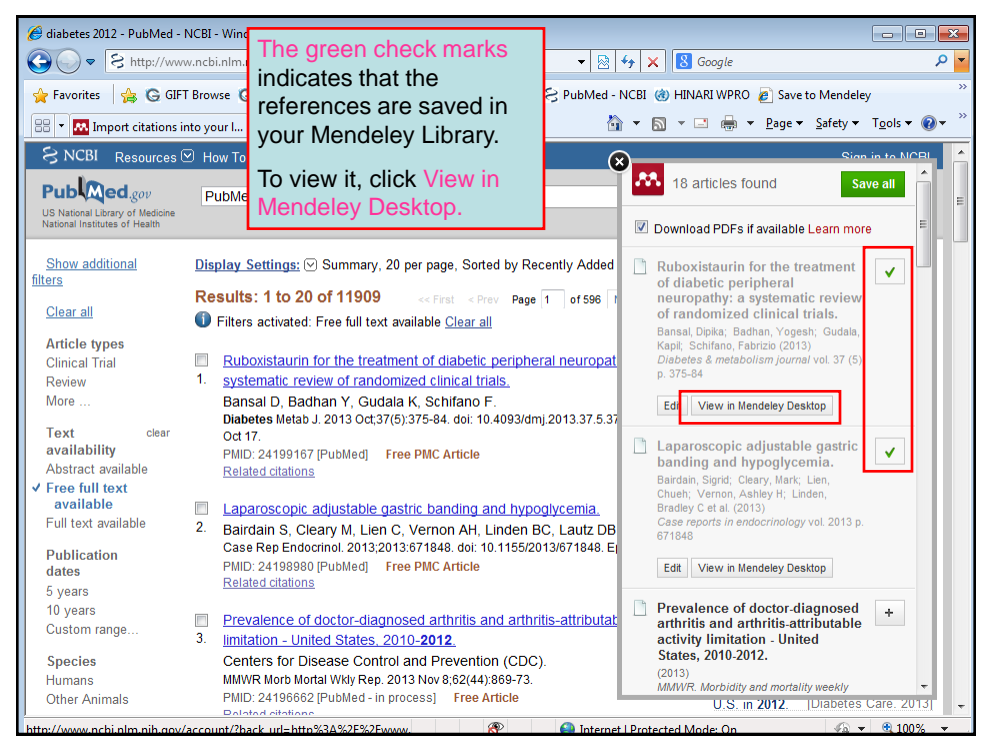

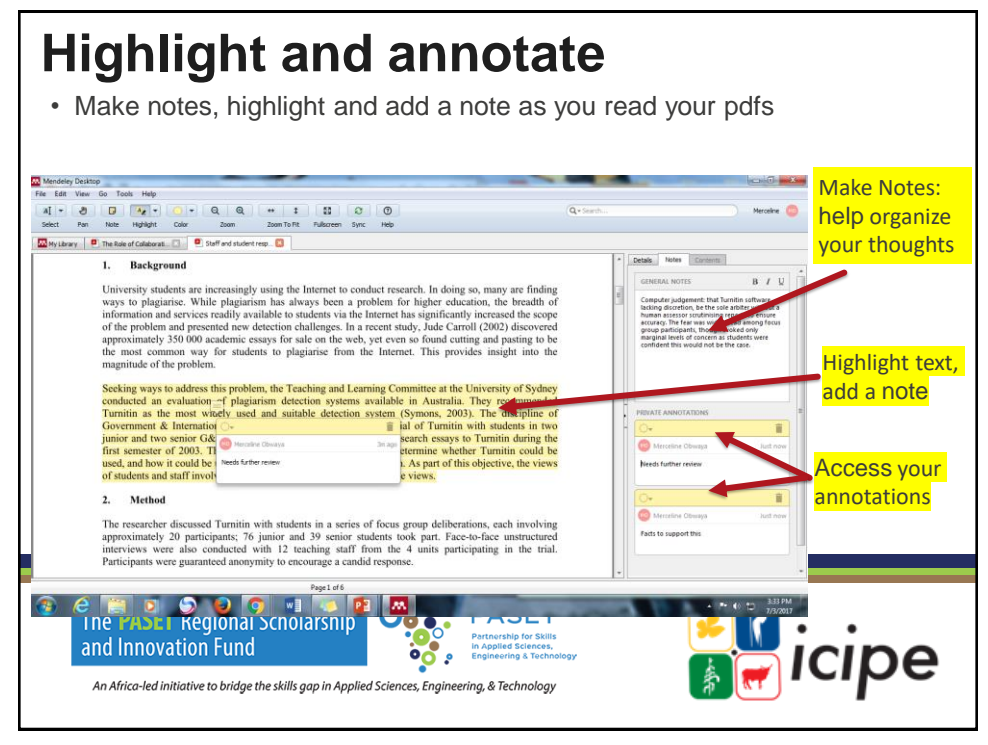

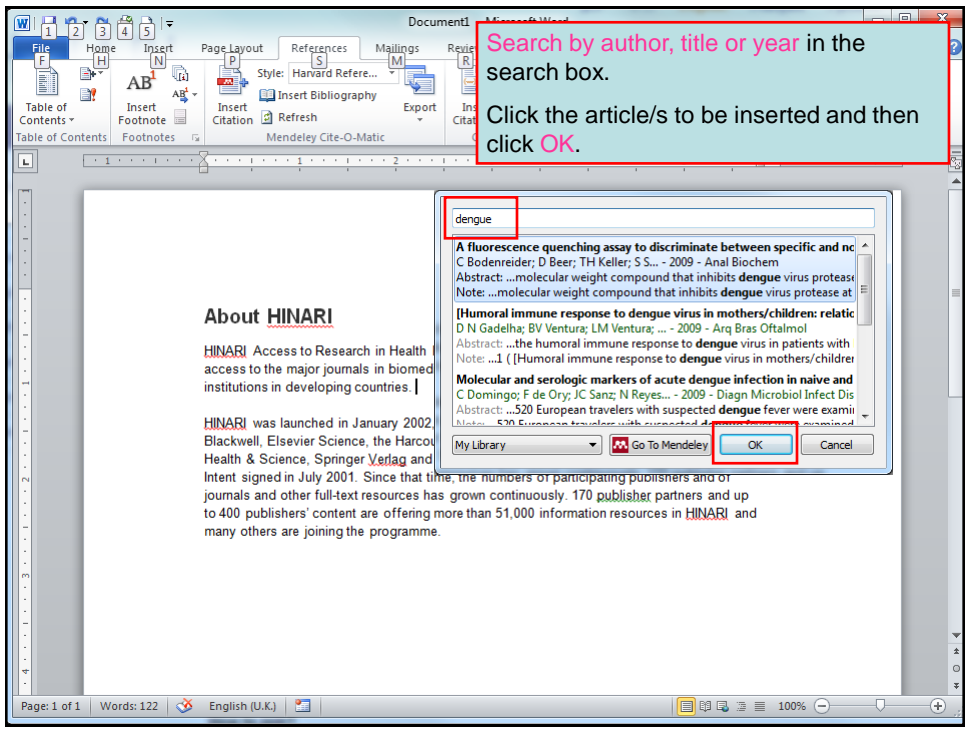

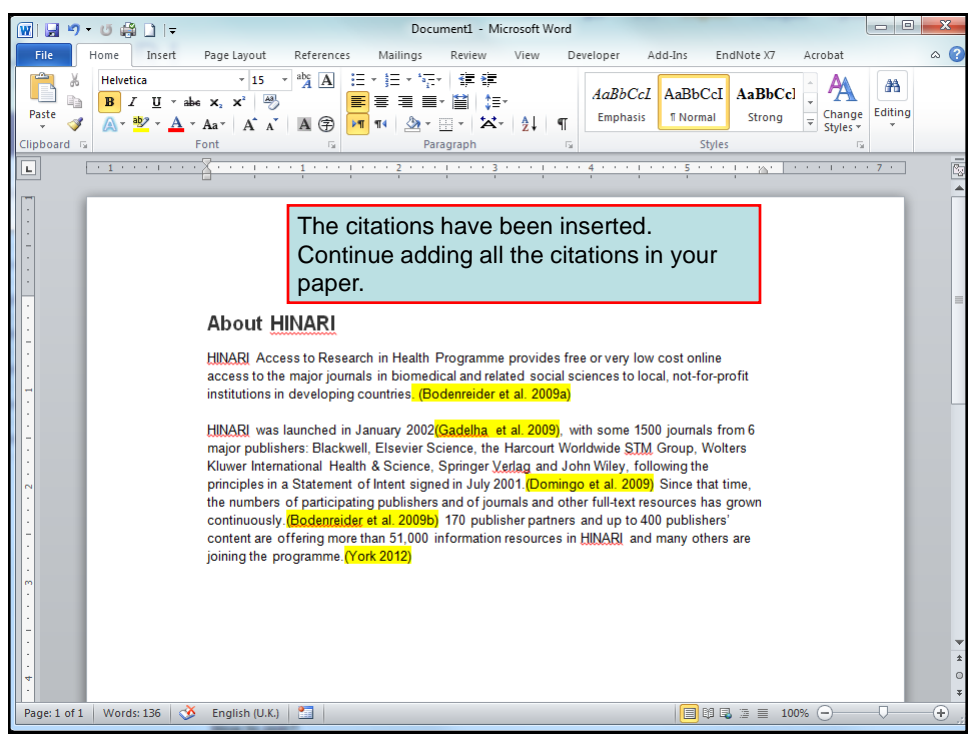

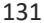

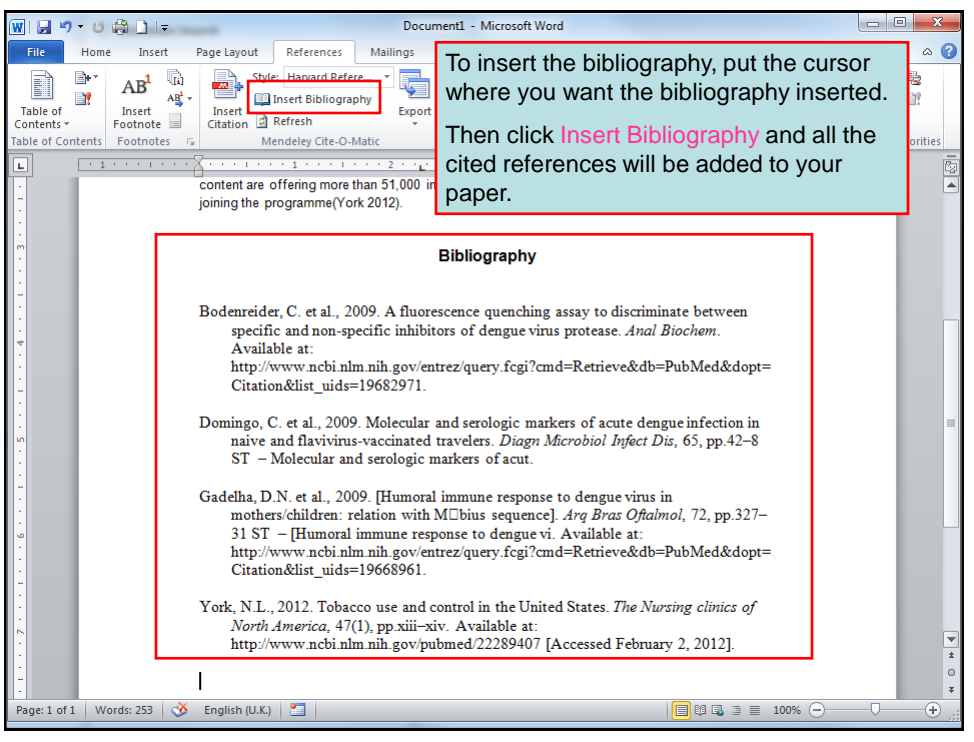

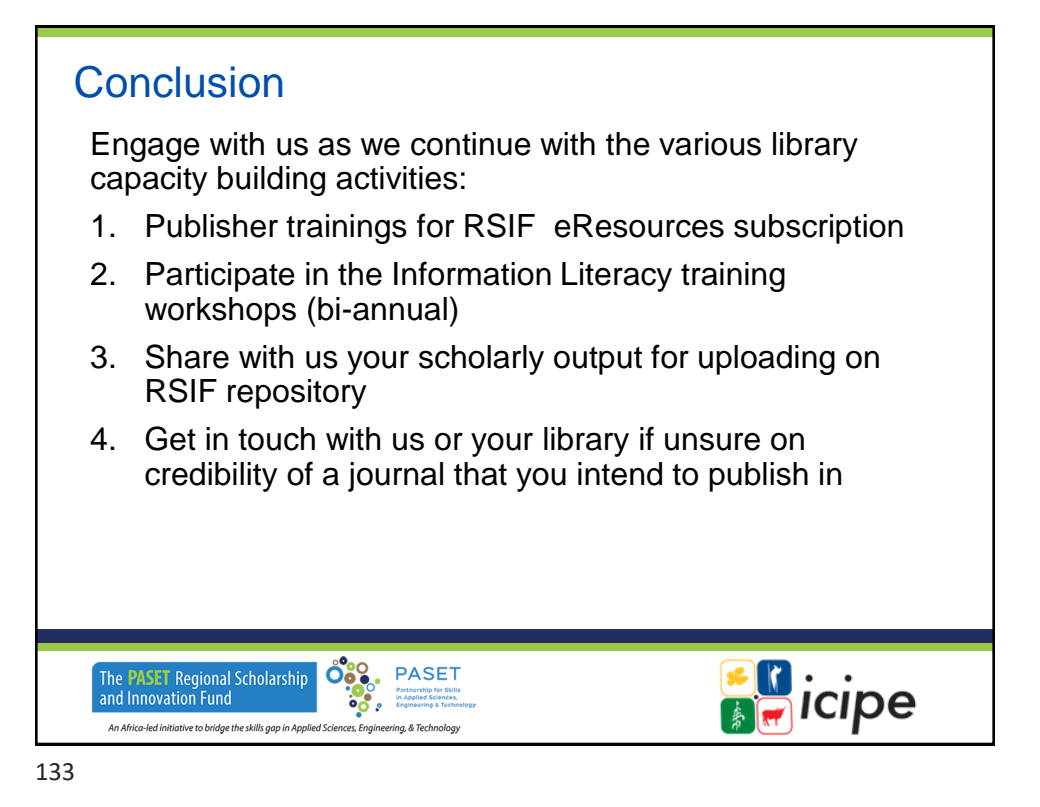

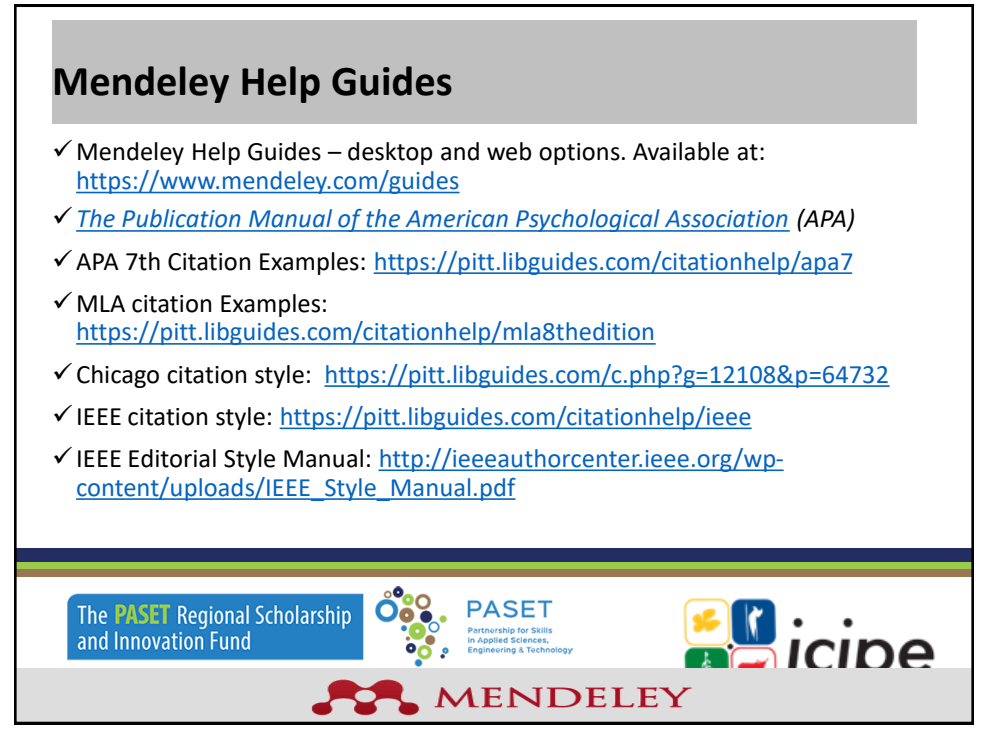

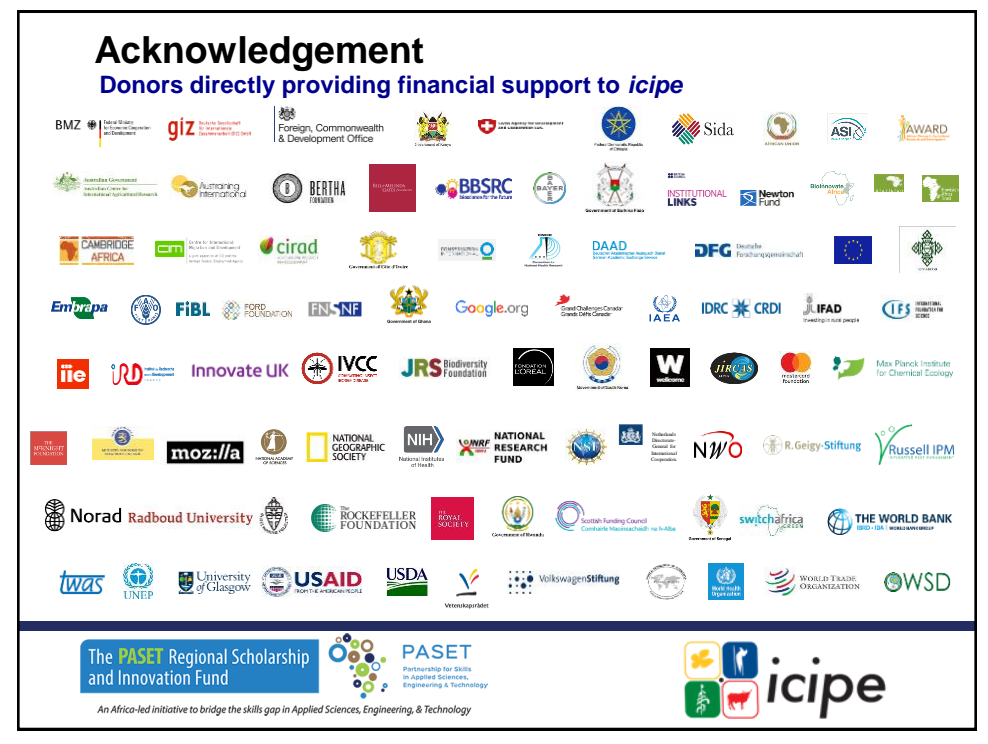

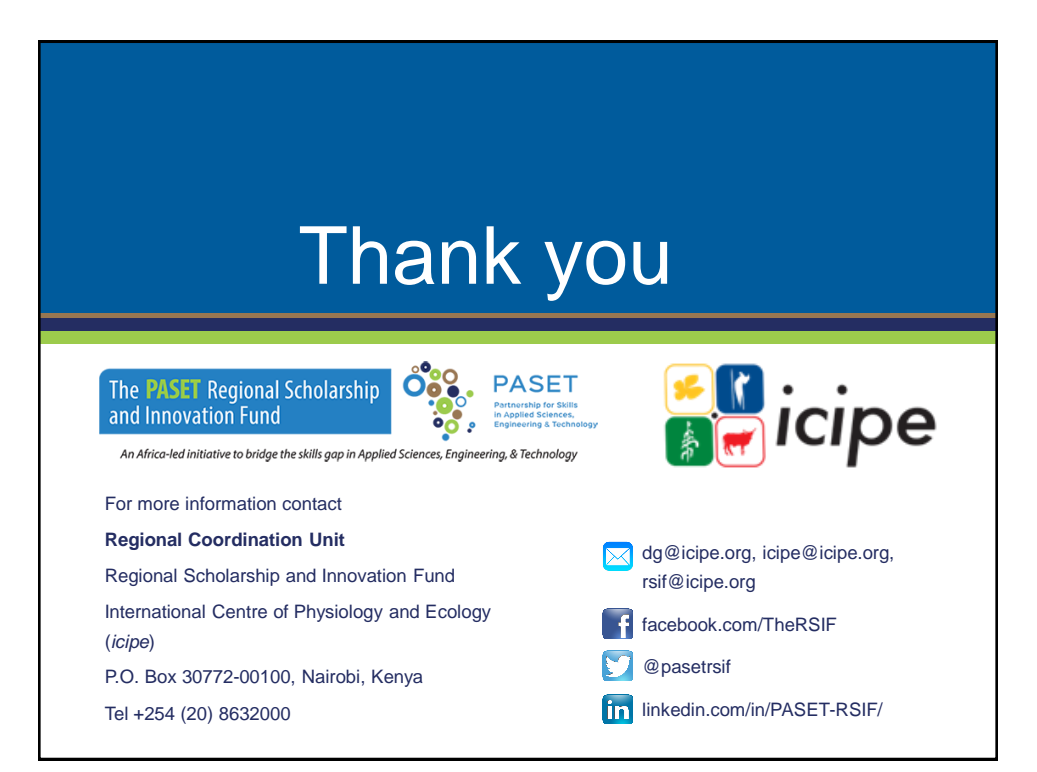